# **TWAIN Direct™ Specification: Task**

**Ratified October 2 nd 2017 Revision 1.0**

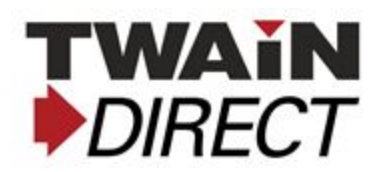

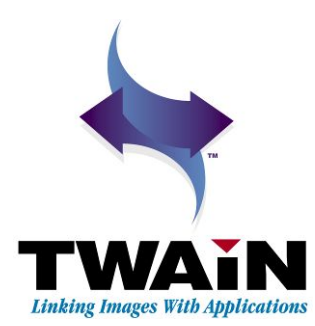

# <span id="page-1-1"></span>**History**

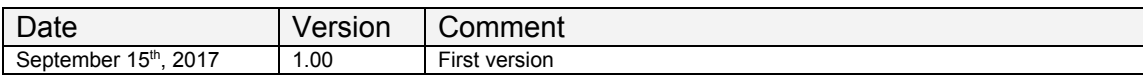

# <span id="page-1-0"></span>**Notes**

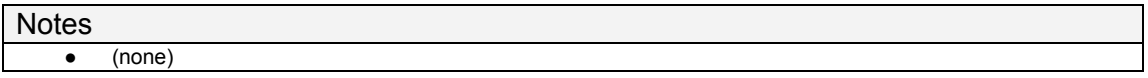

# <span id="page-2-0"></span>**Contents**

**[History](#page-1-1) [Notes](#page-1-0) [Contents](#page-2-0) [Glossary](#page-6-0) of Terms [References](#page-7-0) Task and Action [Objects](#page-8-0) [task](#page-8-1) [task.actions\[](#page-9-0) ] [task.actions\[](#page-10-0) ].action [task.actions\[](#page-11-0) ].comment [task.actions\[](#page-12-0) ].exception [task.actions\[](#page-13-0) ].vendor Action: [configure](#page-14-0) [Stream](#page-14-2) Object [task.actions\[](#page-14-1) ].streams[ ] [task.actions\[](#page-15-0) ].streams[ ].comment [task.actions\[](#page-16-0) ].streams[ ].exception [task.actions\[](#page-17-0) ].streams[ ].name [task.actions\[](#page-18-0) ].streams[ ].vendor [Source](#page-19-1) Object [task.actions\[](#page-19-0) ].streams[ ].sources[ ] [task.actions\[](#page-20-0) ].streams[ ].sources[ ].comment [task.actions\[](#page-21-0) ].streams[ ].sources[ ].exception [task.actions\[](#page-22-0) ].streams[ ].sources[ ].name [task.actions\[](#page-23-0) ].streams[ ].sources[ ].source [task.actions\[](#page-25-0) ].streams[ ].sources[ ].vendor [PixelFormat](#page-26-0) Object task.actions[ ].streams[ ].sources[ [\].pixelFormats\[](#page-26-1) ] task.actions[ ].streams[ ].sources[ [\].pixelFormats\[](#page-27-0) ].comment task.actions[ ].streams[ ].sources[ [\].pixelFormats\[](#page-28-0) ].exception task.actions[ ].streams[ ].sources[ [\].pixelFormats\[](#page-29-0) ].name**

**task.actions[ ].streams[ ].sources[ [\].pixelFormats\[](#page-30-0) ].pixelFormat task.actions[ ].streams[ ].sources[ [\].pixelFormats\[](#page-32-0) ].vendor**

# **[Attribute](#page-33-0) Object**

**task.actions[ ].streams[ ].sources[ [\].pixelFormats\[](#page-33-1) ].attributes[ ] task.actions[ ].streams[ ].sources[ [\].pixelFormats\[](#page-34-0) ].attributes[ ].attribute task.actions[ ].streams[ ].sources[ [\].pixelFormats\[](#page-35-0) ].attributes[ ].comment task.actions[ ].streams[ ].sources[ [\].pixelFormats\[](#page-36-0) ].attributes[ ].exception task.actions[ ].streams[ ].sources[ [\].pixelFormats\[](#page-38-0) ].attributes[ ].vendor**

# **Value [Object](#page-39-0)**

**task.actions[ ].streams[ ].sources[ [\].pixelFormats\[](#page-39-1) ].attributes[ ].values[ ] task.actions[ ].streams[ ].sources[ [\].pixelFormats\[](#page-40-0) ].attributes[ ].values[ ].comment task.actions[ ].streams[ ].sources[ [\].pixelFormats\[](#page-41-0) ].attributes[ ].values[ ].exception task.actions[ ].streams[ ].sources[ [\].pixelFormats\[](#page-43-0) ].attributes[ ].values[ ].value task.actions[ ].streams[ ].sources[ [\].pixelFormats\[](#page-44-0) ].attributes[ ].values[ ].vendor**

# **Action: [encryptionProfiles](#page-45-1)**

**[encryptionProfile](#page-45-0) Object**

**task.actions[ [\].encryptionProfiles\[](#page-46-0) ] task.actions[ [\].encryptionProfiles\[](#page-47-0) ].comment task.actions[ [\].encryptionProfiles\[](#page-48-0) ].exception task.actions[ [\].encryptionProfiles\[](#page-49-0) ].profile task.actions[ [\].encryptionProfiles\[](#page-50-0) ].vendor**

# **Action: [encryptionPublicKeys](#page-51-1)**

**[encryptionPublicKeys](#page-51-0) Object**

**task.actions[ [\].encryptionPublicKeys\[](#page-52-0) ]**

**task.actions[ [\].encryptionPublicKeys\[](#page-53-0) ].base64PublicKey**

**task.actions[ [\].encryptionPublicKeys\[](#page-54-0) ].comment**

**task.actions[ [\].encryptionPublicKeys\[](#page-55-0) ].exception**

**task.actions[ [\].encryptionPublicKeys\[](#page-56-0) ].publicKeyType**

**task.actions[ [\].encryptionPublicKeys\[](#page-57-0) ].vendor**

# **Action: [encryptionReport](#page-58-1)**

**[encryptionReport](#page-58-0) Object**

**task.actions[ [\].encryptionReport](#page-59-0)**

**task.actions[ [\].encryptionReport.digitalSignatures](#page-60-0)**

**task.actions[ [\].encryptionReport.digitalSignatures\[](#page-61-0) ].comment**

**task.actions[ [\].encryptionReport.digitalSignatures\[](#page-62-0) ].digitalSignature**

**task.actions[ [\].encryptionReport.digitalSignatures\[](#page-63-0) ].vendor task.actions[ [\].encryptionReport.encryptionProfiles](#page-64-0) task.actions[ [\].encryptionReport.encryptionProfiles\[](#page-66-0) ].comment task.actions[ [\].encryptionReport.encryptionProfiles\[](#page-67-0) ].profile task.actions[ [\].encryptionReport.encryptionProfiles\[](#page-68-0) ].vendor task.actions[ [\].encryptionReport.encryptionPublicKeys](#page-69-0) task.actions[ [\].encryptionReport.encryptionPublicKeys\[](#page-70-0) ].comment task.actions[ [\].encryptionReport.encryptionPublicKeys\[](#page-71-0) ].vendor**

#### **TWAIN Direct [Attributes](#page-72-0)**

**[Overview](#page-72-1) [alarms](#page-73-0) [alarmVolume](#page-75-0) [automaticDeskew](#page-76-0) [automaticSize](#page-77-0) [barcodes](#page-79-0) [bitDepthReduction](#page-81-0) [brightness](#page-83-0) [compression](#page-84-0) [continuousScan](#page-86-0) [contrast](#page-87-0) [cropping](#page-88-0) [discardBlankImages](#page-90-0) [doubleFeedDetection](#page-91-0) [doubleFeedDetectionLength](#page-92-0) [doubleFeedDetectionResponse](#page-94-0) [doubleFeedDetectionSensitivity](#page-96-0) [flipRotation](#page-98-0) [height](#page-100-0) [imageMerge](#page-102-0) [imageMergeHeightThreshold](#page-104-0) [invert](#page-106-0) [jpegQuality](#page-108-0) [micr](#page-111-0) [mirror](#page-112-0) [noiseFilter](#page-113-0) [overScan](#page-115-0)**

**[numberOfSheets](#page-116-0) [offsetX](#page-117-0) [offsetY](#page-119-0) [patchCodes](#page-121-0) [resolution](#page-123-0) [rotation](#page-125-0) [sheetHandling](#page-127-0) [sheetSize](#page-129-0) [threshold](#page-133-0) [uncalibratedImage](#page-134-0) [width](#page-136-0)**

# <span id="page-6-0"></span>**Glossary of Terms**

This section establishes the meaning of words used within the Specification.

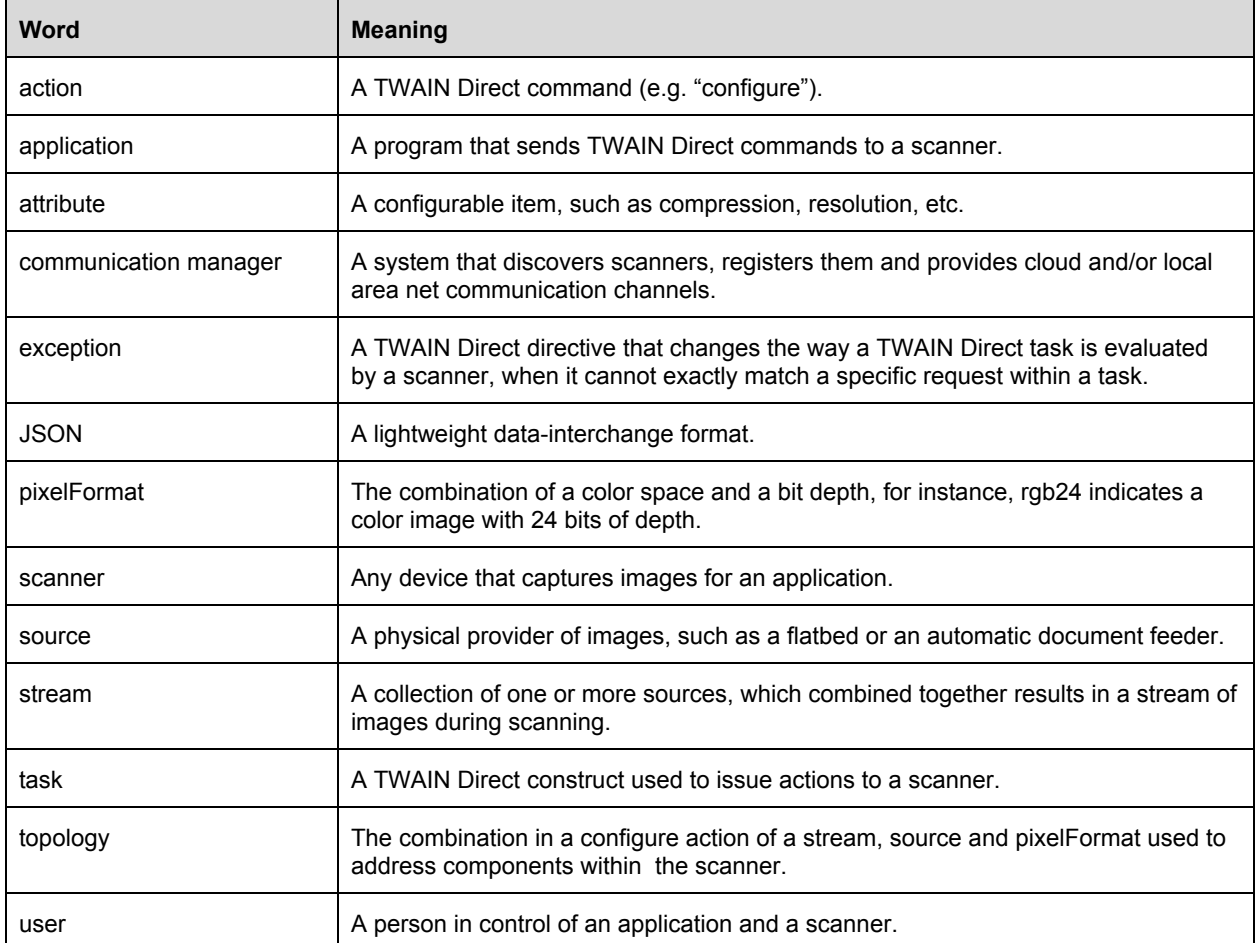

# <span id="page-7-0"></span>**References**

This section lists standards, guides and resources cited in this document.

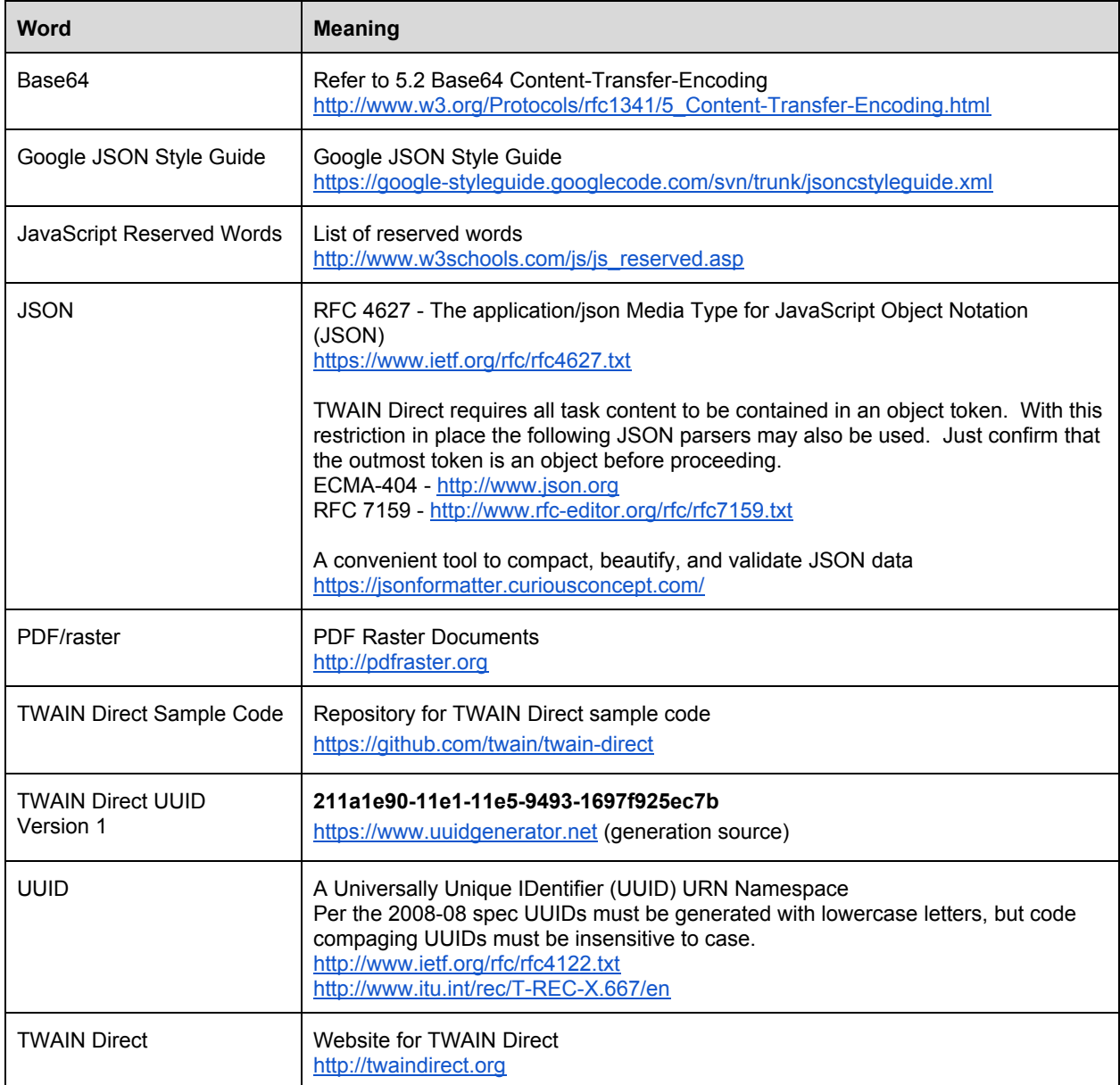

# <span id="page-8-0"></span>**Task and Action Objects**

<span id="page-8-1"></span>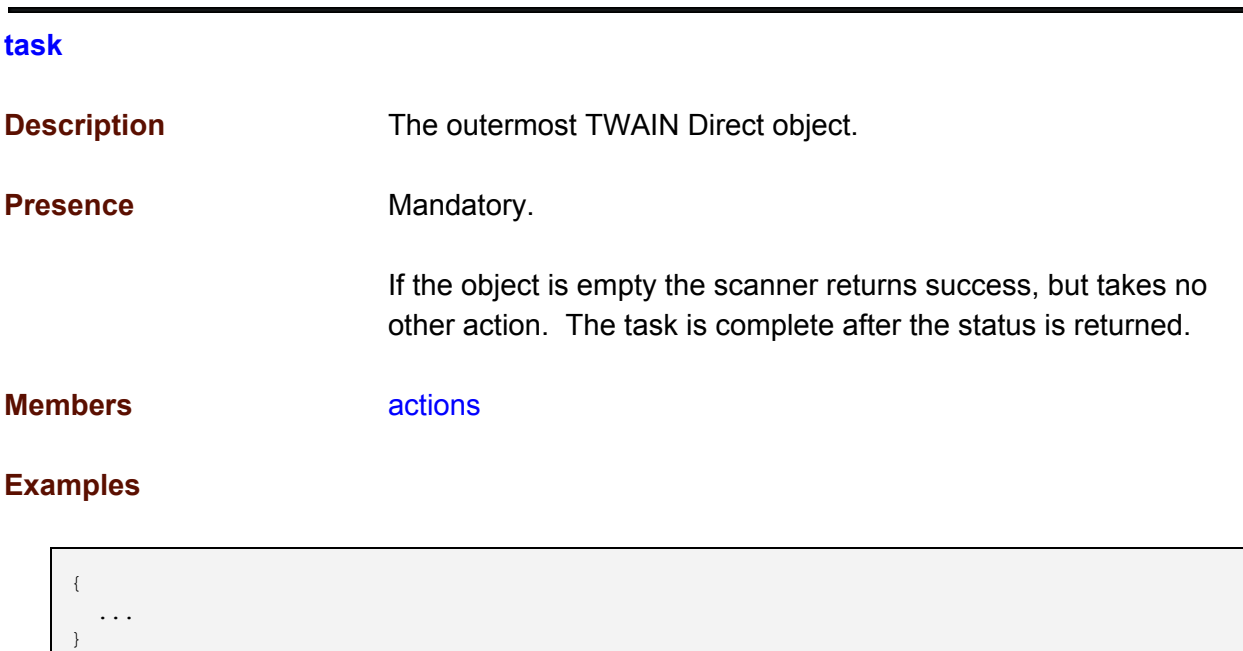

# <span id="page-9-0"></span>**task.actions[ ]**

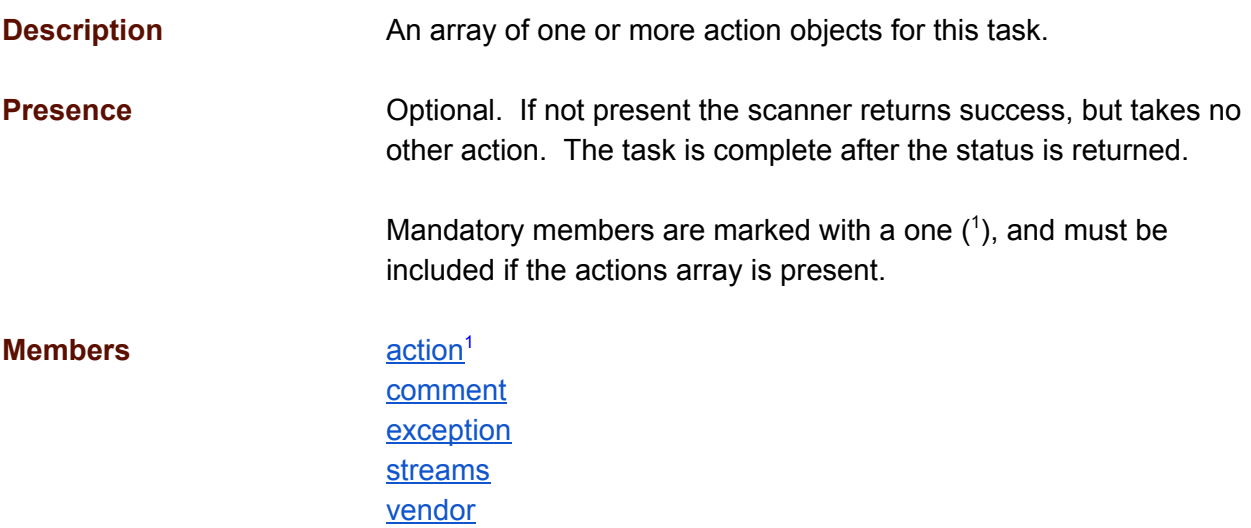

```
{
  "actions": [
   \{...
    }
  \bar{J}}
```
## <span id="page-10-0"></span>**task.actions[ ].action**

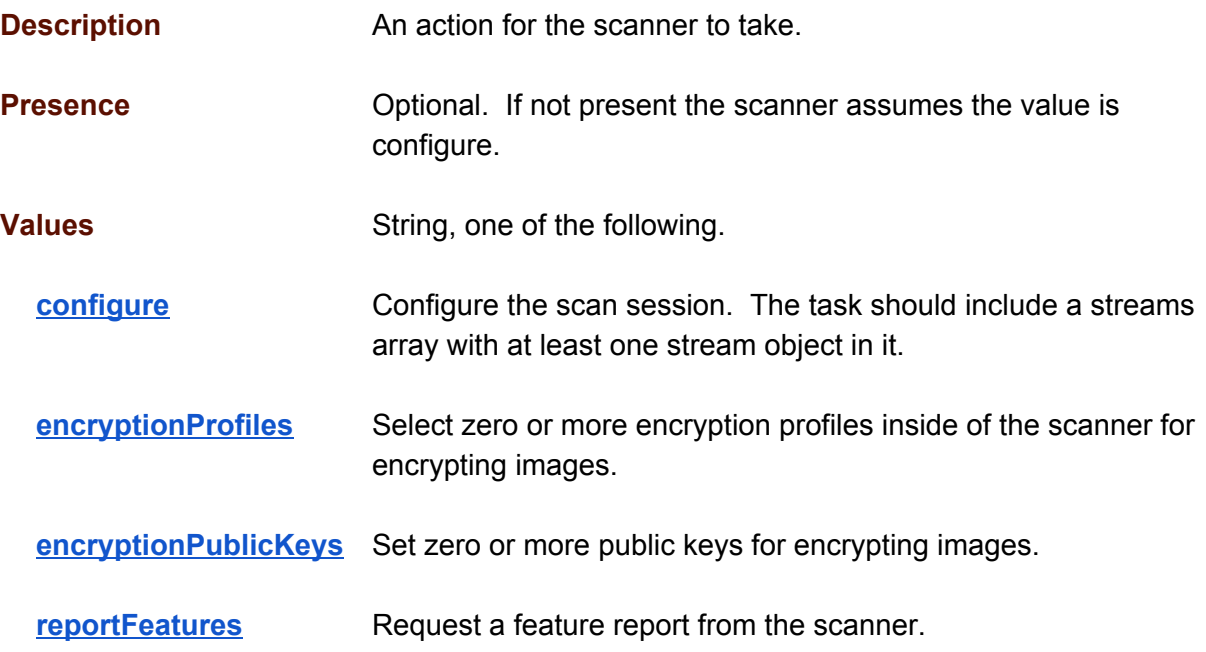

```
{
 "actions": [
  \{"action": "configure",
     ...
  }
]
}
```
## <span id="page-11-0"></span>**task.actions[ ].comment**

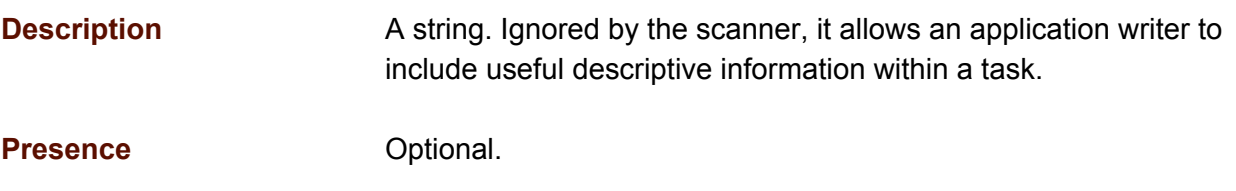

**Values**

**(any valid UTF8-encoded JSON string)**

```
{
  "actions": [
   \{"action": "configure",
      "comment": "Product Acme",
      "vendor": "8f23d778-120e-11e5-9493-1697f925ec7b",
      ...
   }
 ]
}
```
## <span id="page-12-0"></span>**task.actions[ ].exception**

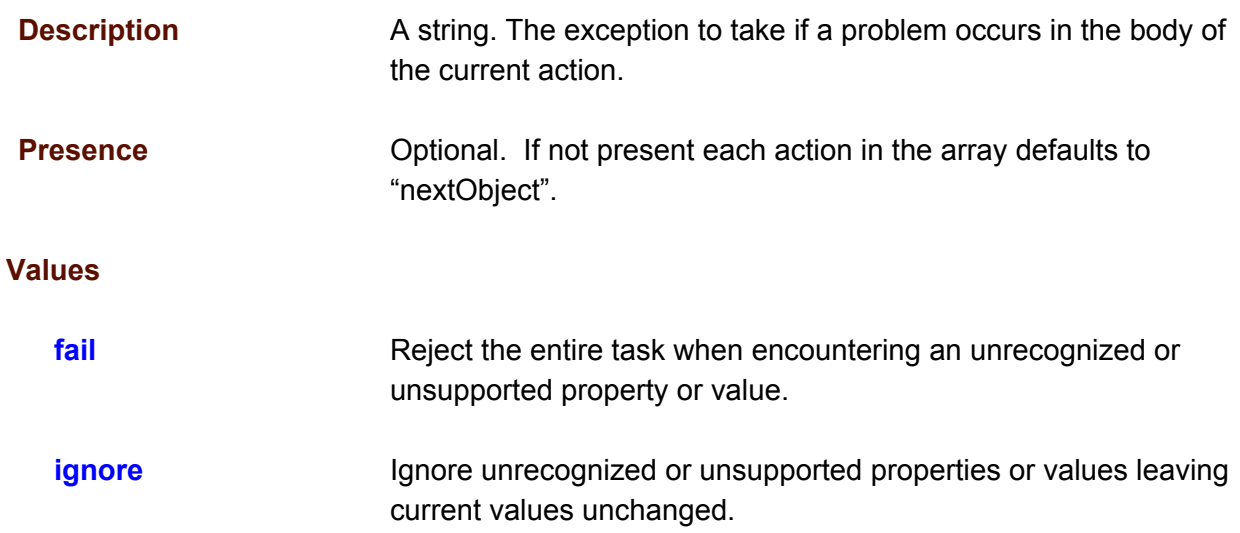

```
{
 "actions": [
   \{"action": "configure",
      "exception": "fail",
     ...
   }
 \, ]
}
```
## <span id="page-13-0"></span>**task.actions[ ].vendor**

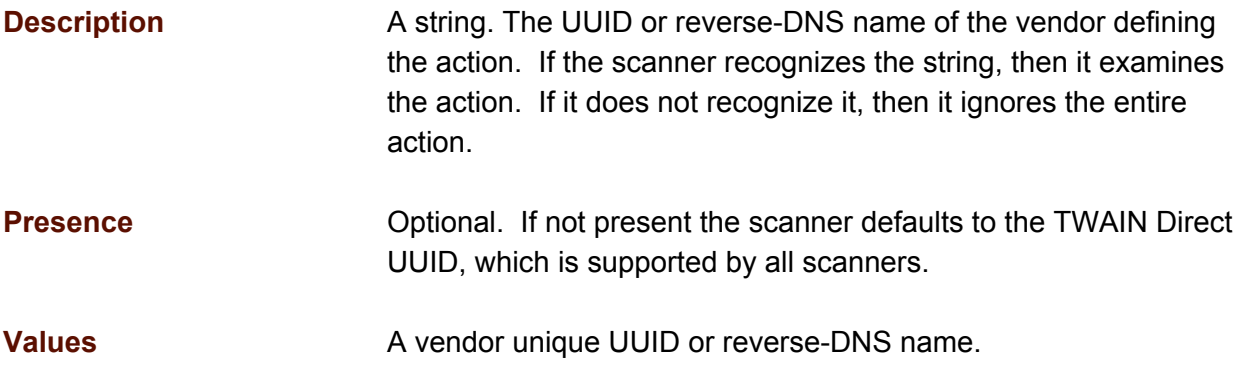

```
{
  "actions": [
   \{"action": "configure",
       "vendor": "com.companyacme.www",
      ...
    }
  \, \, \,}
```
# <span id="page-14-0"></span>**Action: configure**

The configure action sets mechanical and image processing attributes prior to capturing images from sheets of paper.

# <span id="page-14-2"></span>**Stream Object**

<span id="page-14-1"></span>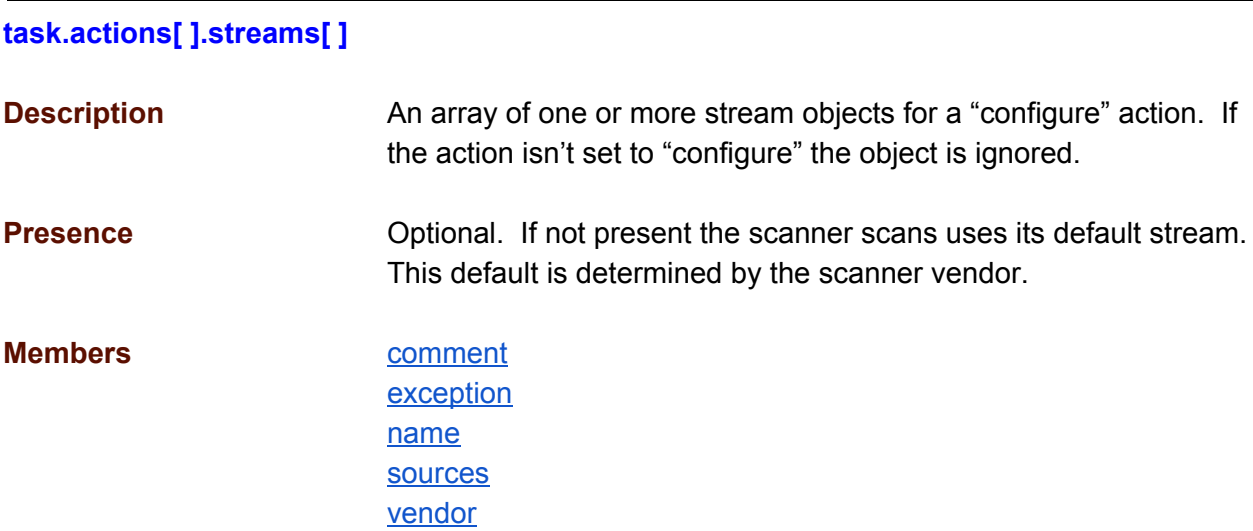

```
{
   "actions": [
     \left\{ \begin{array}{c} \end{array} \right."action": "configure",
        "streams": [
            \left\{ \right....
             }
         ]
      }
   ]
}
```
## <span id="page-15-0"></span>**task.actions[ ].streams[ ].comment**

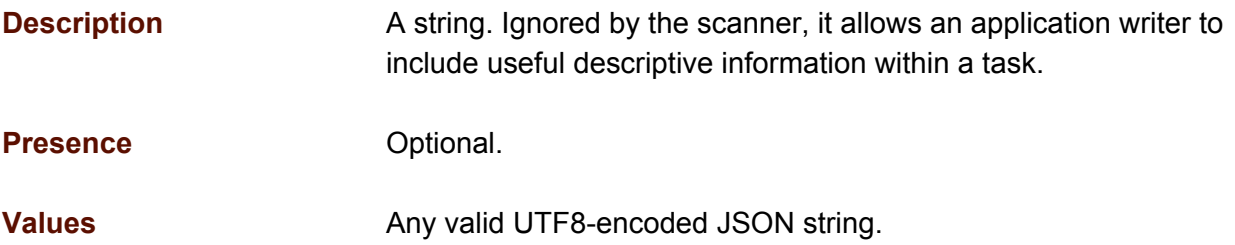

```
{
 "actions": [
   \{"action": "configure",
      "streams": [
       \{"comment": "Product Acme",
          "vendor": "8f23d778-120e-11e5-9493-1697f925ec7b",
          ...
       }
     ]
   }
 ]
}
```
#### <span id="page-16-0"></span>**task.actions[ ].streams[ ].exception**

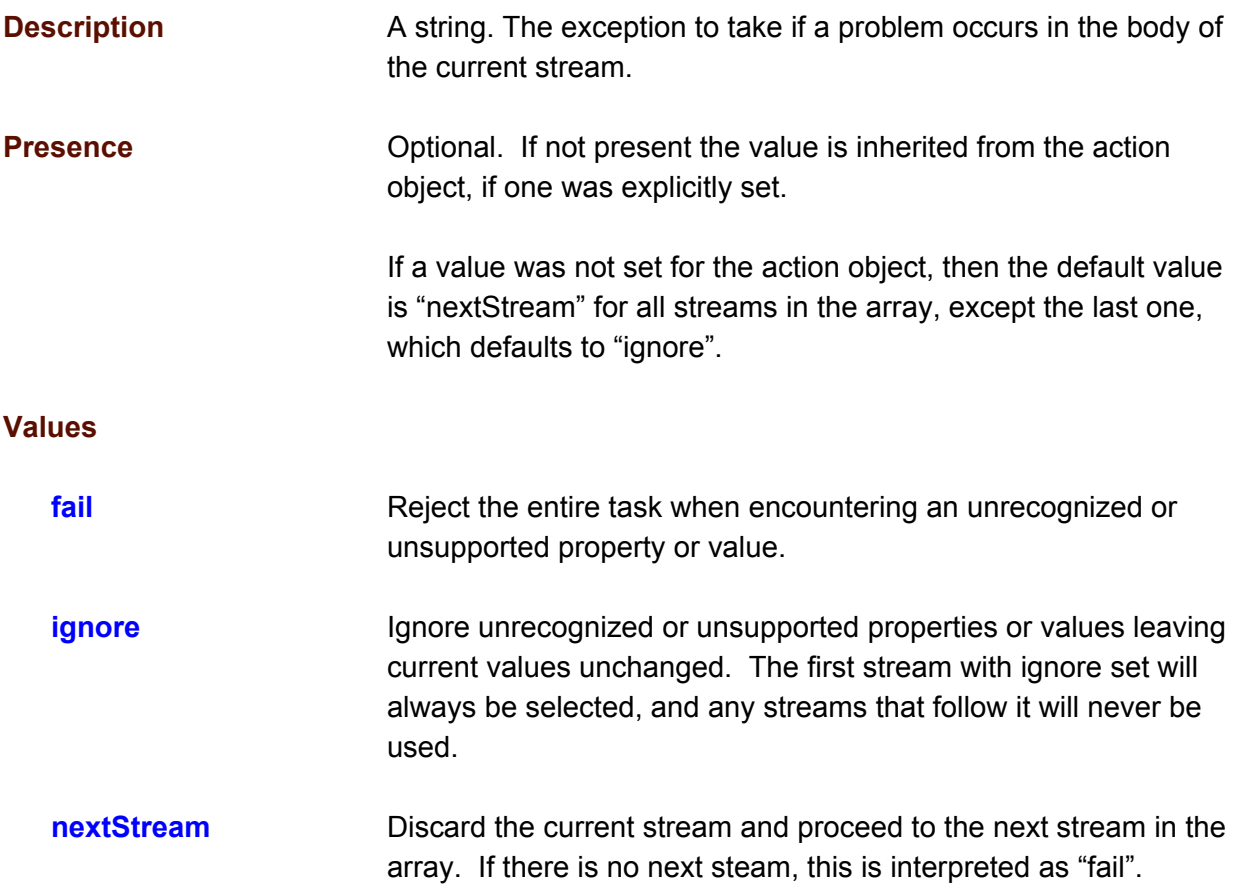

```
{
 "actions": [
   \{"action": "configure",
      "streams": [
       \left\{ \right."exception": "nextStream",
         ...
       },
        {
          "exception": "ignore",
          ...
       }
     ]
   }
 ]
}
```
## <span id="page-17-0"></span>**task.actions[ ].streams[ ].name**

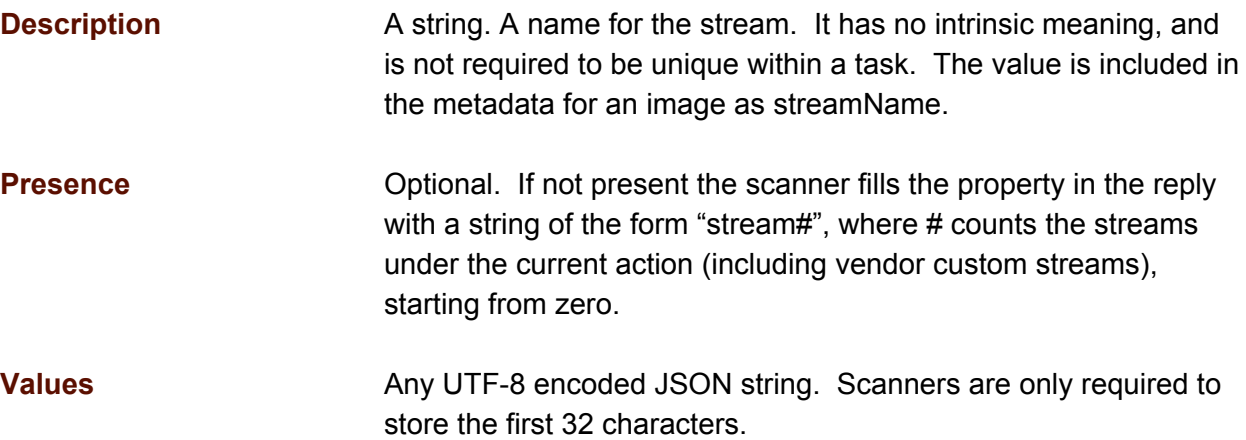

```
{
  "actions": [
    \left\{ \begin{array}{c} \end{array} \right."action": "configure",
        "streams": [
          \{"name": "my stream",
             ...
         }
       ]
    }
  ]
}
```
## <span id="page-18-0"></span>**task.actions[ ].streams[ ].vendor**

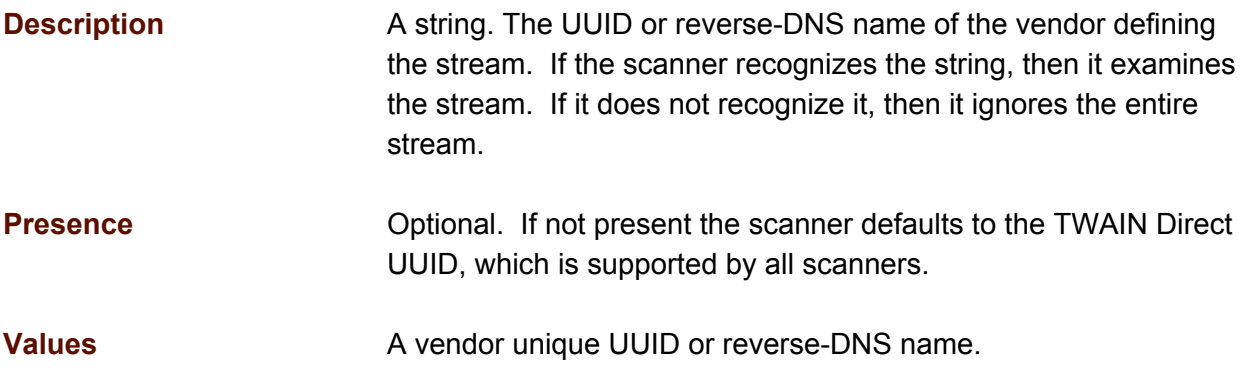

```
{
 "actions": [
  \{"action": "configure",
     "streams": [
       \{"vendor": "com.companyacme.com",
          ...
       }
     ]
   }
 ]
}
```
# <span id="page-19-1"></span>**Source Object**

<span id="page-19-0"></span>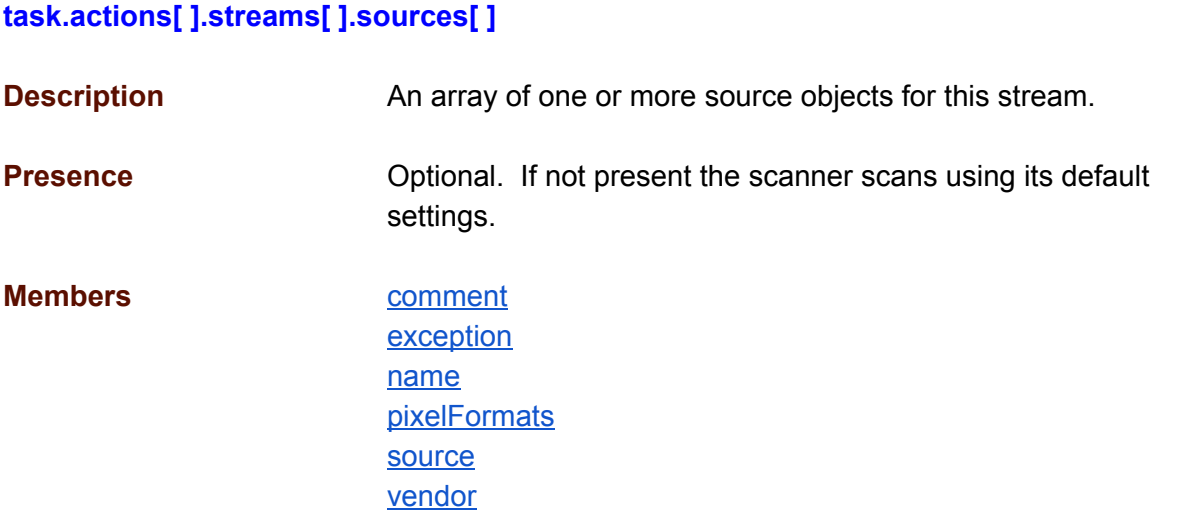

```
{
   "actions": [
      \left\{ \begin{array}{c} \end{array} \right."action": "configure",
              "streams": [
               \left\{ \begin{array}{c} \end{array} \right."sources": [
                       \left\{\begin{array}{c}1\end{array}\right....
                        \longrightarrow\Box}
            ]
        }
   ]
}
```
## <span id="page-20-0"></span>**task.actions[ ].streams[ ].sources[ ].comment**

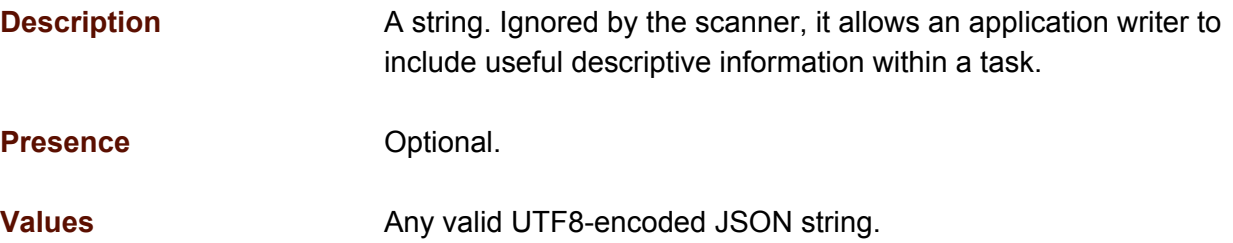

```
{
  "actions": [
   \{"action": "configure",
      "streams": [
        \{"sources": [
            \{"comment": "Product Acme",
               "vendor": "8f23d778-120e-11e5-9493-1697f925ec7b",
              ...
           }
         ]
        }
     ]
   }
 ]
}
```
## <span id="page-21-0"></span>**task.actions[ ].streams[ ].sources[ ].exception**

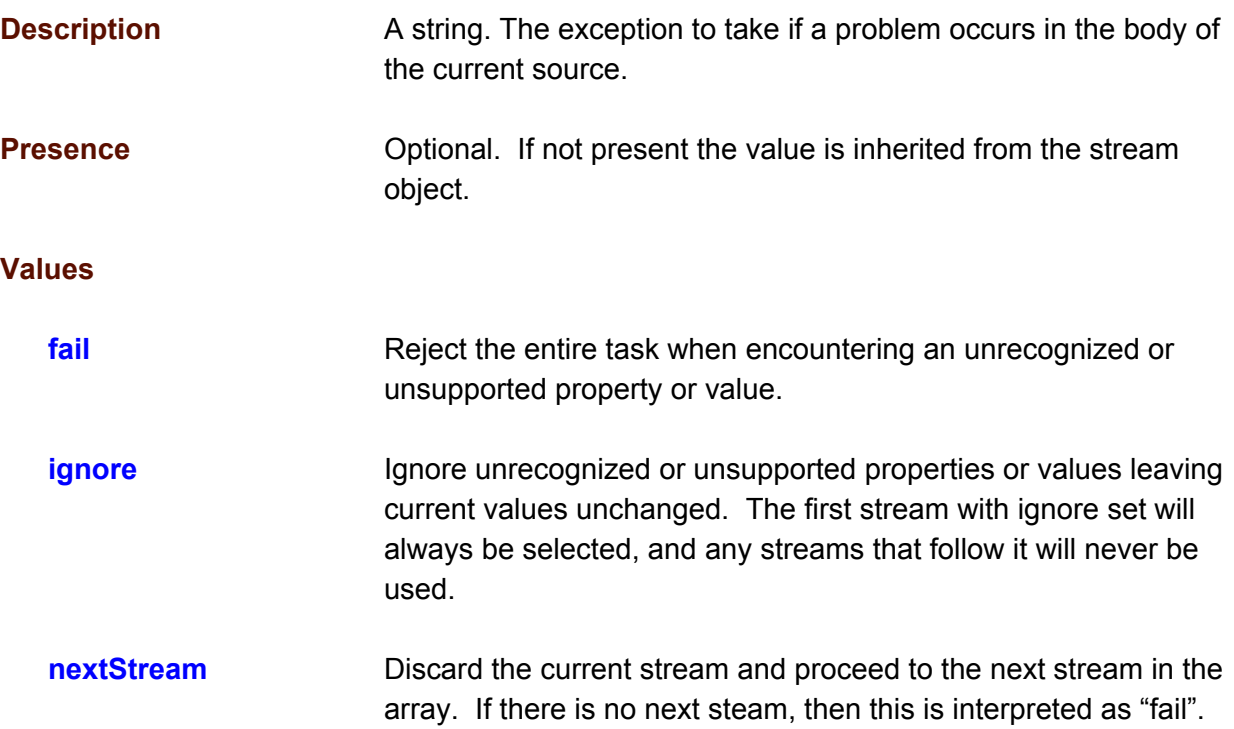

```
{
  "actions": [
   \{"action": "configure",
       "streams": [
        \{"sources": [
             \left\{ \right."exception": "fail",
               ...
            }
          ]
        }
      ]
    }
 \, ]
}
```
## <span id="page-22-0"></span>**task.actions[ ].streams[ ].sources[ ].name**

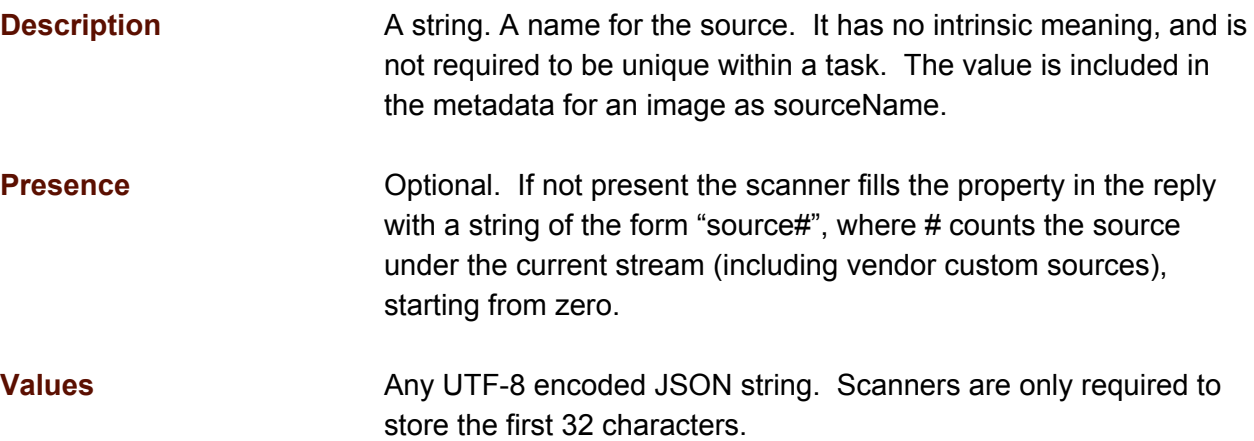

```
{
  "actions": [
    \left\{ \right."action": "configure",
      "streams": [
        \{"sources": [
             \{"name": "my source",
               ...
            }
           ]
         }
     ]
   }
 ]
}
```
## <span id="page-23-0"></span>**task.actions[ ].streams[ ].sources[ ].source**

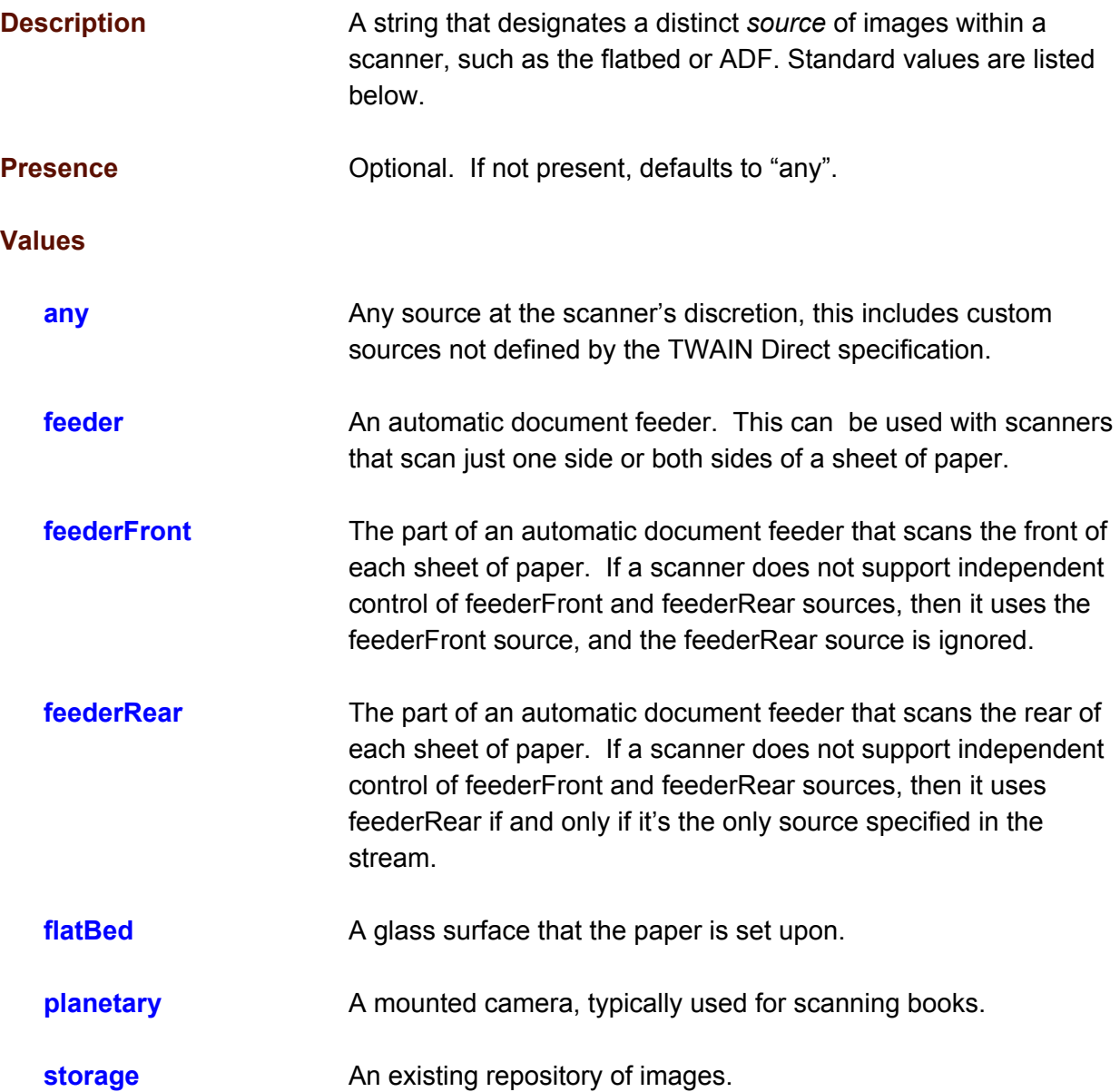

```
{
  "actions": [
    \{"action": "configure",
        "streams": [
         \left\{ \right."sources": [
               \left\{ \right.
```

```
"source": "feeder",
                ...
             }
            ]
         }
      ]
    }
  \bar{1}}
```
## <span id="page-25-0"></span>**task.actions[ ].streams[ ].sources[ ].vendor**

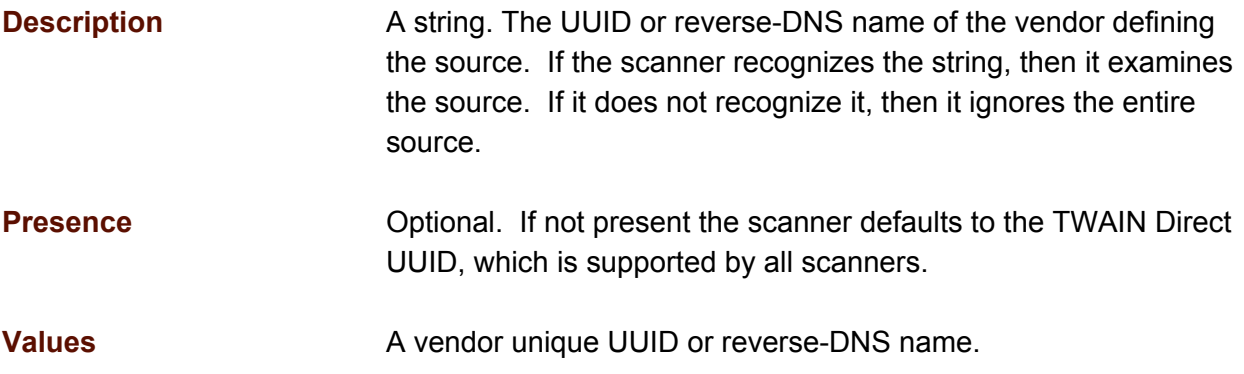

```
{
  "actions": [
   \{"action": "configure",
      "streams": [
       {
          "sources": [
           \{"vendor": "com.companyacme.www",
              ...
           }
         ]
       }
     ]
   }
 ]
}
```
# <span id="page-26-0"></span>**PixelFormat Object**

## <span id="page-26-1"></span>**task.actions[ ].streams[ ].sources[ ].pixelFormats[ ]**

[vendor](#page-32-0)

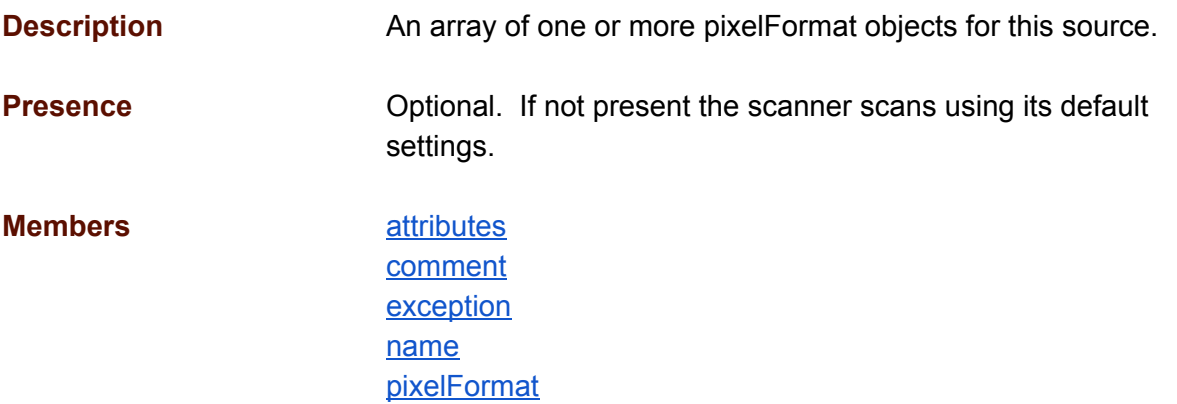

```
{
  "actions": [
   \left\{ \right."action": "configure",
      "streams": [
         {
           "sources": [
             {
               "pixelFormats": [
                 \{...
                 }
               ]
             }
          ]
        }
     ]
   }
 ]
}
```
#### <span id="page-27-0"></span>**task.actions[ ].streams[ ].sources[ ].pixelFormats[ ].comment**

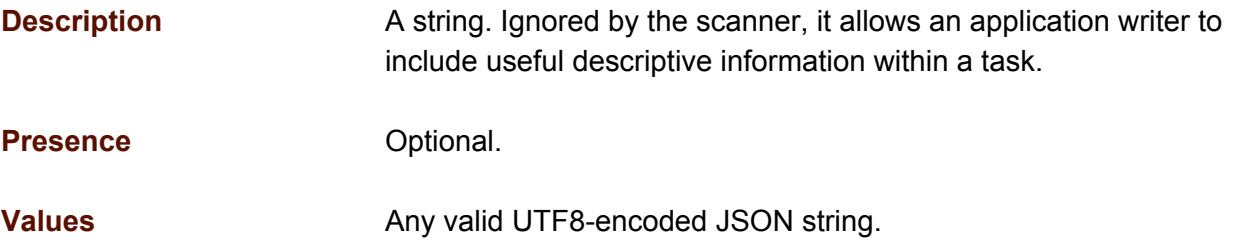

```
{
  "actions": [
   \{"action": "configure",
      "streams": [
        \{"sources": [
            {
              "pixelFormats": [
                {
                  "comment": "Product Acme",
                  "vendor": "8f23d778-120e-11e5-9493-1697f925ec7b",
                  ...
                }
              ]
           }
         ]
       }
     ]
   }
 ]
}
```
#### <span id="page-28-0"></span>**task.actions[ ].streams[ ].sources[ ].pixelFormats[ ].exception**

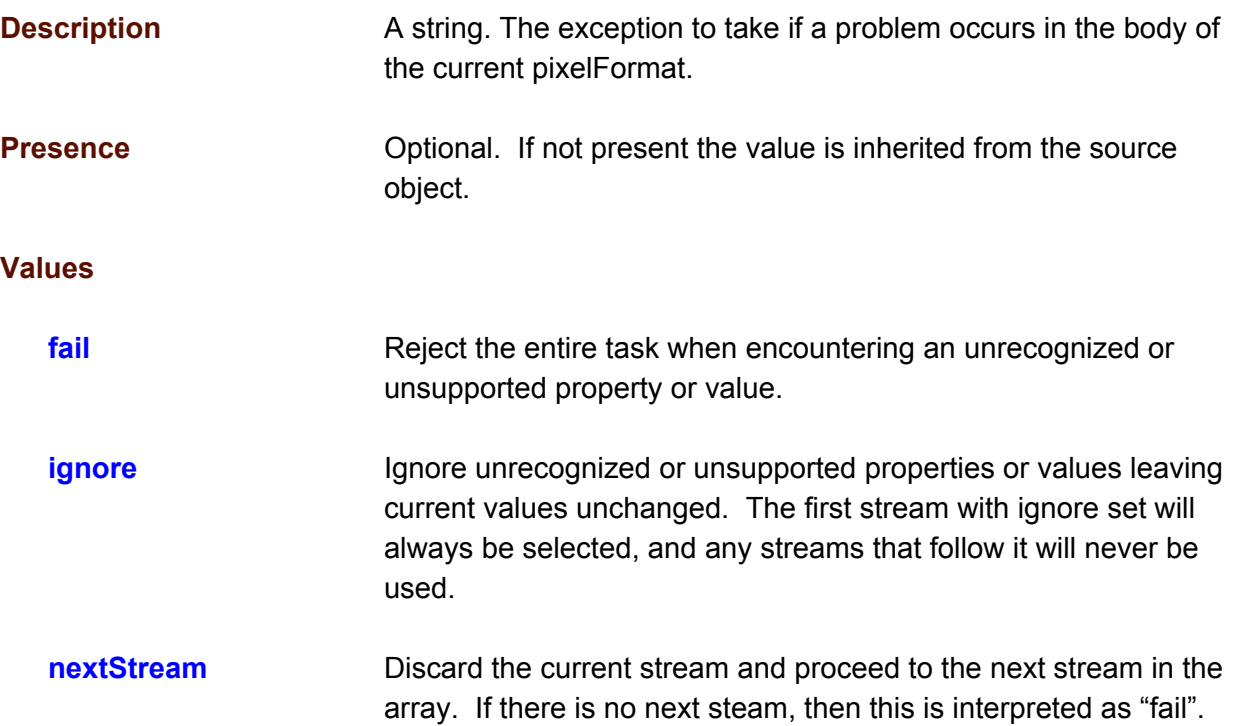

```
{
 "actions": [
   \{"action": "configure",
      "streams": [
        {
          "sources": [
            {
              "pixelFormats": [
                \{"exception": "fail",
                   ...
                }
              ]
           }
         ]
        }
      \, ]
   }
 ]
}
```
#### <span id="page-29-0"></span>**task.actions[ ].streams[ ].sources[ ].pixelFormats[ ].name**

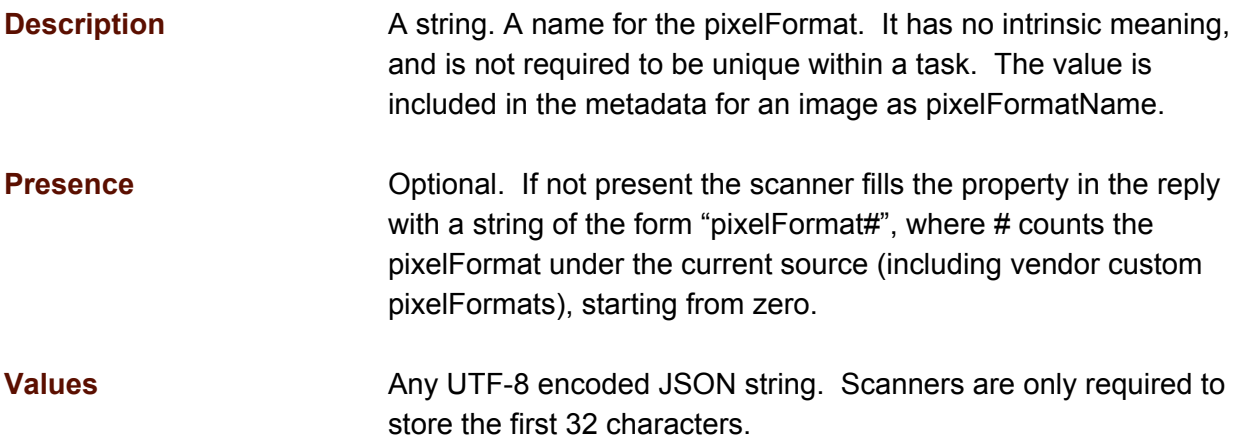

```
{
  "actions": [
   \{"action": "configure",
      "streams": [
        \{"sources": [
            {
              "pixelFormats": [
                {
                  "name": "my pixelFormat",
                  ...
                }
             ]
           }
          ]
        }
      ]
    }
  ]
}
```
## <span id="page-30-0"></span>**task.actions[ ].streams[ ].sources[ ].pixelFormats[ ].pixelFormat**

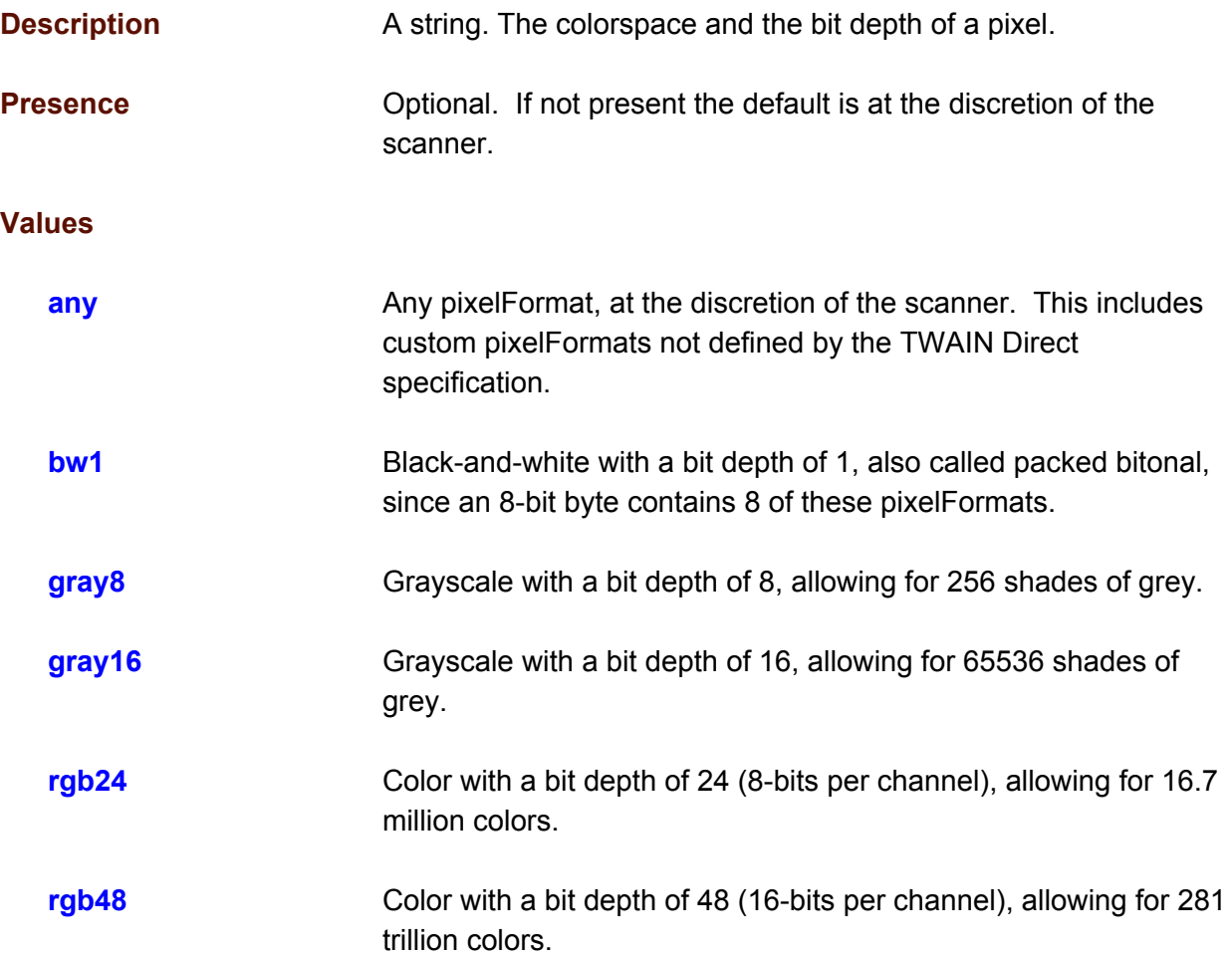

```
{
 "actions": [
   \{"action": "configure",
      "streams": [
       {
         "sources": [
            {
             "pixelFormats": [
               \{"pixelFormat": "rgb24",
                  ...
               }
             ]
           }
         ]
       }
```
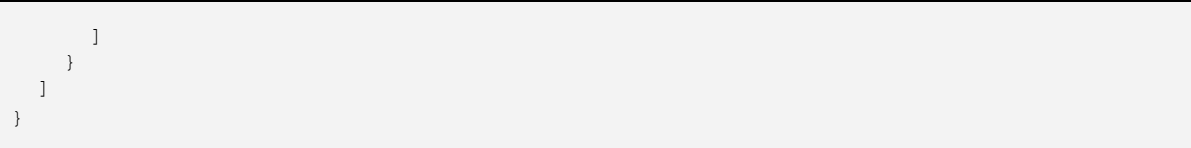

## <span id="page-32-0"></span>**task.actions[ ].streams[ ].sources[ ].pixelFormats[ ].vendor**

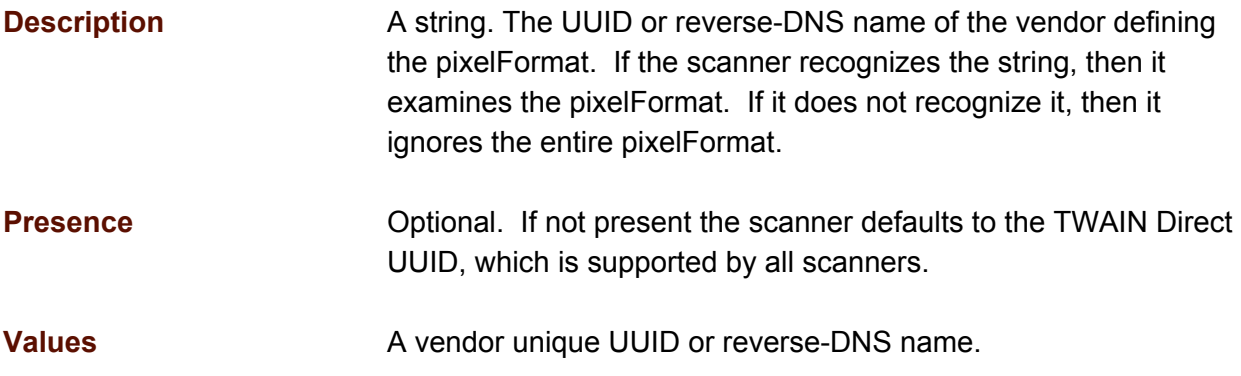

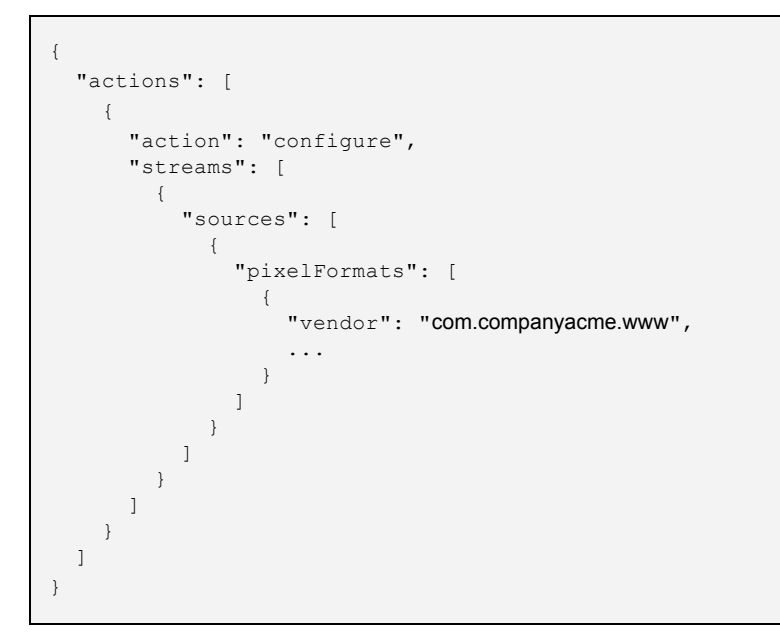

# <span id="page-33-0"></span>**Attribute Object**

#### <span id="page-33-1"></span>**task.actions[ ].streams[ ].sources[ ].pixelFormats[ ].attributes[ ]**

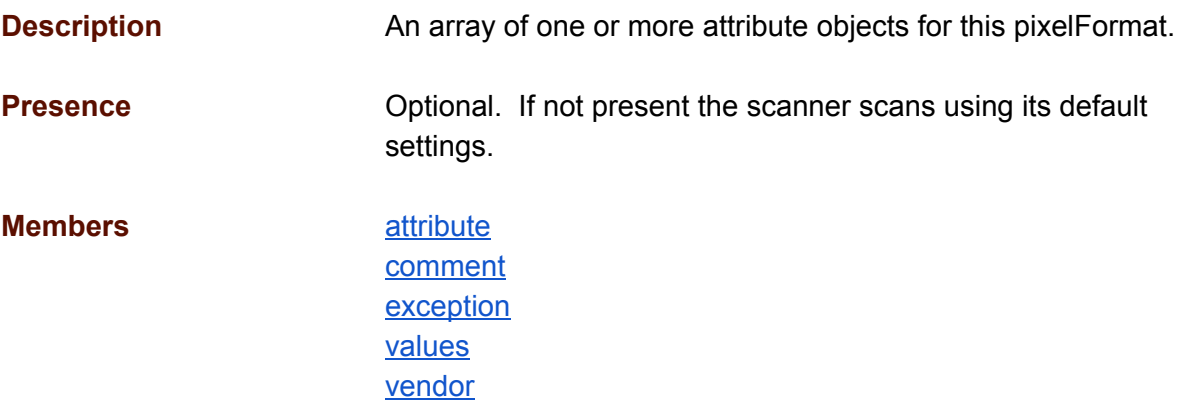

```
{
  "actions": [
    \{"action": "configure",
      "streams": [
        {
          "sources": [
            {
              "pixelFormats": [
                {
                   "attributes": [
                    {
                       ...
                    }
                  \, ]
                 }
               ]
           }
         ]
        }
     ]
    }
 ]
}
```
## <span id="page-34-0"></span>**task.actions[ ].streams[ ].sources[ ].pixelFormats[ ].attributes[ ].attribute**

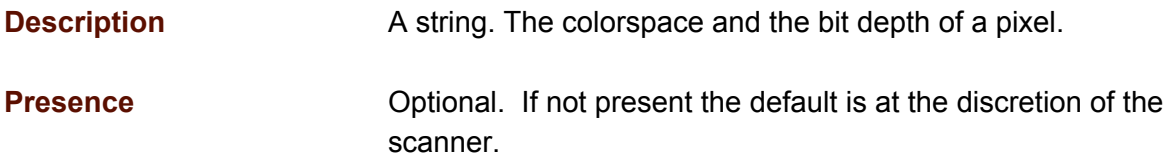

#### **Values**

**Refer to the section on TWAIN Direct Attributes for the complete list**

```
{
  "actions": [
   \{"action": "configure",
      "streams": [
        {
          "sources": [
            {
              "pixelFormats": [
                {
                   "attributes": [
                     {
                       "attribute": "compression",
                       ...
                     }
                  ]
                }
             ]
           }
          ]
        }
     ]
   }
 ]
}
```
## <span id="page-35-0"></span>**task.actions[ ].streams[ ].sources[ ].pixelFormats[ ].attributes[ ].comment**

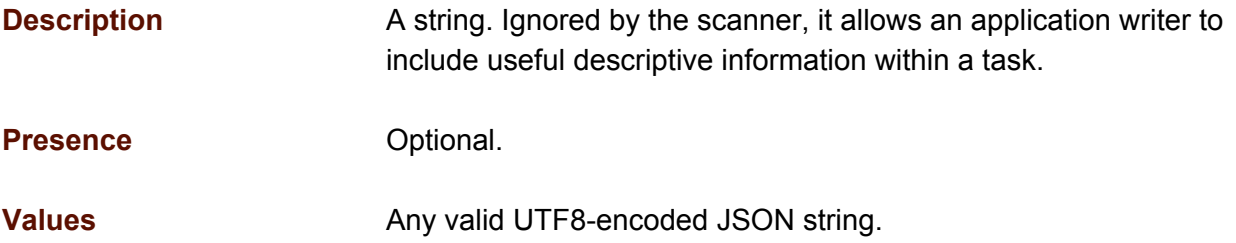

```
{
  "actions": [
    \{"action": "configure",
       "streams": [
         {
           "sources": [
              \{"pixelFormats": [
                  {
                     "attributes": [
                       {
                          "comment": "Product Acme",
                          "vendor": "8f23d778-120e-11e5-9493-1697f925ec7b",
                          ...
                       }
                    ]
                  }
               ]
            }
            ]
         }
       ]
     }
 \begin{array}{c} \end{array}}
```
## **task.actions[ ].streams[ ].sources[ ].pixelFormats[ ].attributes[ ].exception**

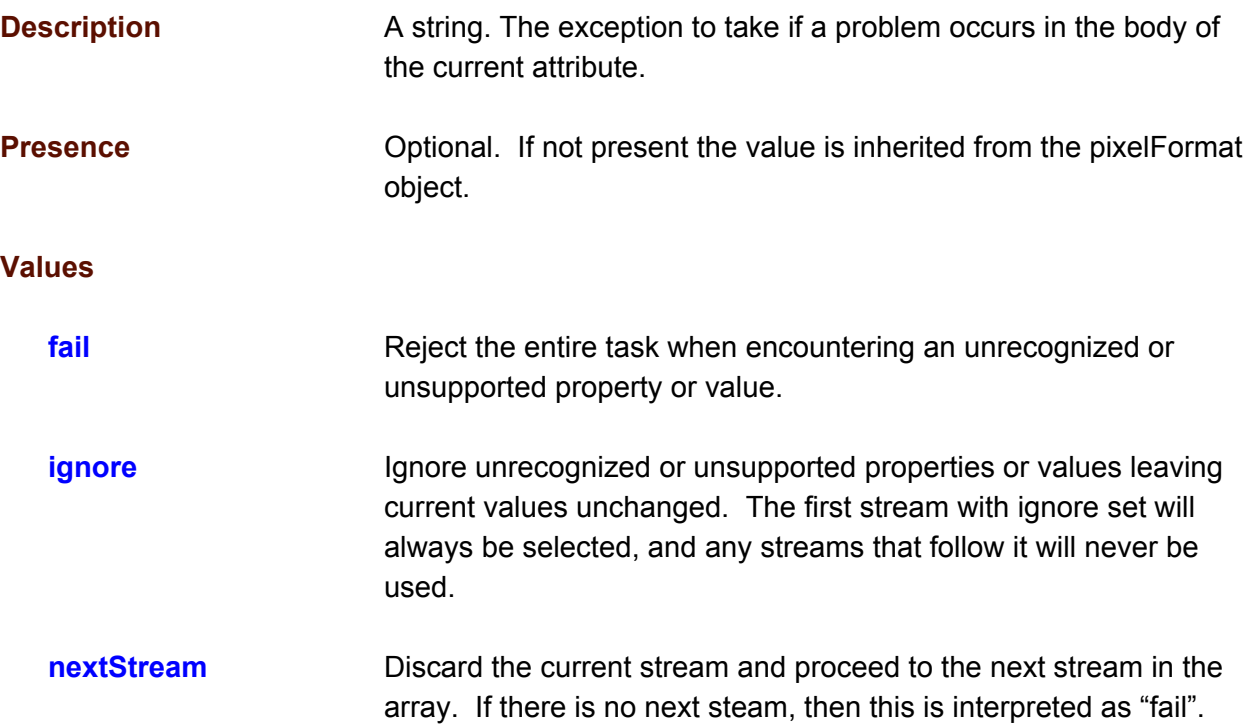

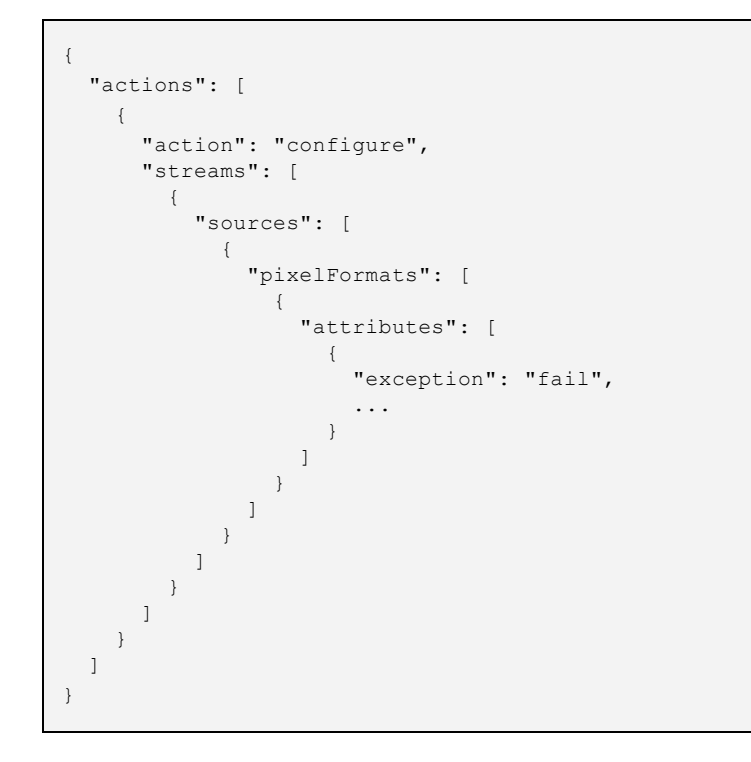

#### **task.actions[ ].streams[ ].sources[ ].pixelFormats[ ].attributes[ ].vendor**

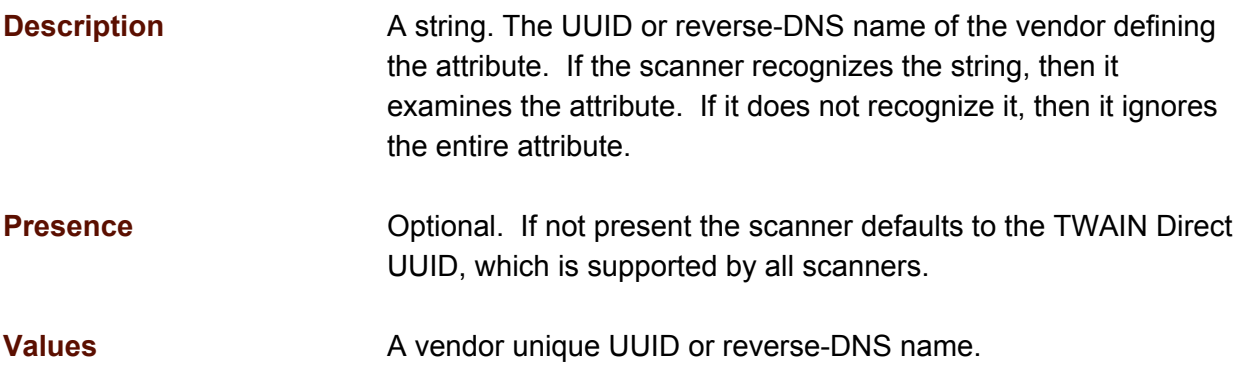

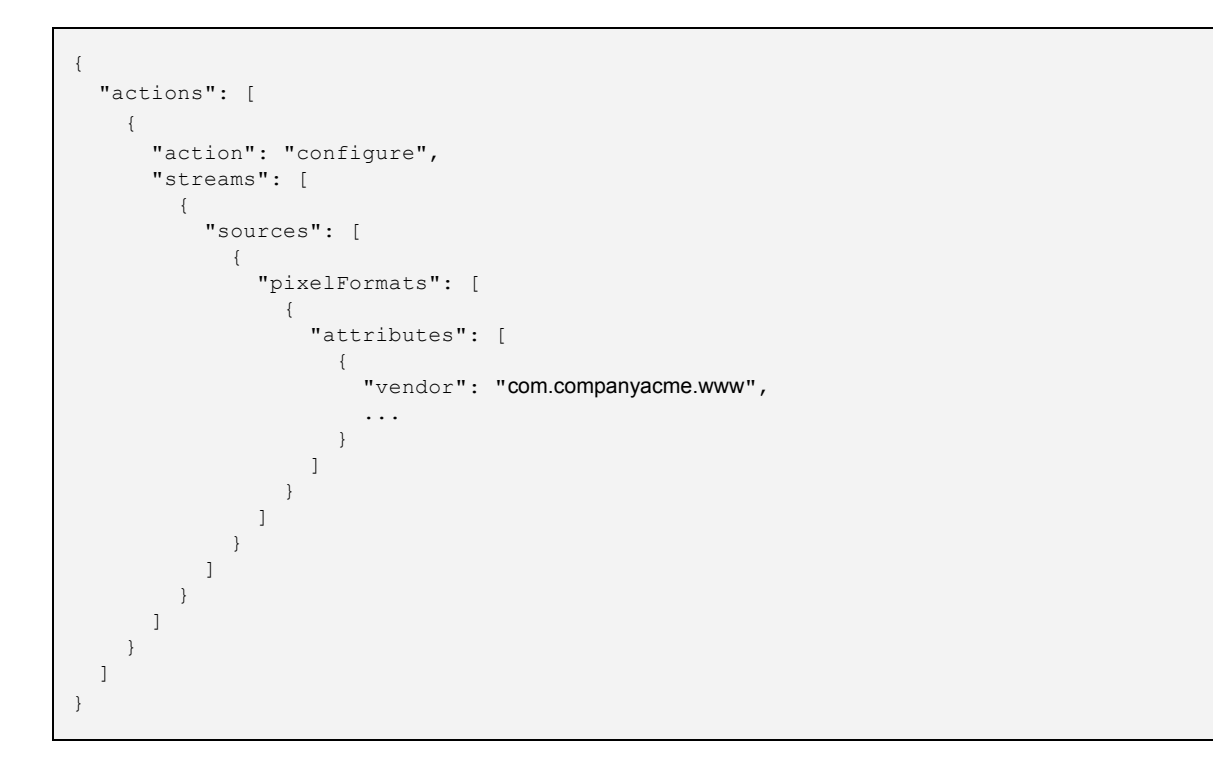

# **Value Object**

### **task.actions[ ].streams[ ].sources[ ].pixelFormats[ ].attributes[ ].values[ ]**

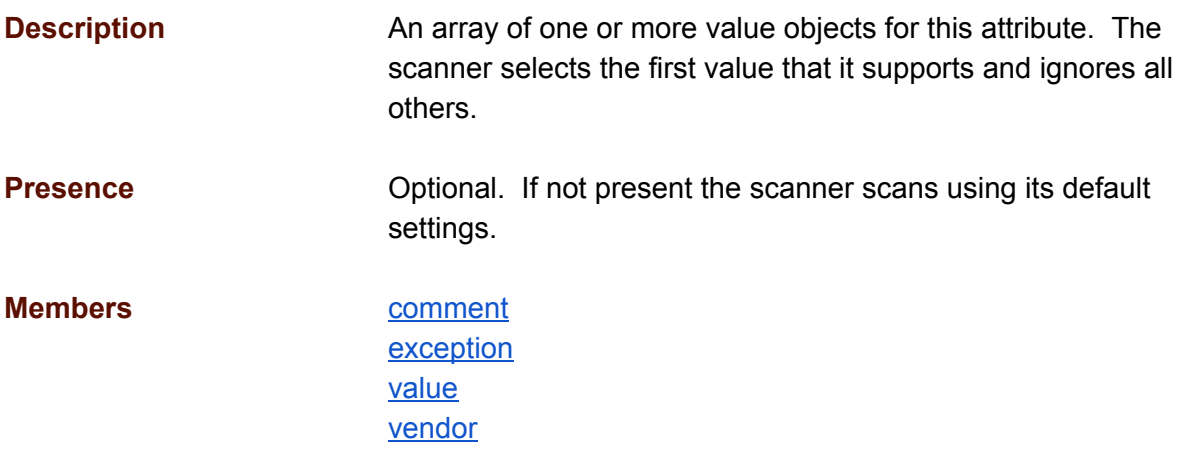

```
{
  "actions": [
    \left\{ \right."action": "configure",
       "streams": [
         {
            "sources": [
              {
                 "pixelFormats": [
                   {
                      "attributes": [
                         {
                           "values": [
                             {
                                ...
                             }
                           \, ]
                       \rightarrow]
                    }
                 ]
               }
            ]
          }
      ]
    }
 \, ]
}
```
## <span id="page-40-0"></span>**task.actions[ ].streams[ ].sources[ ].pixelFormats[ ].attributes[ ].values[ ].comment**

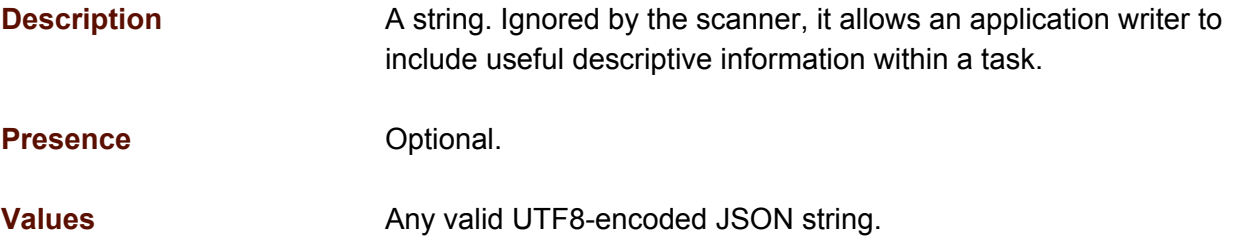

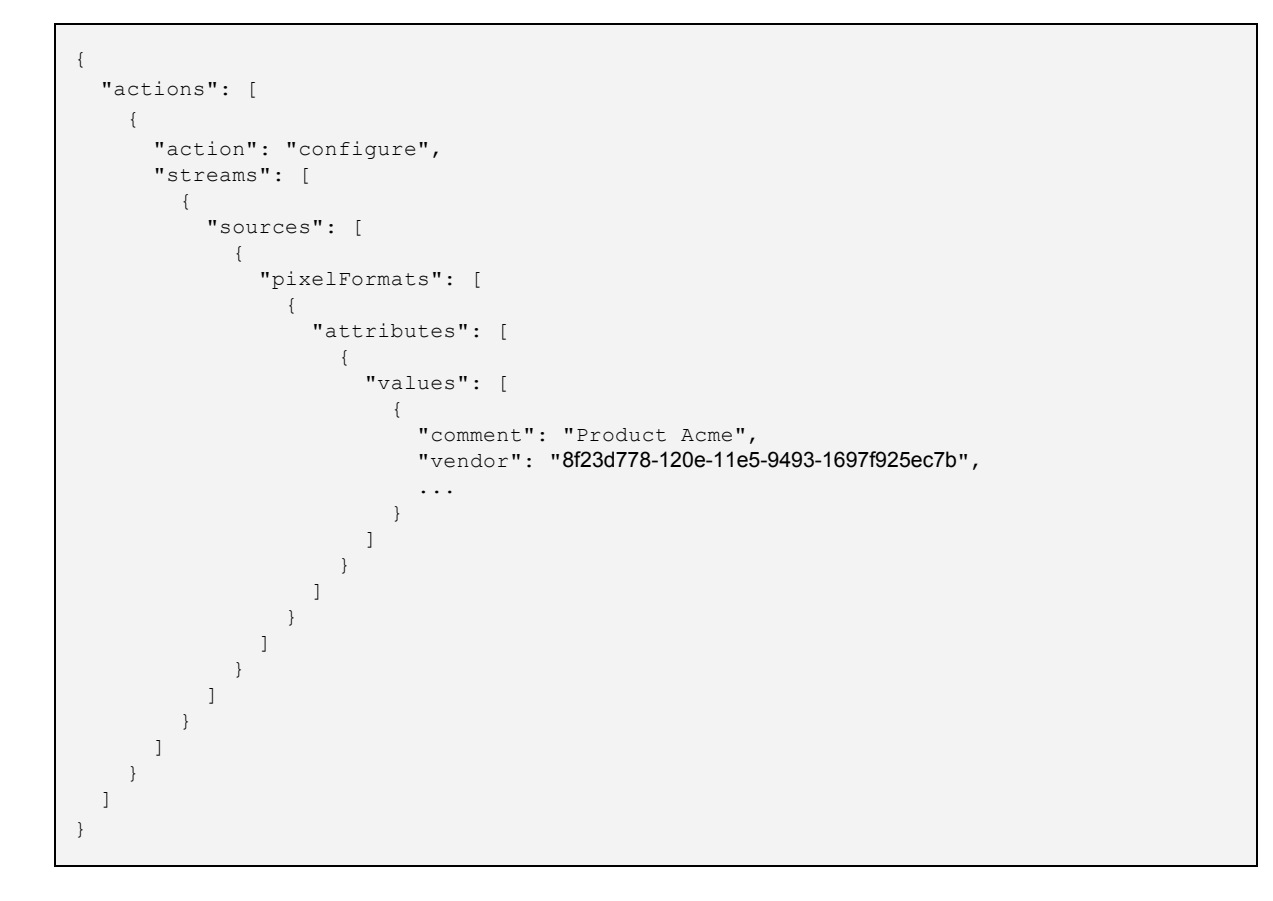

## <span id="page-41-0"></span>**task.actions[ ].streams[ ].sources[ ].pixelFormats[ ].attributes[ ].values[ ].exception**

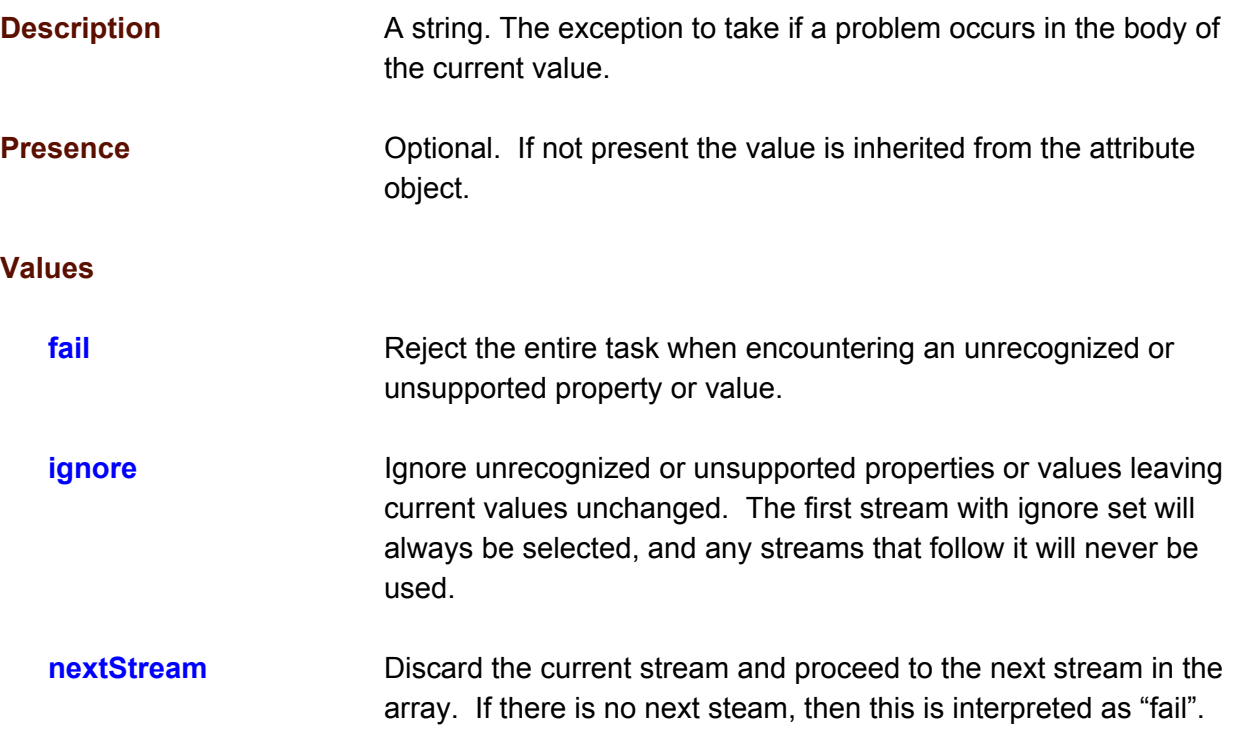

```
{
 "actions": [
   {
     "action": "configure",
      "streams": [
        {
         "sources": [
            {
              "pixelFormats": [
                \{"attributes": [
                    {
                      "values": [
                        {
                          "exception": "fail",
                           ...
                        }
                      ]
                   }
                 ]
               }
              ]
            }
         ]
       }
     ]
```
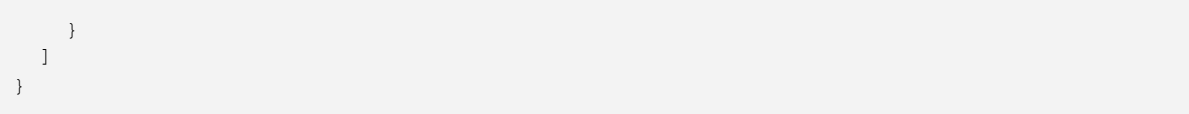

## <span id="page-43-0"></span>**task.actions[ ].streams[ ].sources[ ].pixelFormats[ ].attributes[ ].values[ ].value**

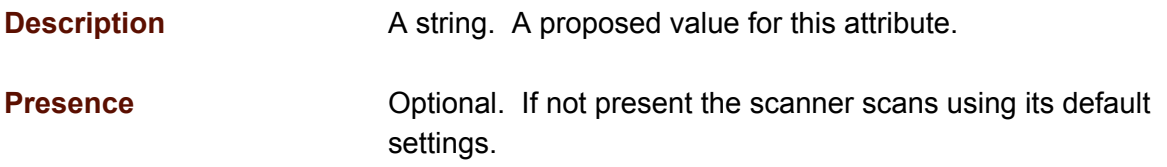

#### **Values**

**Refer to the section on TWAIN Direct [Attributes](#page-72-0) for the complete list**

```
{
 "actions": [
    {
      "action": "configure",
      "streams": [
        {
          "sources": [
            {
               "pixelFormats": [
                 {
                   "attributes": [
                     {
                       "values": [
                         {
                           "value": "some value"
                         }
                       ]
                    }
                  ]
                 }
               ]
             }
           ]
        }
     ]
   }
 \, ]
}
```
## <span id="page-44-0"></span>**task.actions[ ].streams[ ].sources[ ].pixelFormats[ ].attributes[ ].values[ ].vendor**

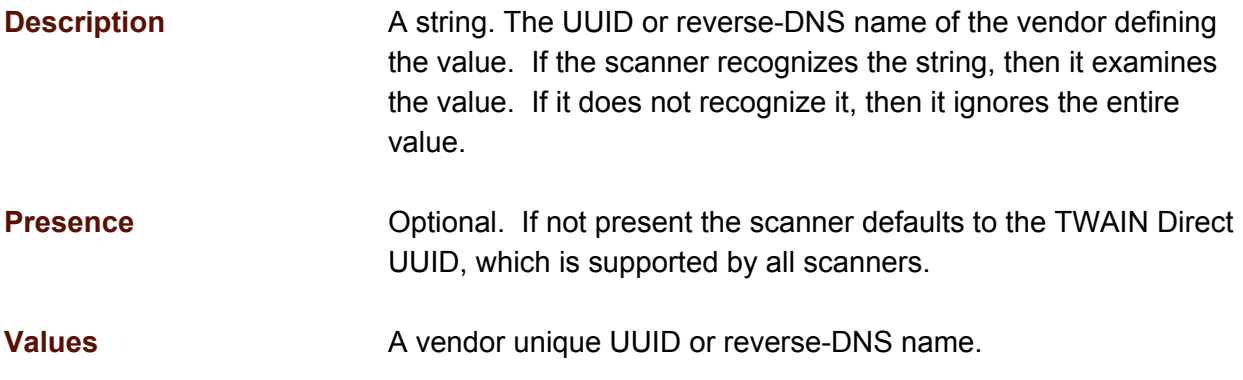

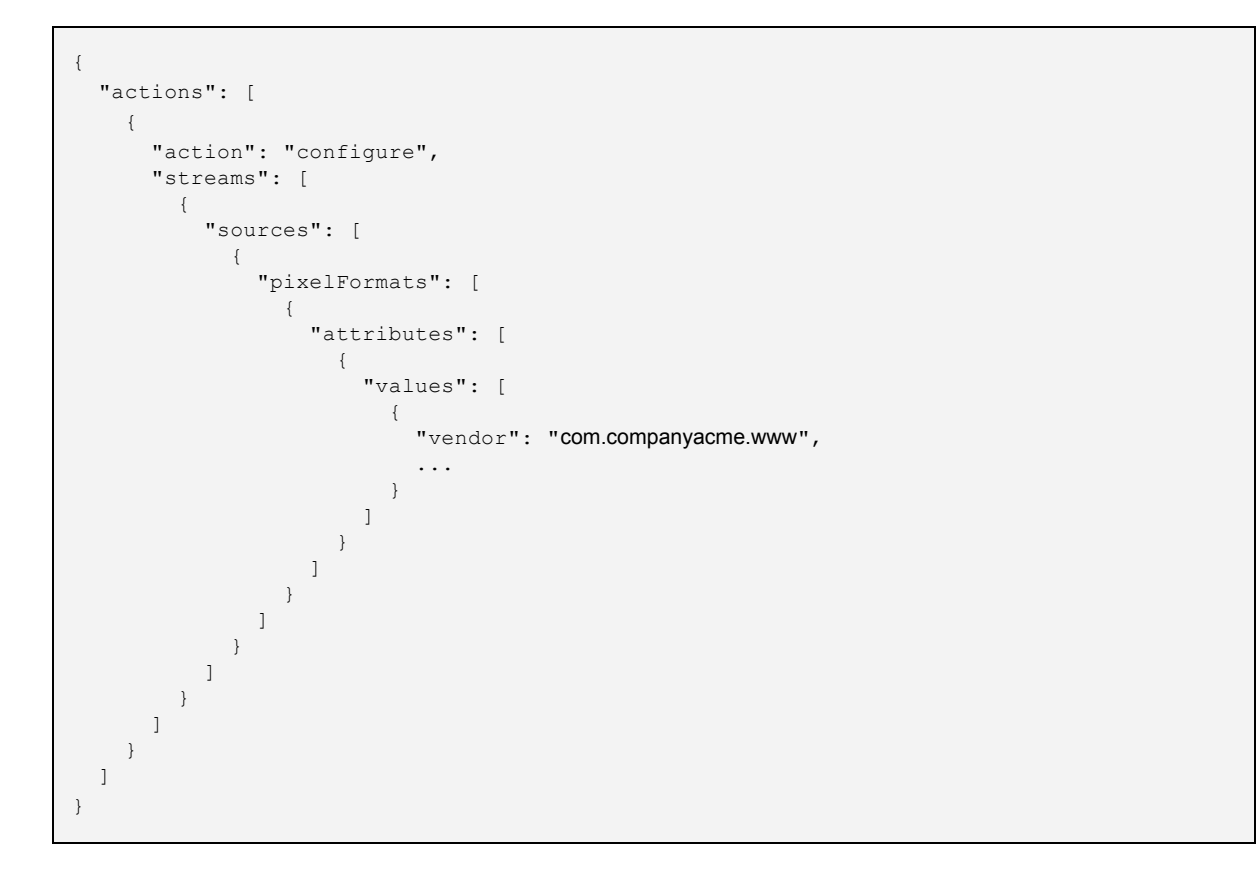

# **Action: encryptionProfiles**

The encryptionProfiles action specifies zero or more profiles, which are used to encrypt images captured by the scanner associated with this task.

A profile exposes a name, but conveys no other information to a user about how images will be encrypted. This is by design. The vendor has complete control how a profile specifies encryption for an image.

The scanner vendor is responsible for managing encryption profiles in their scanner. The TWAIN Working Group offers no recommendation at this time for standardizing these actions, but may describe one at a future date.

A user selects a profile with a meaningful name to encrypt their images. It's recommended that the name reflect the intent of the encryption: either the kind of images being captured, or the application that receive them. For instance, useful profile names along the lines of: "Insurance Forms", or "Tax Application".

In TWAIN Direct all exceptions default to "ignore", so to guarantee that an encryption profile is used it should have its exception set to "fail".

encryptionProfiles and encryptionPublicKeys may be specified in the same task.

Encrypted images must be digitally signed by the scanner.

## **encryptionProfile Object**

## **task.actions[ ].encryptionProfiles[ ]**

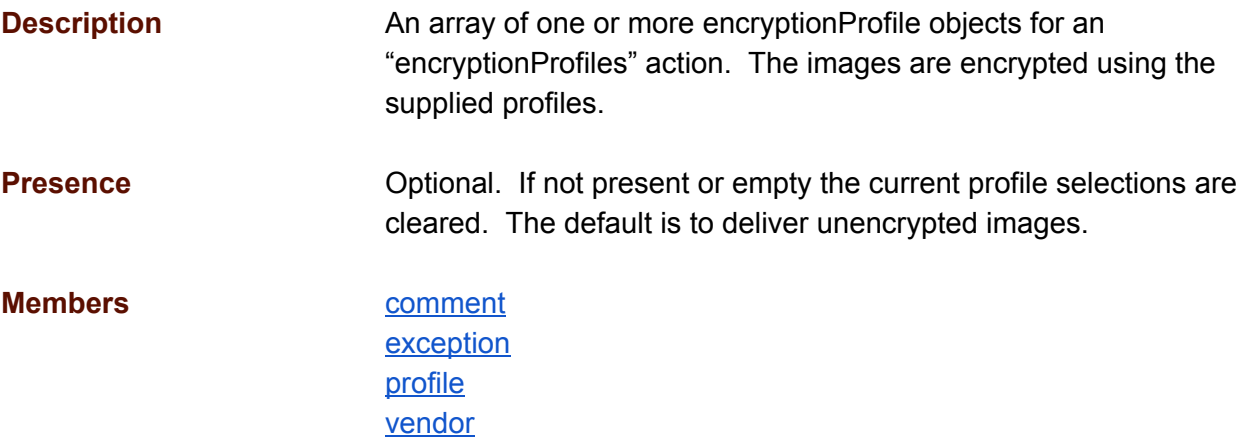

```
{
  "actions": [
   \{"action": "encryptionProfiles",
      "encryptionProfiles": [
        \{...
       \qquad \}]
    }
 \, ]
}
```
## <span id="page-47-0"></span>**task.actions[ ].encryptionProfiles[ ].comment**

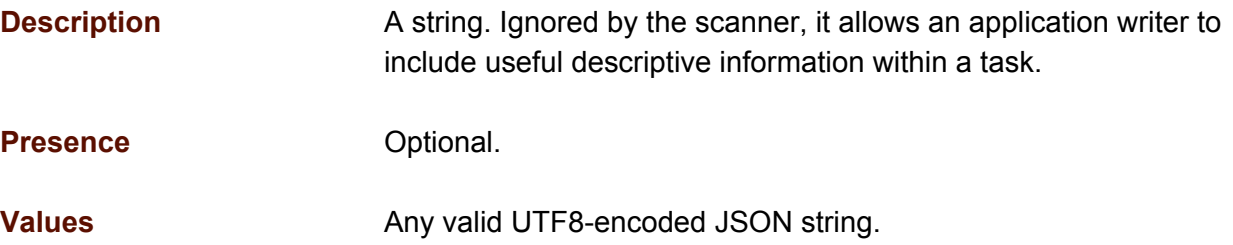

```
{
  "actions": [
    \{"action": "encryptionProfiles",
       "encryptionProfiles": [
         \left\{ \right."comment": "a comment",
            ...
        \rightarrow]
     }
  \, \, \,}
```
## <span id="page-48-0"></span>**task.actions[ ].encryptionProfiles[ ].exception**

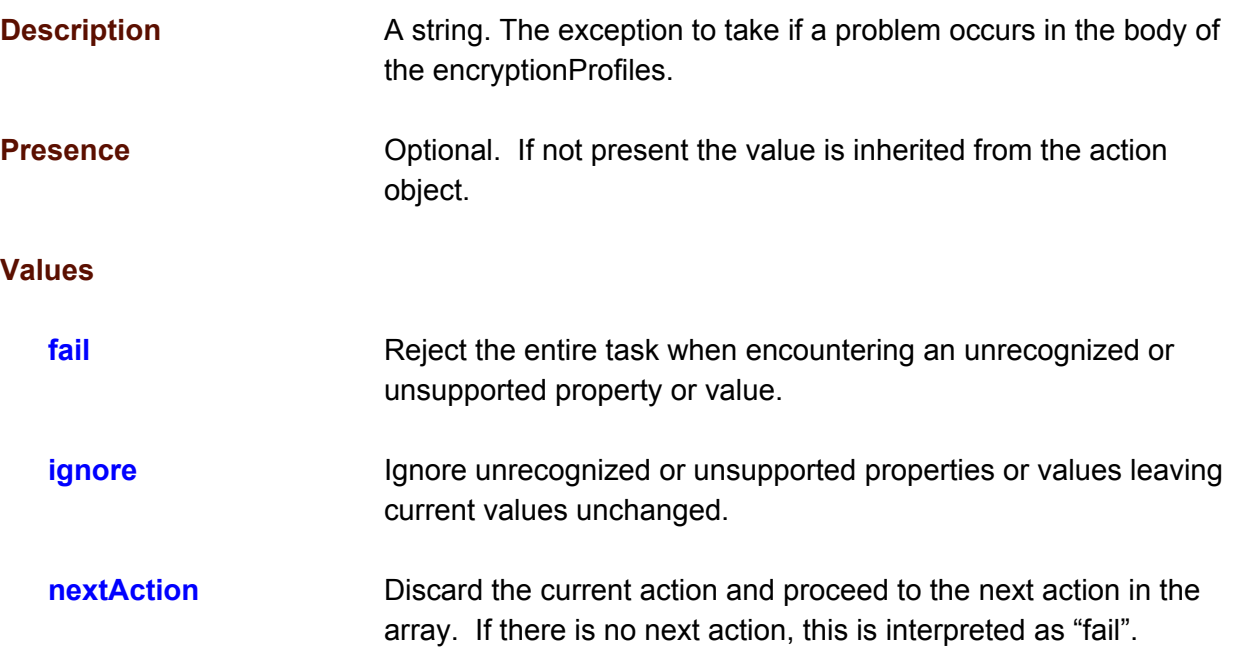

```
{
  "actions": [
   \{"action": "encryptionProfiles",
      "encryptionProfiles": [
        \left\{ \right."exception": "fail",
          ...
        }
      ]
    }
 ]
}
```
## <span id="page-49-0"></span>**task.actions[ ].encryptionProfiles[ ].profile**

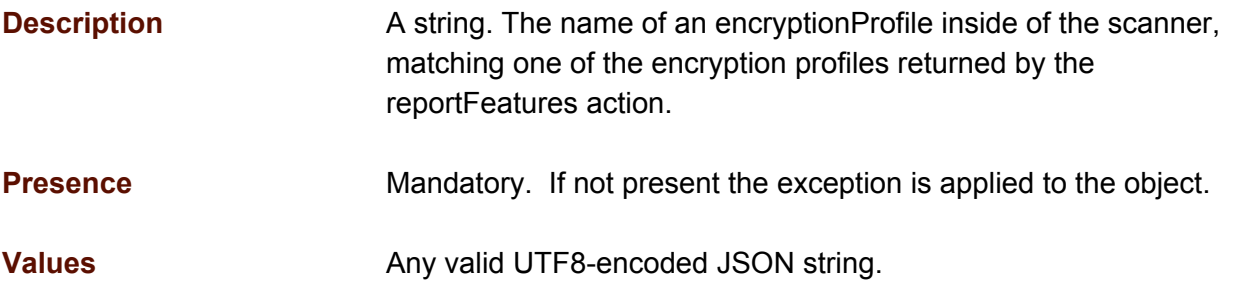

```
{
  "actions": [
   \{"action": "encryptionProfiles",
      "encryptionProfiles": [
        \{"profile": "Alice's Profile"
        }
      ]
    }
  \, ]
}
```
## <span id="page-50-0"></span>**task.actions[ ].encryptionProfiles[ ].vendor**

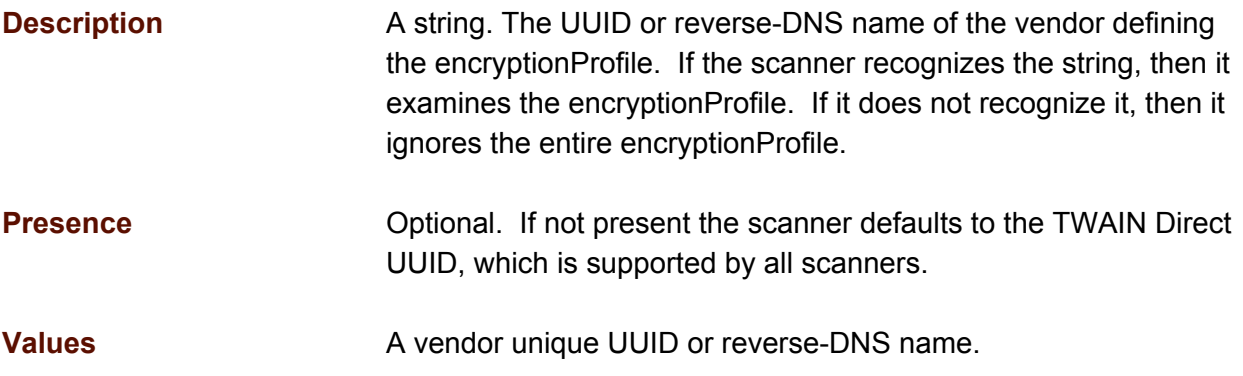

```
{
  "actions": [
   \left\{ \right."action": "encryptionProfiles",
      "encryptionProfiles": [
        \{"vendor": "com.companyacme.www",
           "profile": "Alice's Profile"
        }
      ]
    }
 \, ]
}
```
# **Action: encryptionPublicKeys**

The encryptionPublicKeys action sends zero or more public keys to the scanner, which are used to encrypt captured images associated with this task. encryptionPublicKeys are discarded by the scanner when they task is complete. They are not saved by the scanner.

In TWAIN Direct all exceptions default to "ignore", so to guarantee that an encryption public key is used it should have its exception set to "fail".

encryptionProfiles and encryptionPublicKeys may be specified in the same task.

Encrypted images must be digitally signed by the scanner.

## **encryptionPublicKeys Object**

### **task.actions[ ].encryptionPublicKeys[ ]**

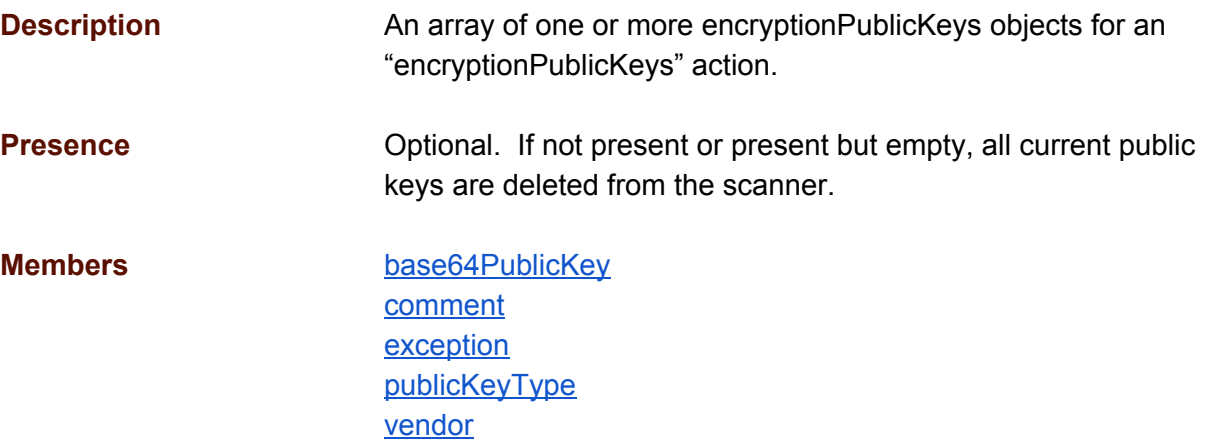

```
{
  "actions": [
   \{"action": "encryptionPublicKeys",
       "encryptionPublicKeys": [
        \{...
        }
      \, ] \,}
  \, ]
}
```
## <span id="page-53-0"></span>**task.actions[ ].encryptionPublicKeys[ ].base64PublicKey**

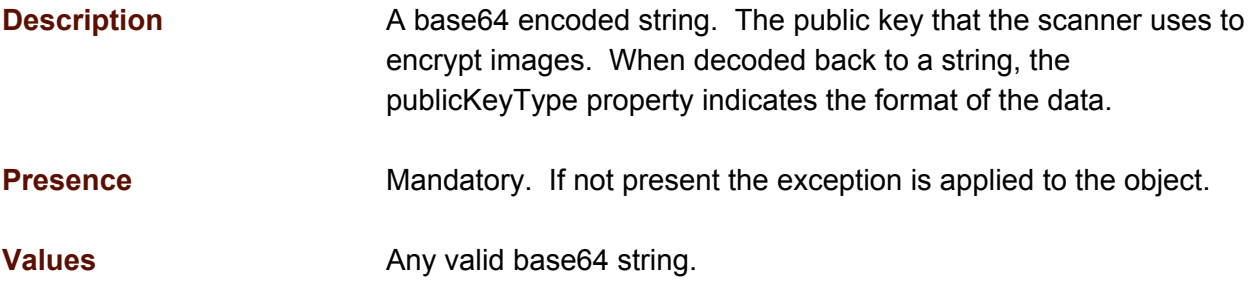

```
{
  "actions": [
   \left\{ \right."action": "encryptionPublicKeys",
      "encryptionPublicKeys": [
         \{"base64PublicKey": "public key data in base64 format",
           ...
        }
      \, ]
    }
 ]
}
```
## <span id="page-54-0"></span>**task.actions[ ].encryptionPublicKeys[ ].comment**

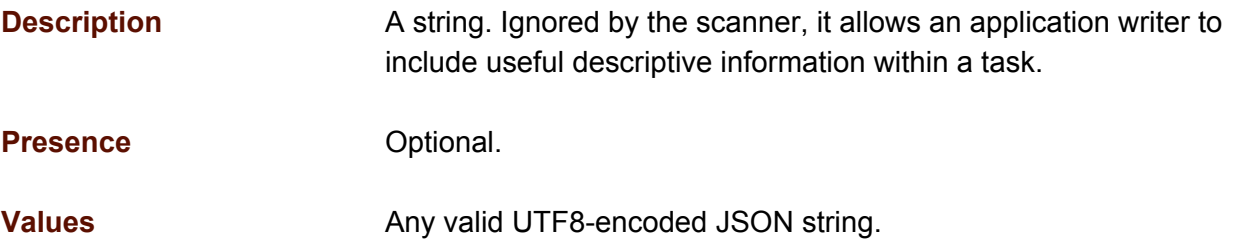

```
{
  "actions": [
    \{"action": "encryptionPublicKeys",
       "encryptionPublicKeys": [
         \left\{ \right."comment": "a comment",
            ...
        \rightarrow]
     }
  \, \, \,}
```
## <span id="page-55-0"></span>**task.actions[ ].encryptionPublicKeys[ ].exception**

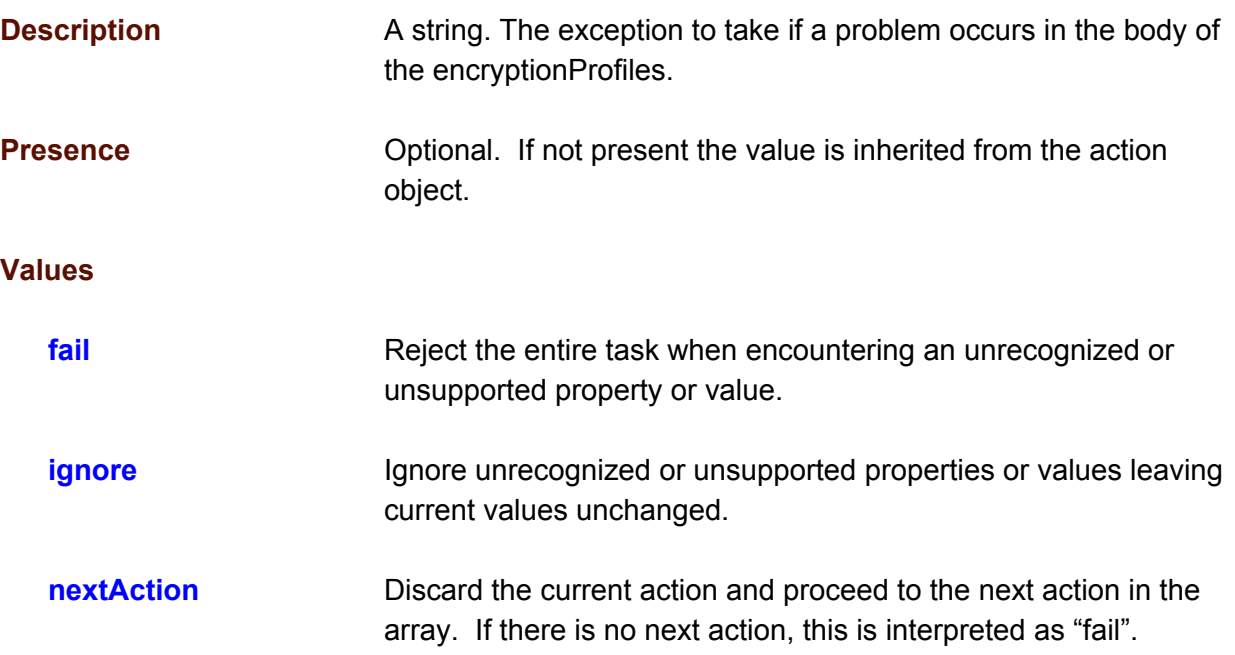

```
{
  "actions": [
   \{"action": "encryptionPublicKeys",
       "encryptionPublicKeys": [
        \left\{ \right."exception": "fail",
           ...
        }
      ]
    }
 ]
}
```
## <span id="page-56-0"></span>**task.actions[ ].encryptionPublicKeys[ ].publicKeyType**

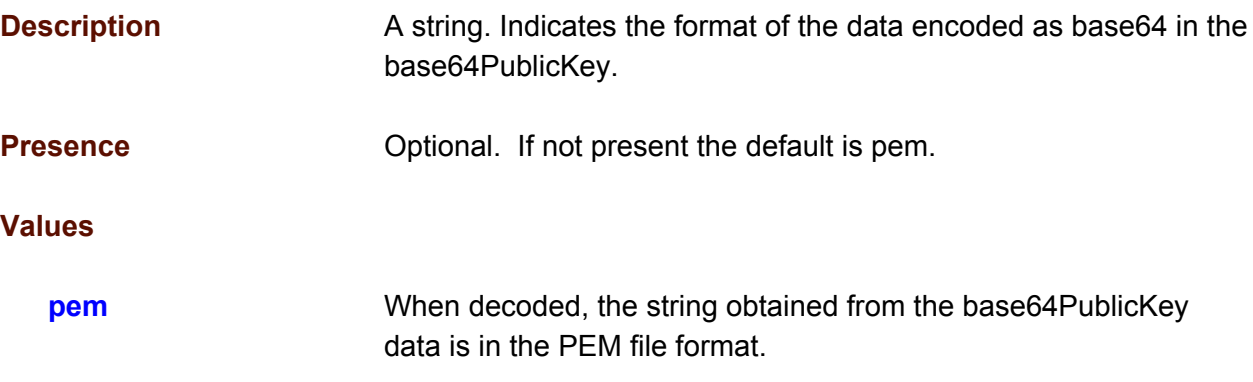

```
{
  "actions": [
   \left\{ \right."action": "encryptionPublicKeys",
      "encryptionPublicKeys": [
        \{"publicKeyType": "pem",
           ...
        }
      ]
    }
 \, ]
}
```
## <span id="page-57-0"></span>**task.actions[ ].encryptionPublicKeys[ ].vendor**

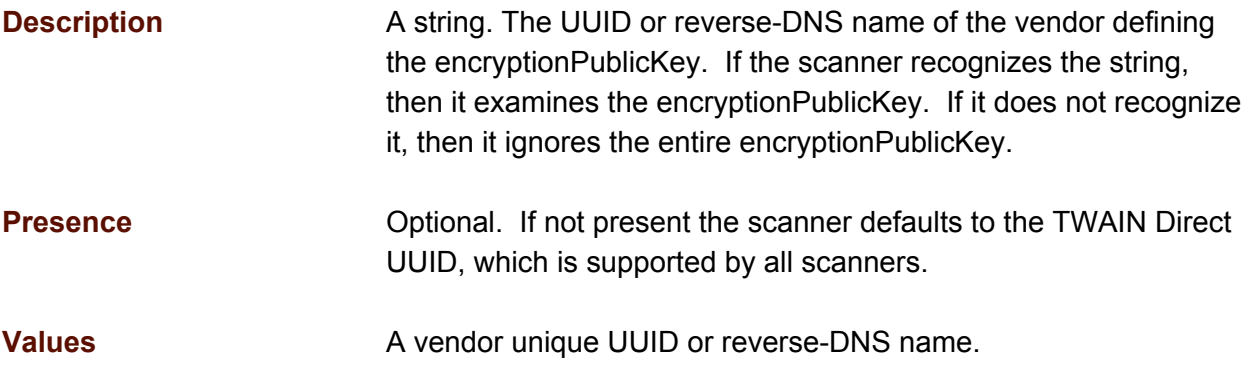

```
{
  "actions": [
    \left\{ \right."action": "encryptionPublicKeys",
      "encryptionPublicKeys": [
        \left\{ \right."profile": "Alice's Profile",
            "vendor": "com.companyacme.www",
           ...
        }
      ]
    }
 ]
}
```
# **Action: encryptionReport**

Use this action to discover if a scanner supports encryption and digital signatures for the images it captures. The action sent to the scanner takes the form:

```
{
   "actions": [
      {
         "action": "encryptionReport"
      }
   \begin{array}{c} \end{array}}
```
Supported encryption features are returned in an encryptionReport object. If the encryptionReport action is not supported the scanner returns the action without the report or with an empty encryptionReport object.

## **encryptionReport Object**

## **task.actions[ ].encryptionReport**

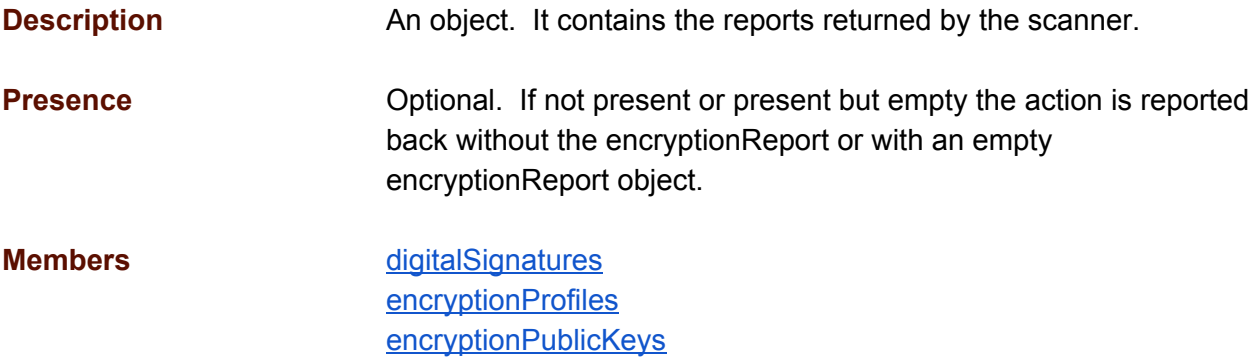

```
Unsupported.
{
  "actions": [
    \left\{ \right."action": "encryptionReport"
      \Box}
  \, ]
}
Supported, but no data to return.
{
  "actions": [
    \{"action": "encryptionReport",
       "encryptionReport": {
       }
       ]
     }
  \, ]
}
Supported, and with data...
{
  "actions": [
    \left\{ \begin{array}{c} \end{array} \right."action": "encryptionReport",
       "encryptionReport": {
           ...
         }
      ]
    }
  ]
}
```
## <span id="page-60-0"></span>**task.actions[ ].encryptionReport.digitalSignatures**

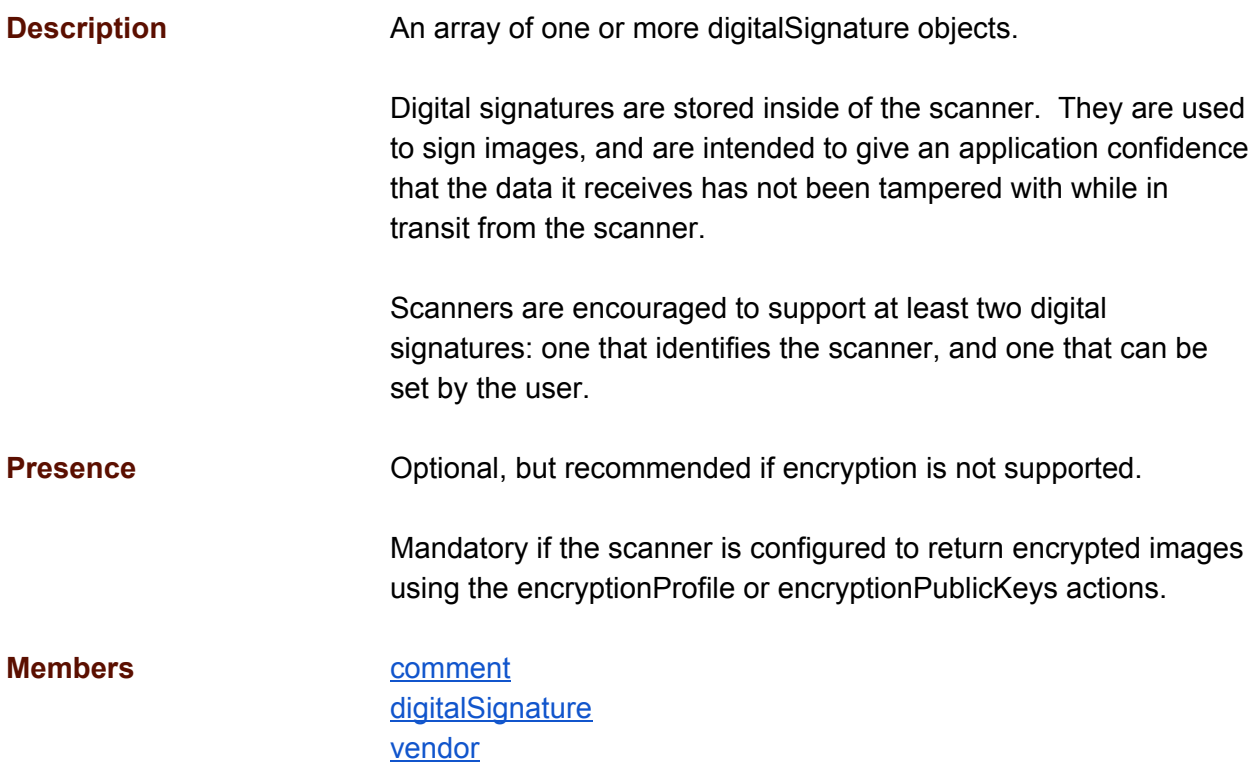

```
{
  "actions": [
   \left\{ \right."action": "encryptionReport",
      "encryptionReport": {
        "digitalSignatures": [
          {
             ...
          }
        }
      ]
    }
 ]
}
```
#### <span id="page-61-0"></span>**task.actions[ ].encryptionReport.digitalSignatures[ ].comment**

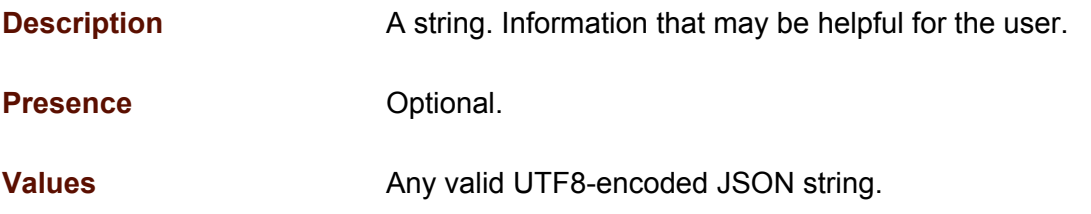

```
{
  "actions": [
   {
      "action": "encryptionReport",
      "encryptionReport": {
        "digitalSignatures": [
          {
            "digitalSignature": "Scanner XYZ"
          },
          {
            "comment": "Must be renewed at the end of the year",
            "digitalSignature": "Acme"
          }
       ]
     }
   }
 \, ]
}
```
## <span id="page-62-0"></span>**task.actions[ ].encryptionReport.digitalSignatures[ ].digitalSignature**

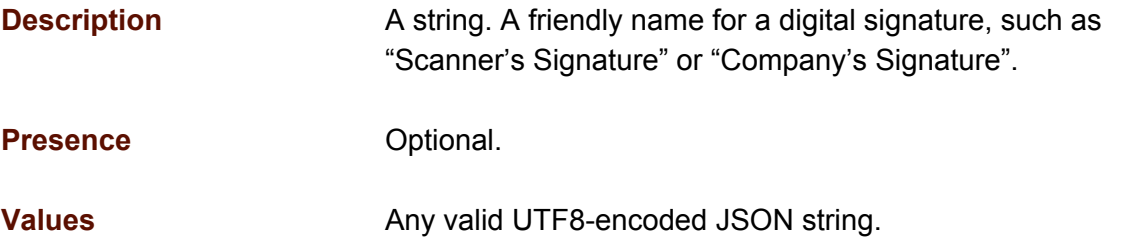

```
{
  "actions": [
   \left\{ \right."action": "encryptionReport",
      "encryptionReport": {
        "digitalSignatures": [
          {
            "digitalSignature": "Scanner XYZ"
          },
          {
            "digitalSignature": "Acme"
          }
        ]
      }
    }
 ]
}
```
### <span id="page-63-0"></span>**task.actions[ ].encryptionReport.digitalSignatures[ ].vendor**

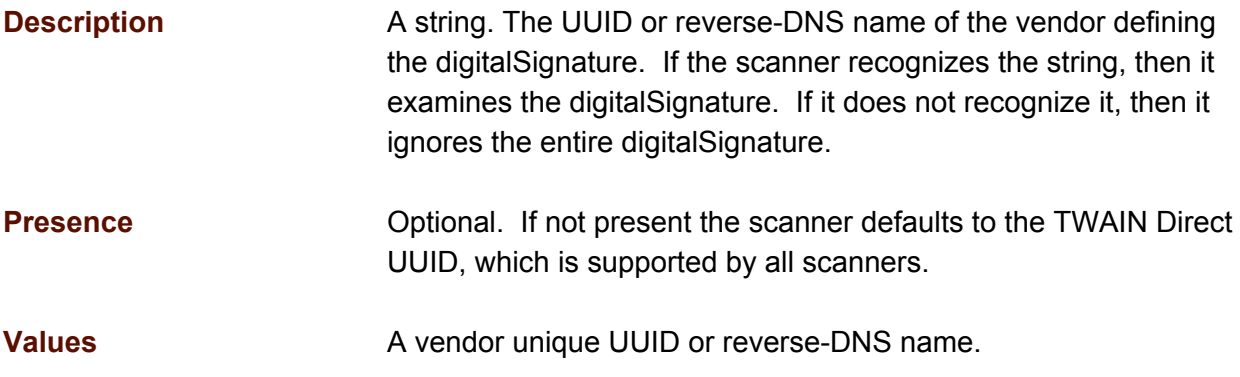

```
{
  "actions": [
   \{"action": "encryptionReport",
      "encryptionReport": {
        "digitalSignatures": [
          {
            "digitalSignature": "Scanner XYZ"
          },
          {
            "vendor": "com.companyacme.www",
           "digitalSignature": "Acme",
            ...
          }
       ]
     }
   }
 ]
}
```
#### <span id="page-64-0"></span>**task.actions[ ].encryptionReport.encryptionProfiles**

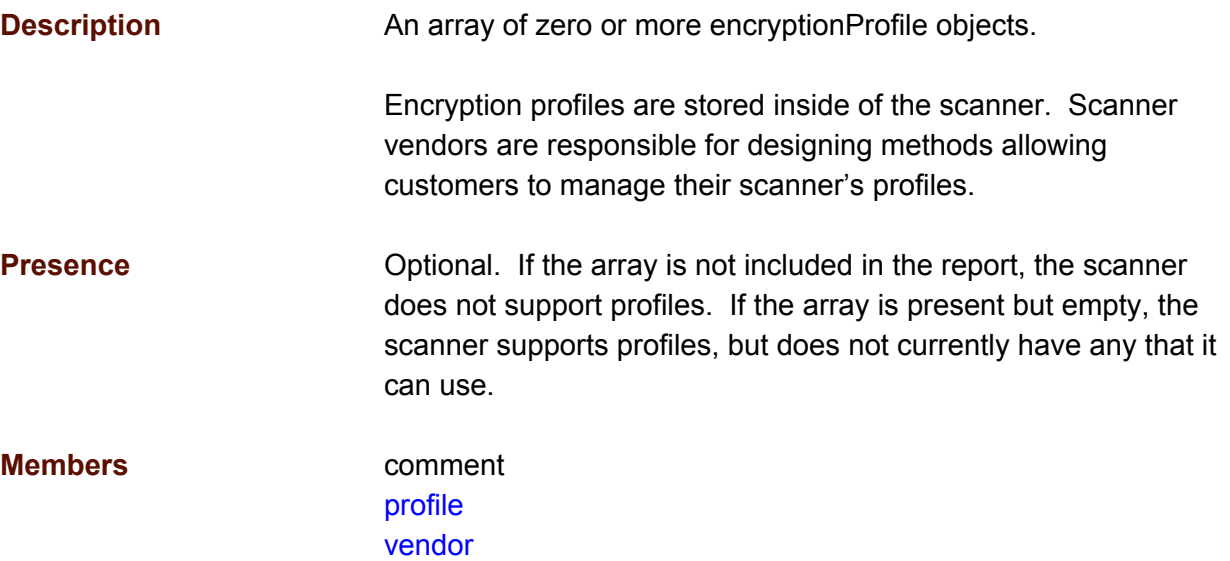

#### **Examples**

```
The scanner does not support profiles.
{
  "actions": [
   \left\{ \right."action": "encryptionReport"
      "encryptionReport": (
      }
    }
  ]
}
```
The scanner supports profile, but none are currently available.

```
{
  "actions": [
   \left\{ \right."action": "encryptionReport",
      "encryptionReport": (
        "encryptionProfiles": [
         ]
      }
    }
  ]
}
The scanner supports profiles, and two are currently available.
{
  "actions": [
```
 $\left\{ \right.$ "action": "encryptionReport",

```
"encryptionReport": (
        "encryptionProfiles": [
          {
            "profile": "Alice's Profile"
         },
         {
           "profile": "Bob's Profile"
         }
       ]
     }
   }
 ]
}
```
#### **task.actions[ ].encryptionReport.encryptionProfiles[ ].comment**

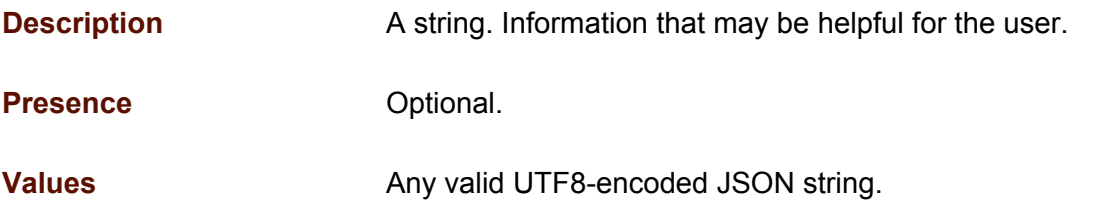

```
{
  "actions": [
   \{"action": "encryptionReport",
      "encryptionReport": {
        "encryptionProfiles": [
          {
            "comment": "Use with bank forms",
            "profile": "Alice's"
          }
        ]
     }
   }
 ]
}
```
#### **task.actions[ ].encryptionReport.encryptionProfiles[ ].profile**

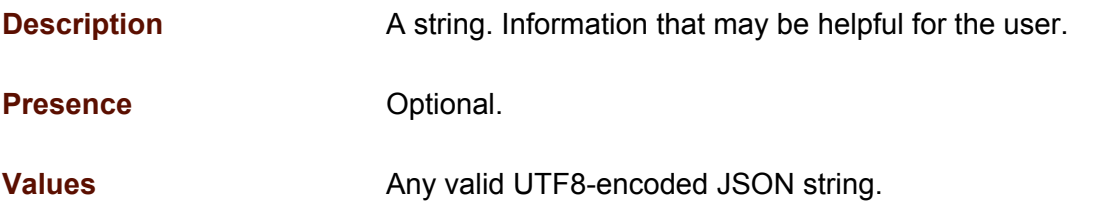

```
{
  "actions": [
   \{"action": "encryptionReport",
      "encryptionReport": {
        "encryptionProfiles": [
          {
            "profile": "Alice's"
          }
       ]
      }
    }
 \, ]
}
```
#### **task.actions[ ].encryptionReport.encryptionProfiles[ ].vendor**

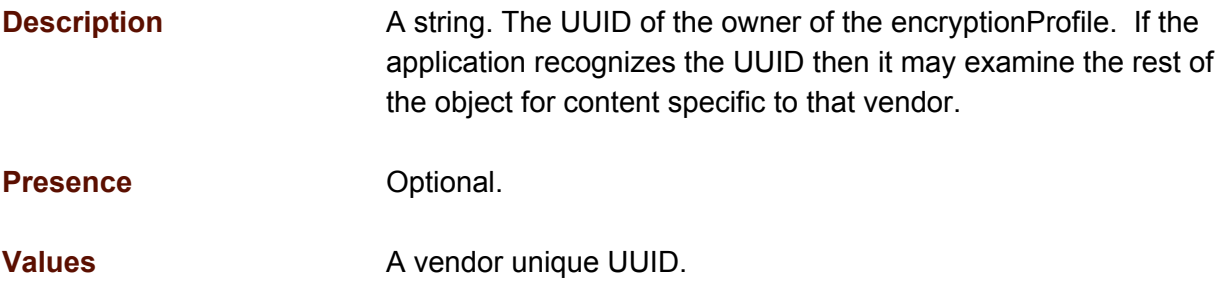

```
{
  "actions": [
   \left\{ \right."action": "encryptionReport",
      "encryptionReport": {
        "encryptionProfiles": [
          {
             "comment": "Acme",
             "vendor": "8f23d778-120e-11e5-9493-1697f925ec7b",
             "profile": "Alice's",
             ...
          }
       ]
      }
   }
 ]
}
```
### <span id="page-69-0"></span>**task.actions[ ].encryptionReport.encryptionPublicKeys**

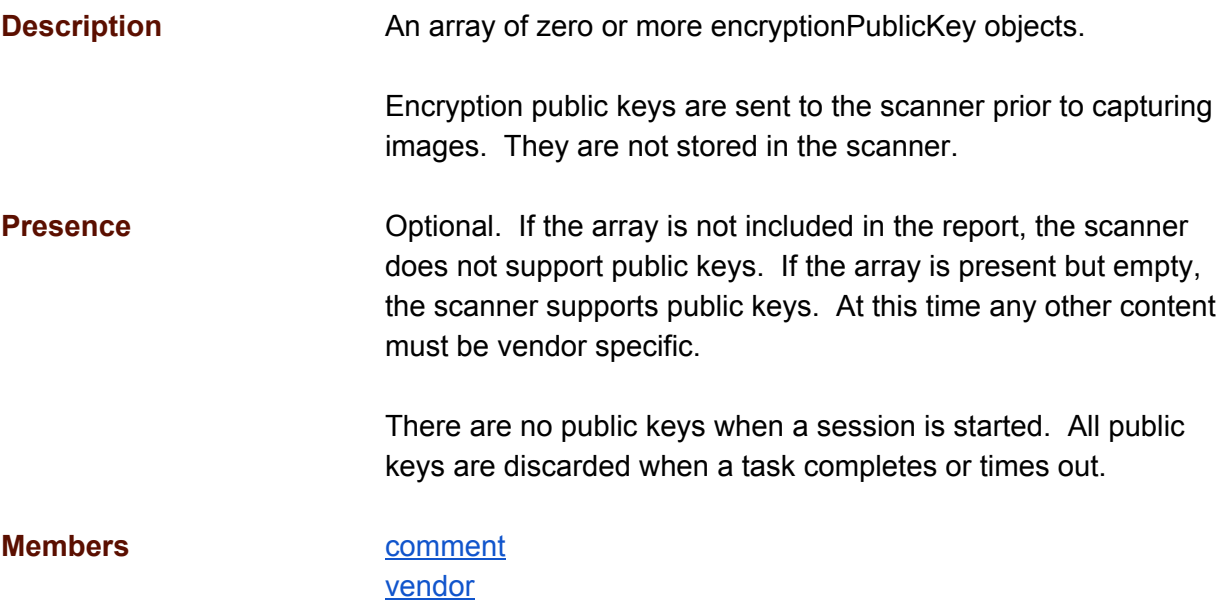

#### **Examples**

}

The scanner does not support public keys. { "actions": [  $\{$ "action": "encryptionReport" "encryptionReport": ( } }  $\begin{array}{c} \end{array}$ } The scanner supports public keys. { "actions": [  $\left\{ \right.$ "action": "encryptionReport", "encryptionReport": { "encryptionPublicKeys": [  $\mathbf{I}$ } } ]

### <span id="page-70-0"></span>**task.actions[ ].encryptionReport.encryptionPublicKeys[ ].comment**

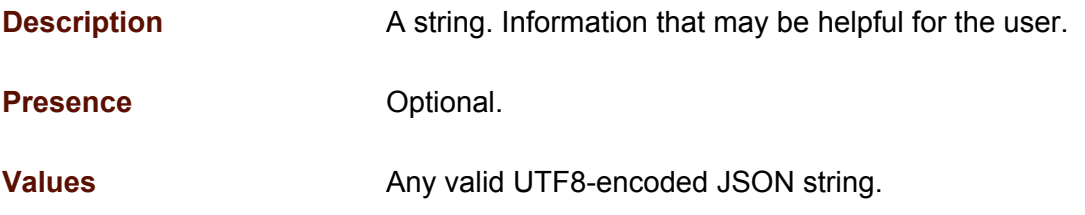

```
{
  "actions": [
   \{"action": "encryptionReport",
      "encryptionReport": {
         "encryptionPublicKeys": [
          {
             "comment": "Acme",
             "vendor": "8f23d778-120e-11e5-9493-1697f925ec7b",
            ...
          }
       ]
     }
   }
 ]
}
```
### <span id="page-71-0"></span>**task.actions[ ].encryptionReport.encryptionPublicKeys[ ].vendor**

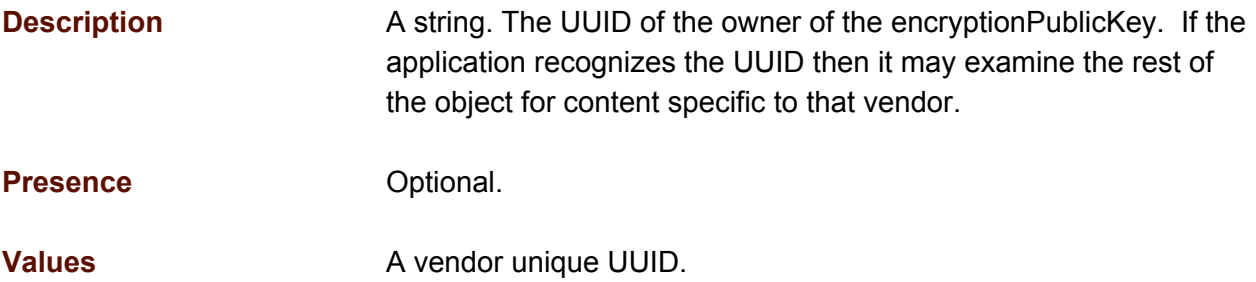

```
{
  "actions": [
   \{"action": "encryptionReport",
      "encryptionReport": {
        "encryptionPublicKeys": [
          {
             "comment": "Acme",
             "vendor": "8f23d778-120e-11e5-9493-1697f925ec7b",
            ...
          }
       ]
     }
   }
 \, ]
}
```
# **TWAIN Direct Attributes**

#### **Overview**

This section describes all of the attributes supported by TWAIN Direct. Each attribute may contain one of the following:

**Description** - an explanation of the attribute.

**Scope** - the portion of the scanner affected by the attribute such as:

- stream, this attribute only needs to appear once in a stream, if it appears more than once, then the first occurrence is used by the scanner (ex: alarms, doubleFeedDetection, etc).
- pixelFormat, this needs to be specified for each pixelFormat in a stream (ex: compression, resolution, etc)

**Values** - the allowed values for the attribute, one of which may be recommended as a default. This recommendation is a guide for scanner vendors. Application writers must not assume that it's the value they will get from any scanner.

**See Also** - items that are related to this attribute.

**Examples** - examples showing the use of the attribute.

#### <span id="page-73-0"></span>**alarms**

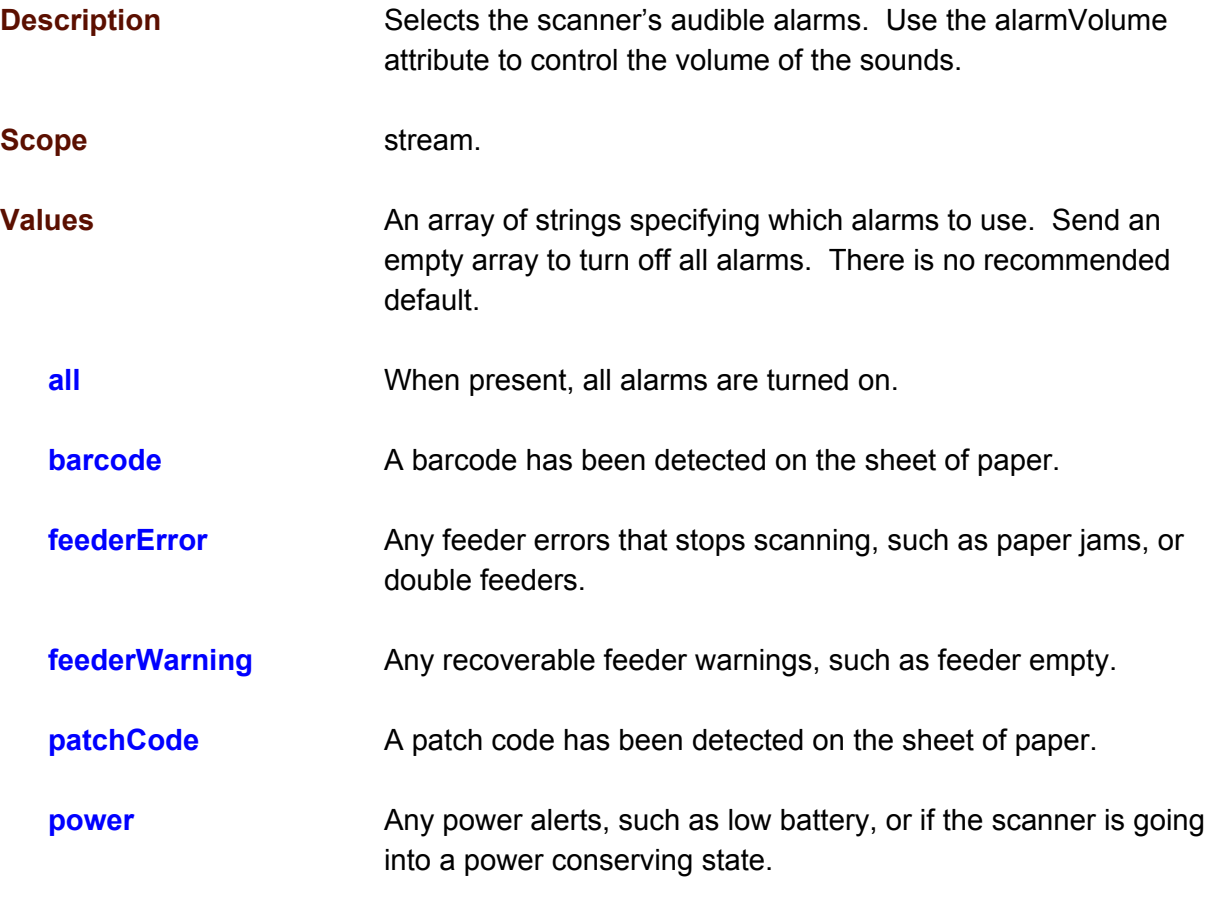

**See Also alarmVolume**.

```
{
  "actions": [
    \{"action": "configure",
       "streams": [
         {
           "sources": [
              {
                "pixelFormats": [
                   \{"attributes": [
                        {
                          "attribute": "alarms",
                           "values": [
                            \left\{ \begin{array}{c} \end{array} \right."value": [ "all" ]
                             }
```
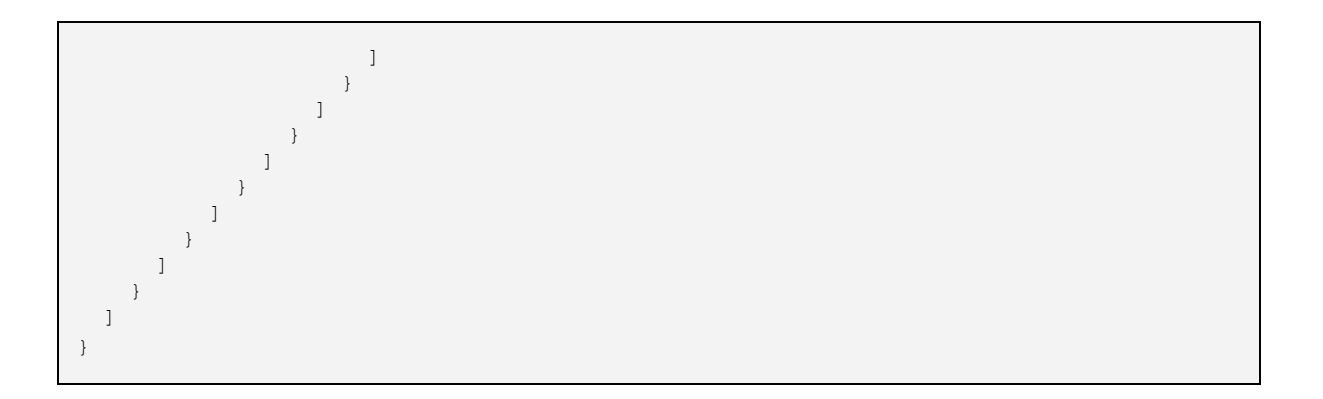

#### <span id="page-75-0"></span>**alarmVolume**

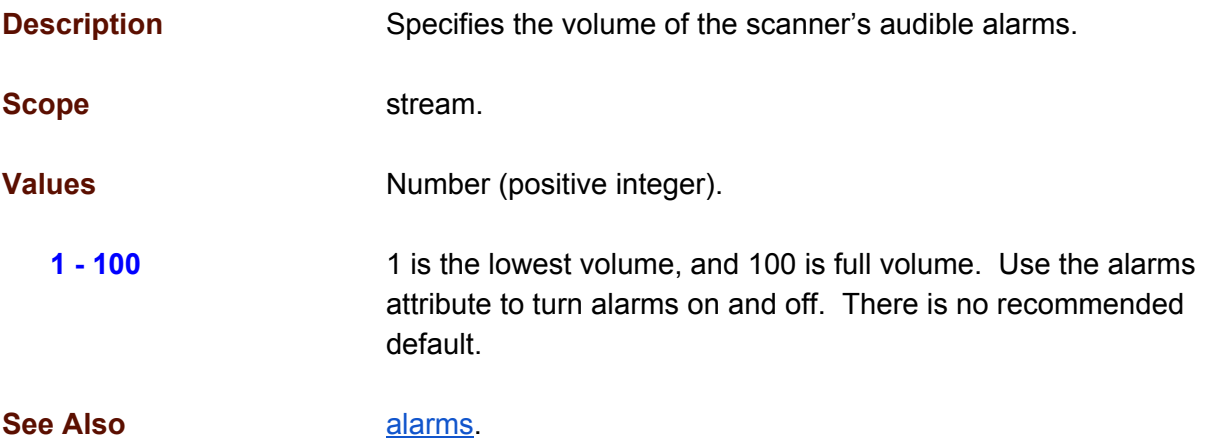

```
{
  "actions": [
    \left\{ \right."action": "configure",
      "streams": [
        \{"sources": [
             \{"pixelFormats": [
                  \{"attributes": [
                      \{"attribute": "alarmVolume",
                         "values": [
                           \left\{ \right."value": 50
                           }
                        ]
                     }
                   ]
                  }
                ]
              }
           ]
         }
       ]
    }
 ]
}
```
#### <span id="page-76-0"></span>**automaticDeskew**

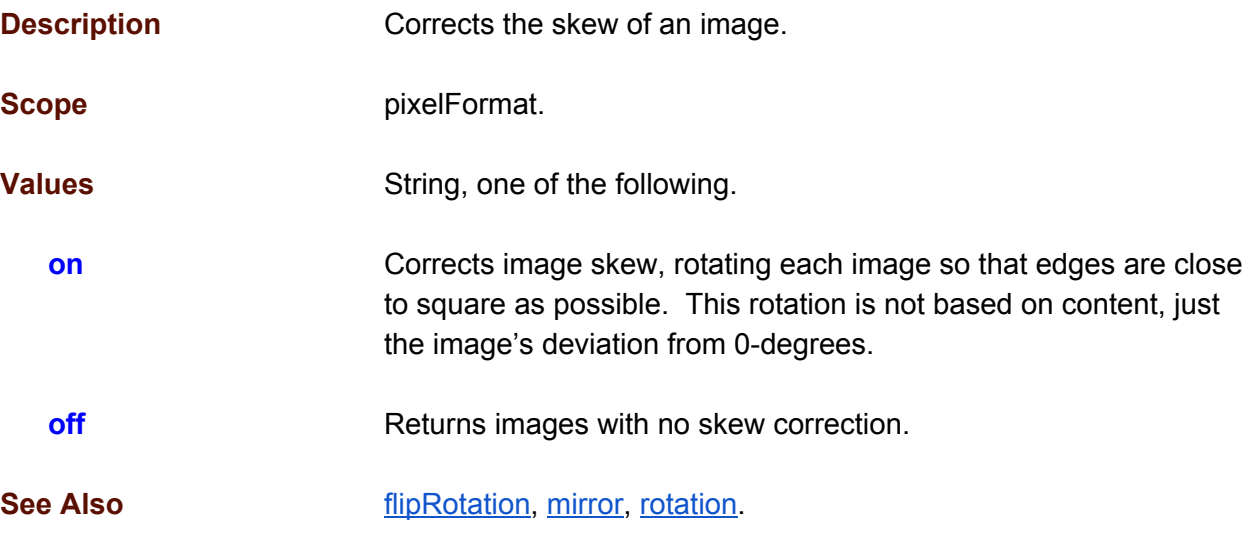

```
{
  "actions": [
   \{"action": "configure",
      "streams": [
       {
         "sources": [
           \{"pixelFormats": [
                {
                  "attributes": [
                    {
                      "attribute": "automaticDeskew",
                      "values": [
                       \{"value": "on"
                        }
                     ]
                   }
                  ]
                }
              ]
            }
          ]
        }
      ]
   }
 ]
}
```
#### **automaticSize**

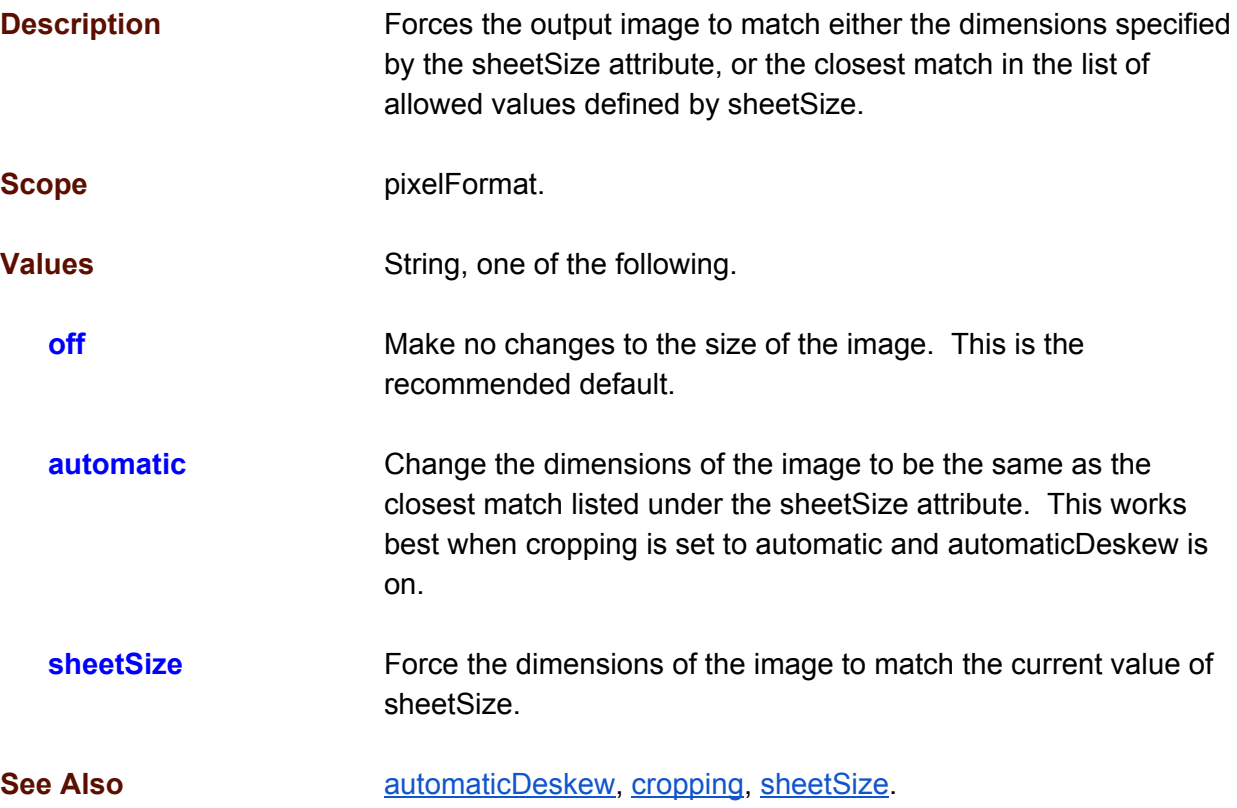

```
{
 "actions": [
   \{"action": "configure",
      "streams": [
       \{"sources": [
           \left\{ \right."pixelFormats": [
               \{"attributes": [
                    {
                      "attribute": "automaticSize",
                      "values": [
                       \{"value": "off"
                       }
                     ]
                   }
                 ]
               }
             ]
           }
```
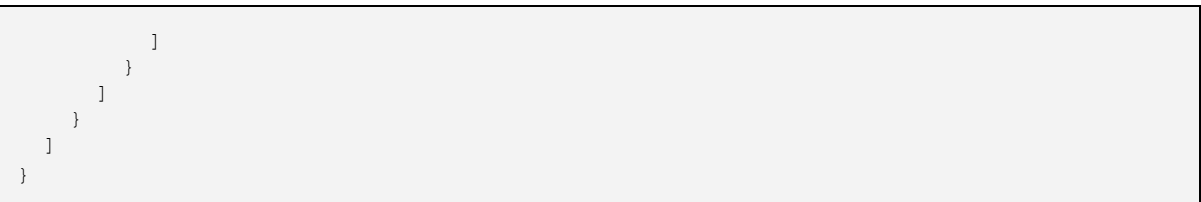

#### **barcodes**

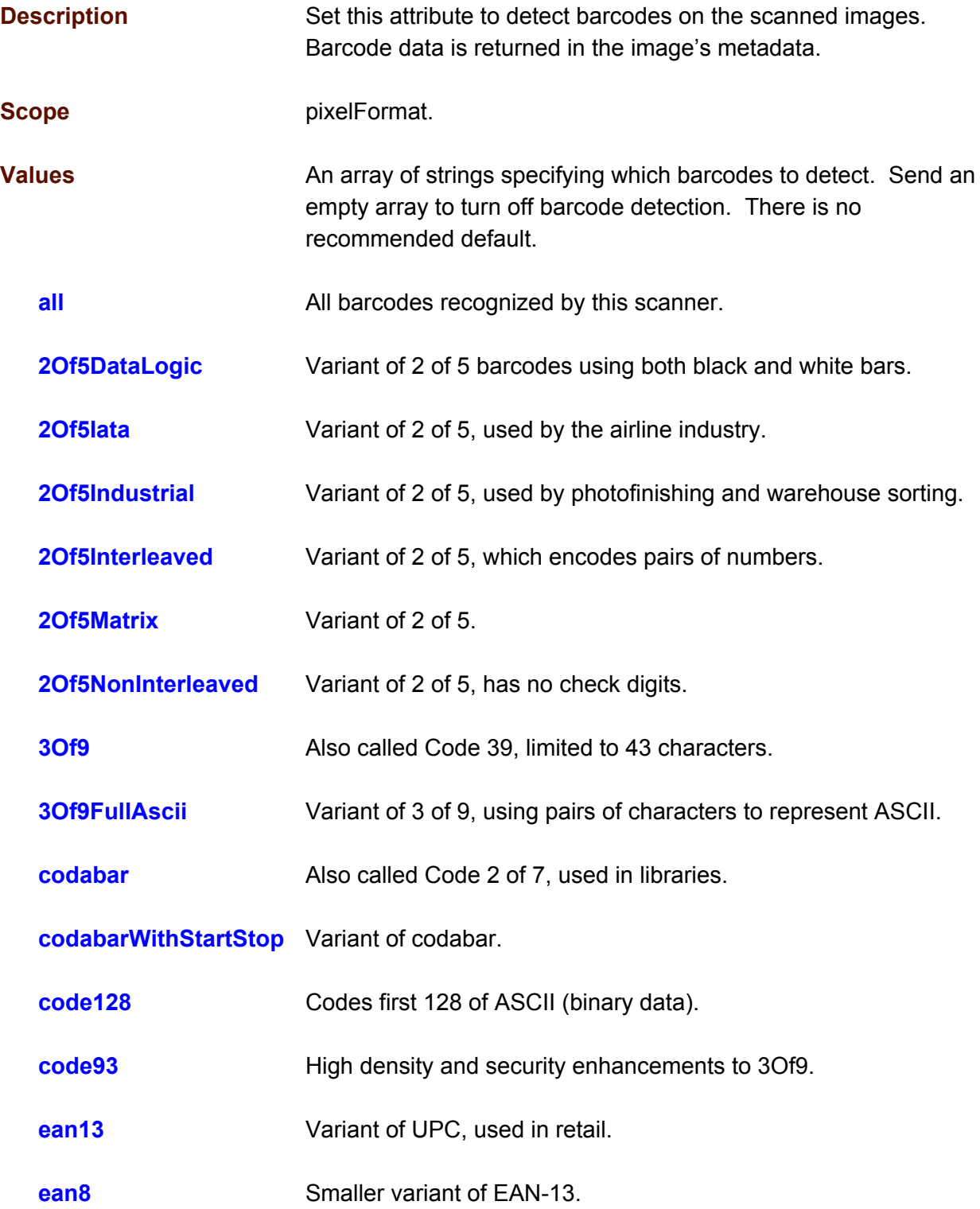

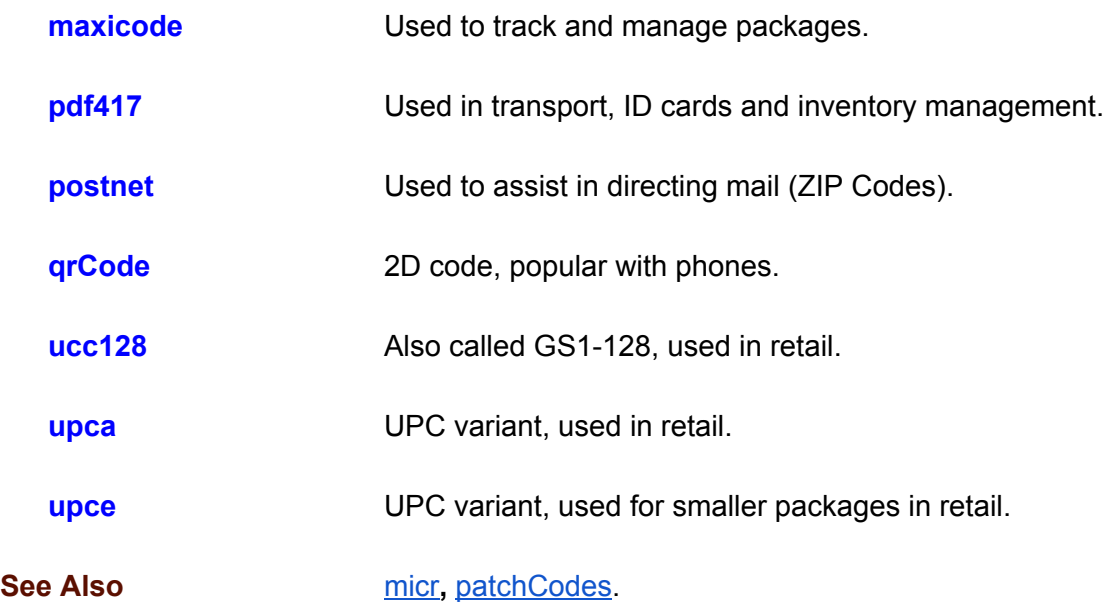

```
{
 "actions": [
   \{"action": "configure",
      "streams": [
        {
          "sources": [
            \left\{ \right."pixelFormats": [
                \{"attributes": [
                     \{"attribute": "barcodes",
                       "values": [
                         {
                           "value": [ "bc3Of9", "qrcode" ]
                         }
                      ]
                    }
                  ]
                 }
               ]
             }
          ]
        }
      ]
    }
  ]
}
```
# **bitDepthReduction**

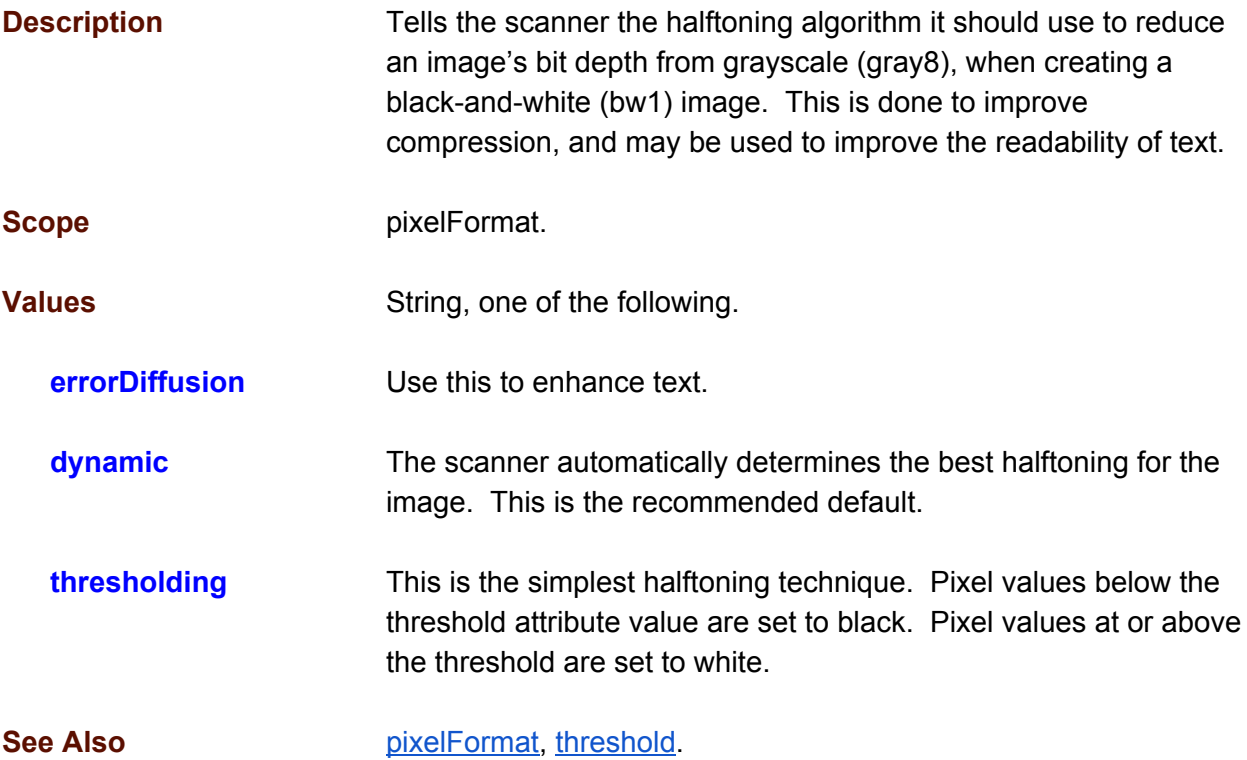

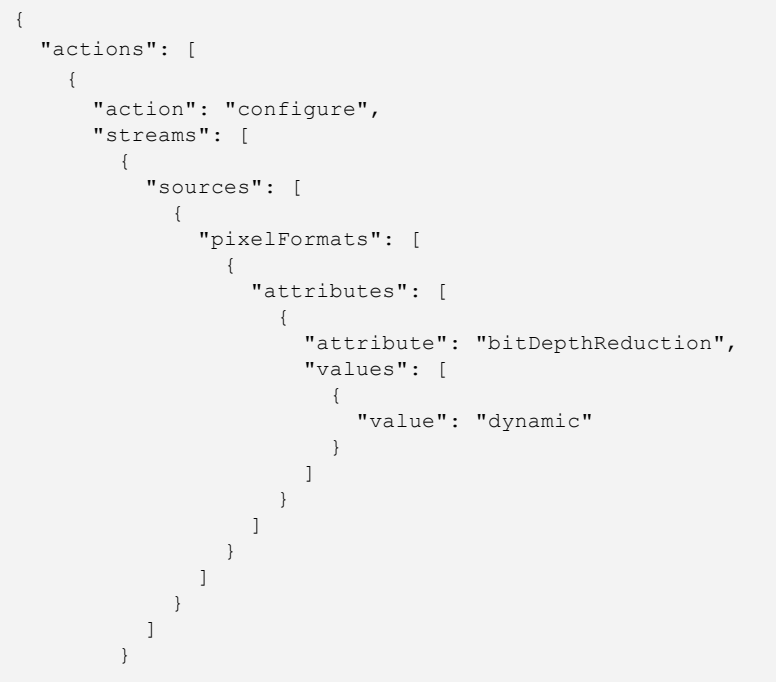

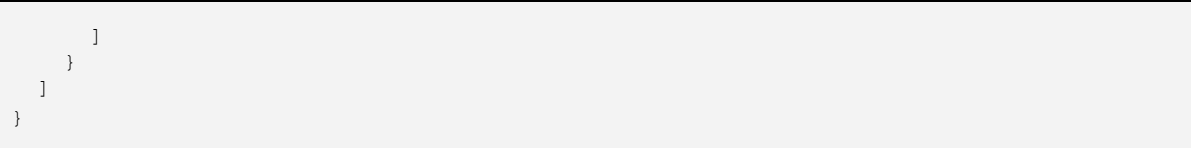

## <span id="page-83-0"></span>**brightness**

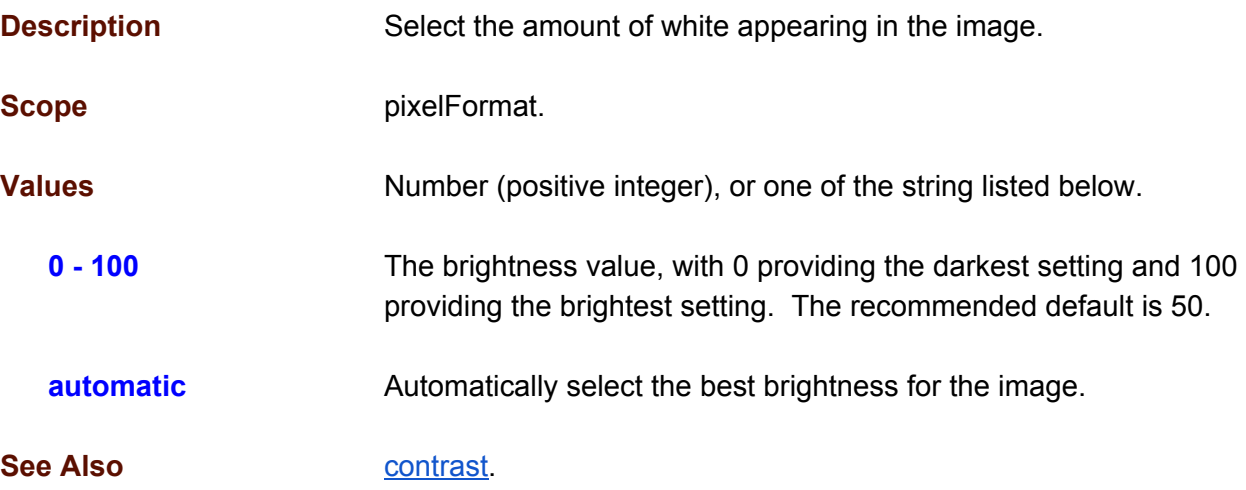

```
{
  "actions": [
   \{"action": "configure",
      "streams": [
        {
          "sources": [
            \{"pixelFormats": [
                \left\{ \right."attributes": [
                    \{"attribute": "brightness",
                       "values": [
                        {
                           "value": 50
                        }
                      ]
                    }
                 ]
               }
               ]
             }
           ]
        }
      ]
   }
]
}
```
#### **compression**

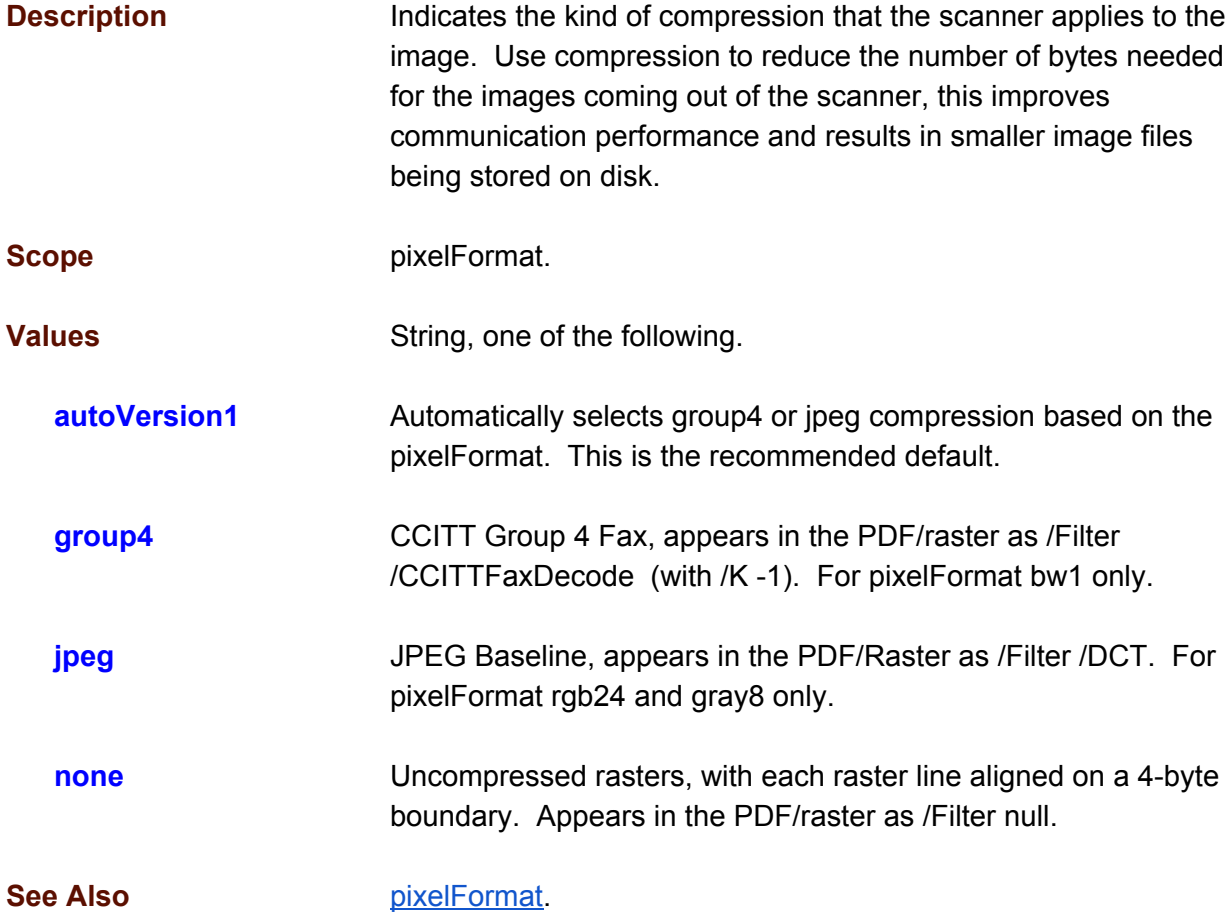

```
{
 "actions": [
   \{"action": "configure",
      "streams": [
       \{"sources": [
           \left\{ \right."pixelFormats": [
                \{"attributes": [
                    {
                      "attribute": "compression",
                       "values": [
                        \{"value": "jpeg"
                        }
                       \, ] \,
```
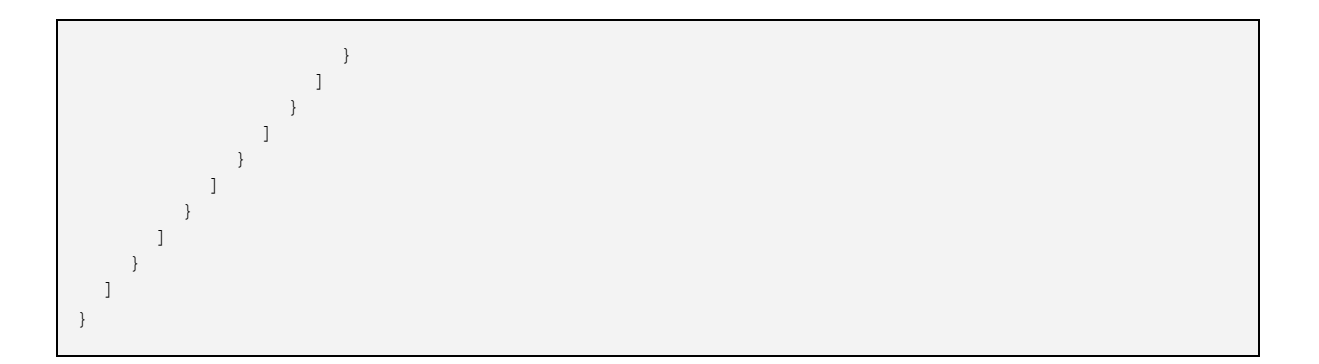

#### **continuousScan**

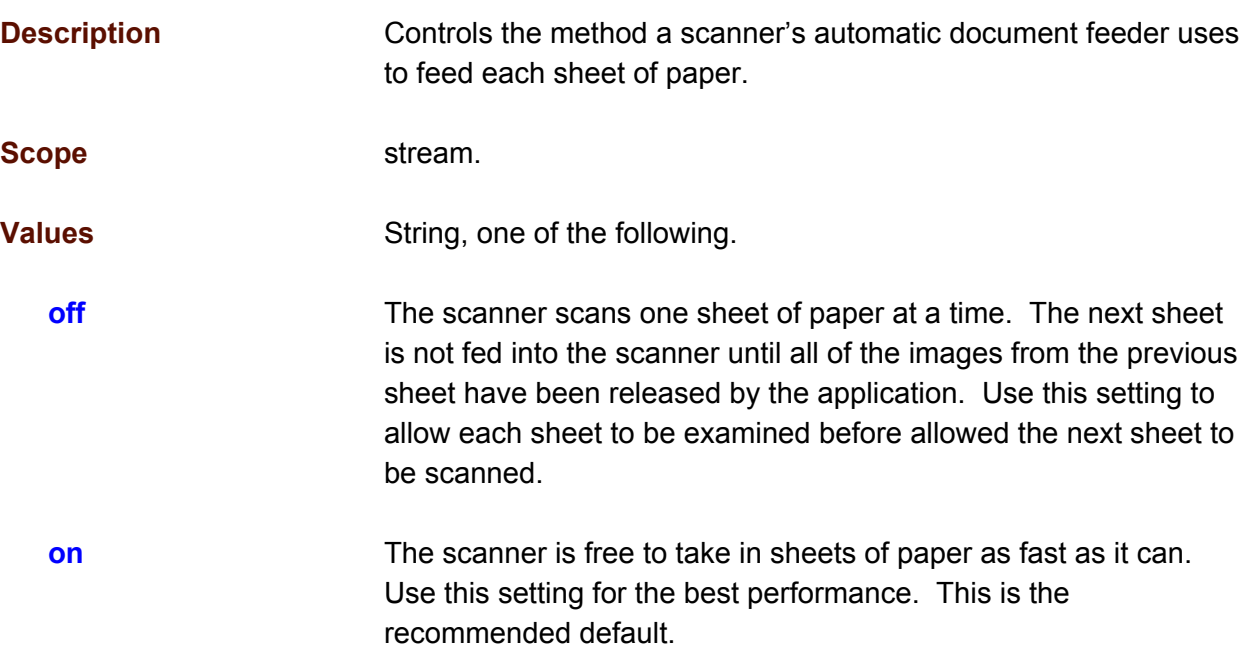

```
{
  "actions": [
   \{"action": "configure",
      "streams": [
        \left\{ \right."sources": [
            \{"pixelFormats": [
                 \{"attributes": [
                     \{"attribute": "continuousScan",
                        "values": [
                          \left\{ \right."value": "on"
                          }
                        ]
                     }
                   ]
                  }
                ]
             }
           ]
         }
       ]
    }
  ]
}
```
#### <span id="page-87-0"></span>**contrast**

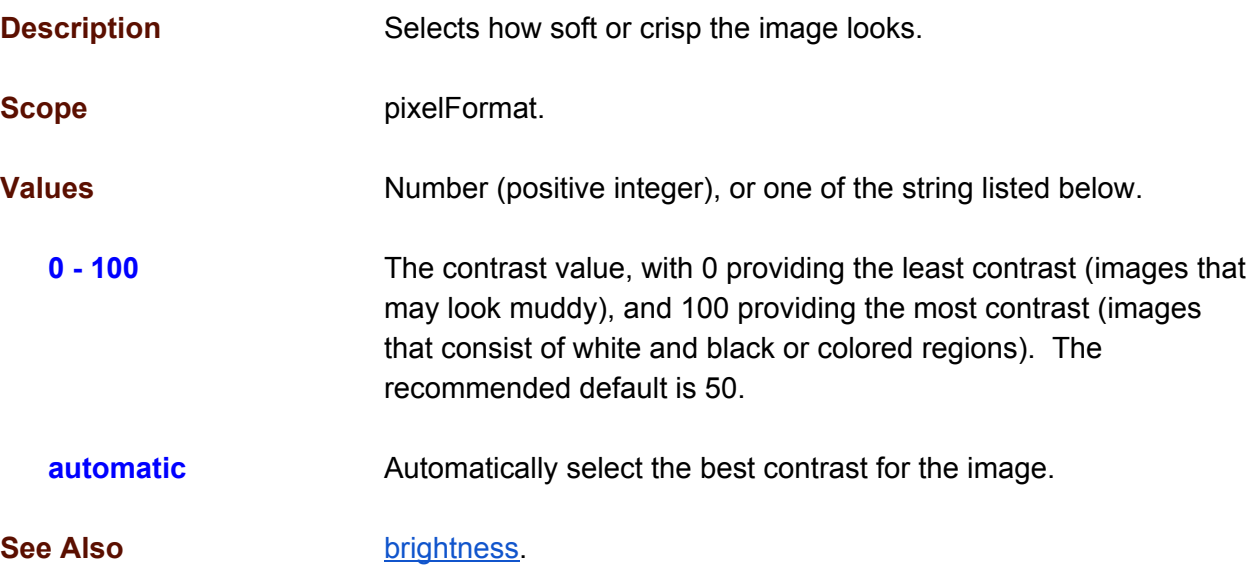

```
{
  "actions": [
    \left\{ \right."action": "configure",
       "streams": [
         {
            "sources": [
             \left\{ \right."pixelFormats": [
                  \{"attributes": [
                       \left\{ \right."attribute": "contrast",
                          "values": [
                            \{"value": 50
                            }
                         ]
                      }
                    ]
                   }
                 ]
              }
            ]
          }
      ]
   }
 ]
}
```
# <span id="page-88-0"></span>**cropping**

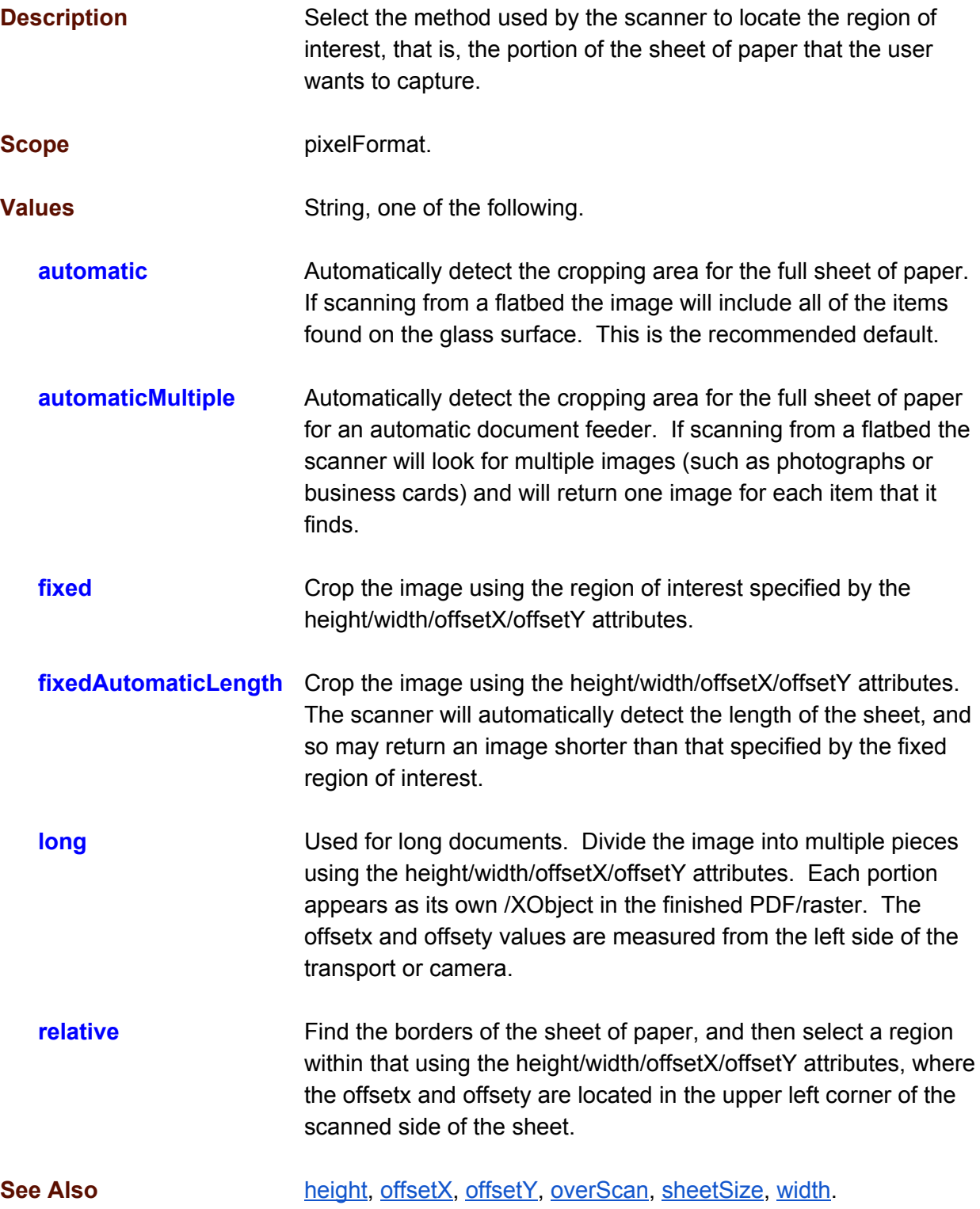

```
{
 "actions": [
   \{"action": "configure",
      "streams": [
        \{"sources": [
            \{"pixelFormats": [
                {
                   "attributes": [
                     \{"attribute": "cropping",
                       "values": [
                         {
                            "value": "auto"
                          }
                       ]
                    \qquad \}\blacksquare}
               ]
             }
           ]
         }
      ]
    }
 ]
}
```
# **discardBlankImages**

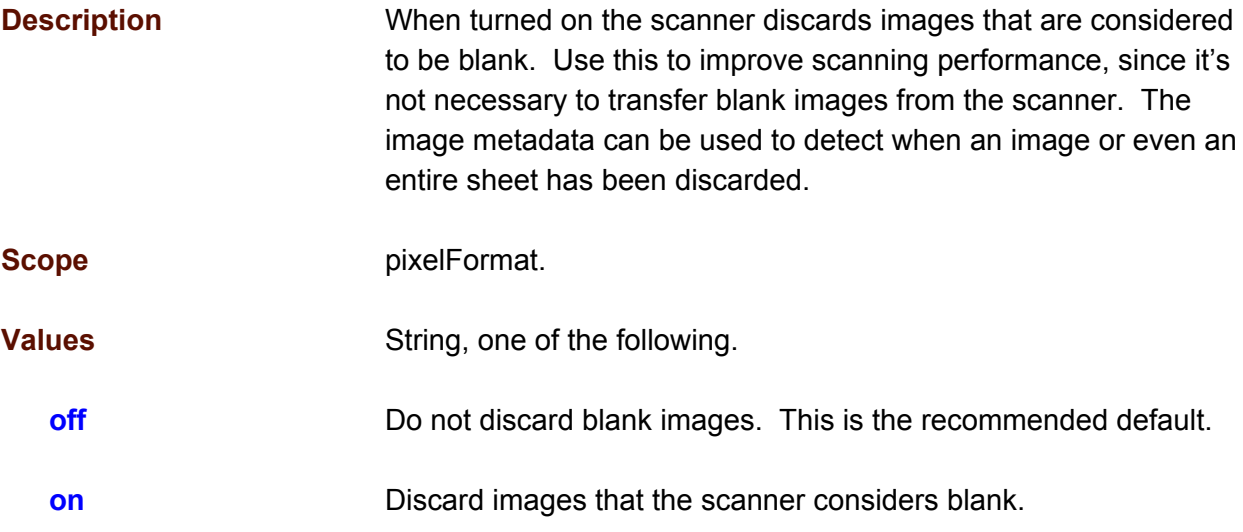

```
{
  "actions": [
   \{"action": "configure",
      "streams": [
       {
         "sources": [
            \{"pixelFormats": [
                {
                  "attributes": [
                    {
                      "attribute": "discardBlankImages",
                      "values": [
                       \{"value": "off"
                        }
                     ]
                   }
                  ]
                }
              ]
            }
          ]
        }
      ]
   }
 ]
}
```
#### <span id="page-91-0"></span>**doubleFeedDetection**

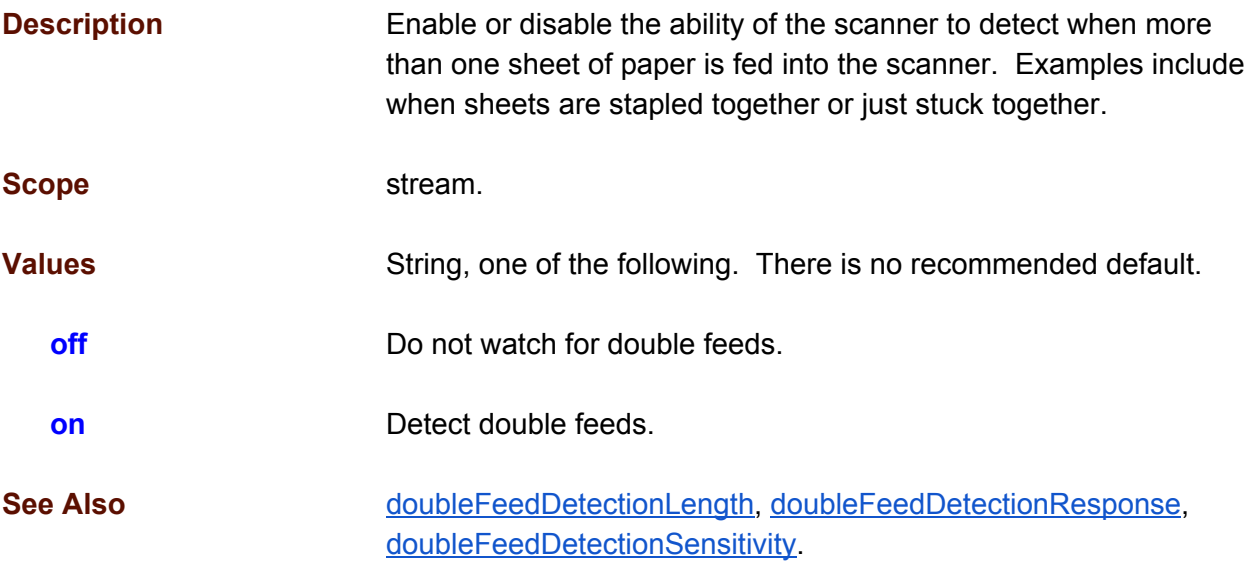

```
{
  "actions": [
    \left\{ \right."action": "configure",
      "streams": [
         {
           "sources": [
             {
               "pixelFormats": [
                  {
                    "attributes": [
                      \{"attribute": "doubleFeedDetection",
                         "values": [
                           {
                             "value": "on"
                           }
                        ]
                      }
                   ]
                  }
                ]
              }
         \overline{\phantom{a}}}
     ]
    }
 ]
}
```
# <span id="page-92-0"></span>**doubleFeedDetectionLength**

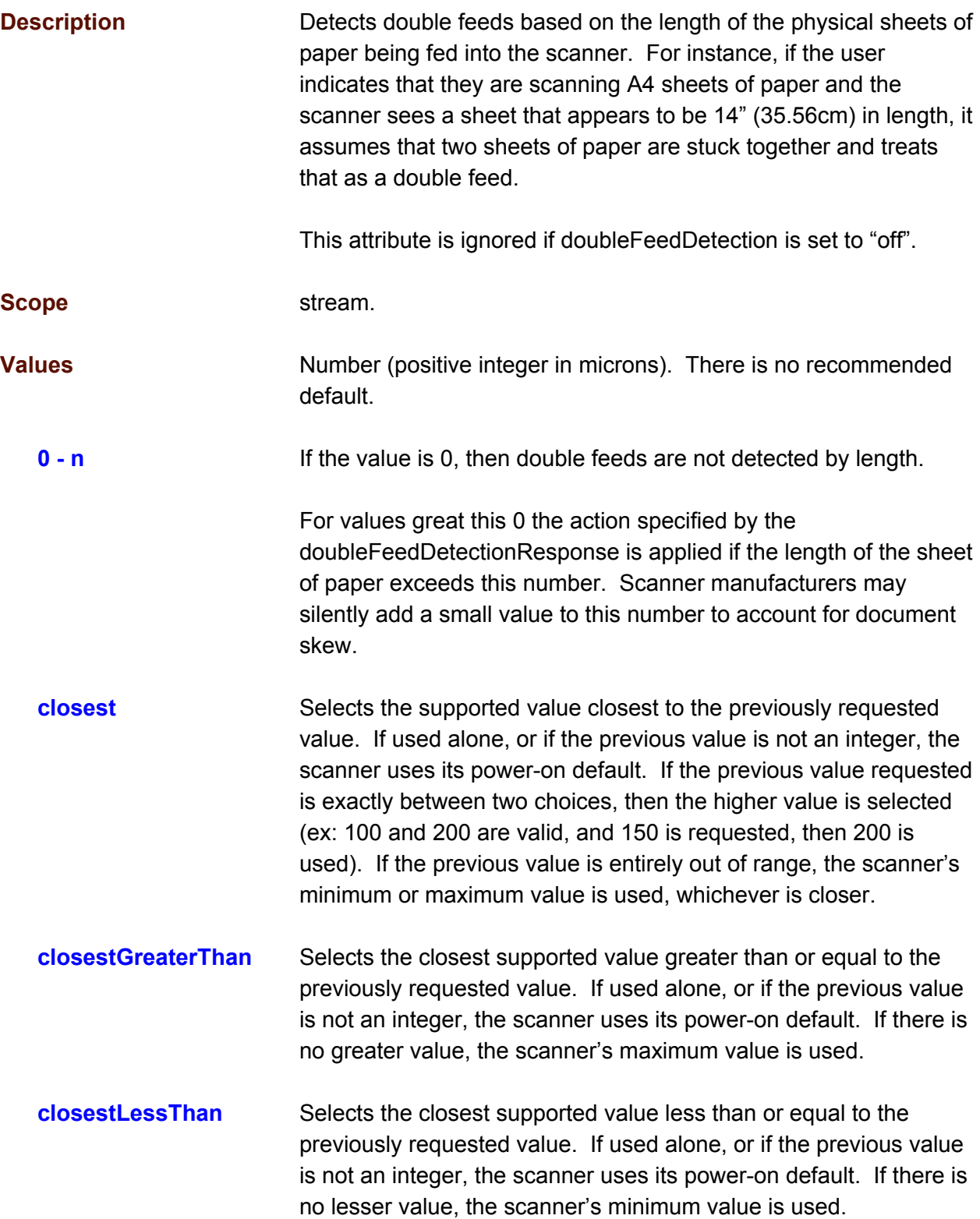

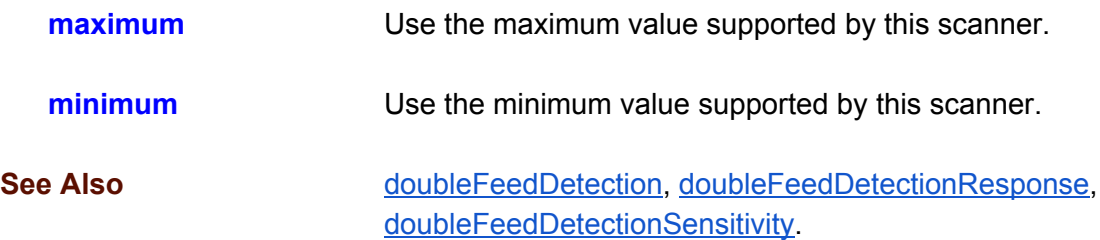

```
{
  "actions": [
    \{"action": "configure",
       "streams": [
         \{"sources": [
             \{"pixelFormats": [
                  \left\{ \right."attributes": [
                       \{"attribute": "doubleFeedDetectionLength",
                         "values": [
                           \{"value": 279400
                            }
                        ]
                     \qquad \}\blacksquare}
                ]
              }
            ]
         }
       ]
     }
 ]
}
```
#### <span id="page-94-0"></span>**doubleFeedDetectionResponse**

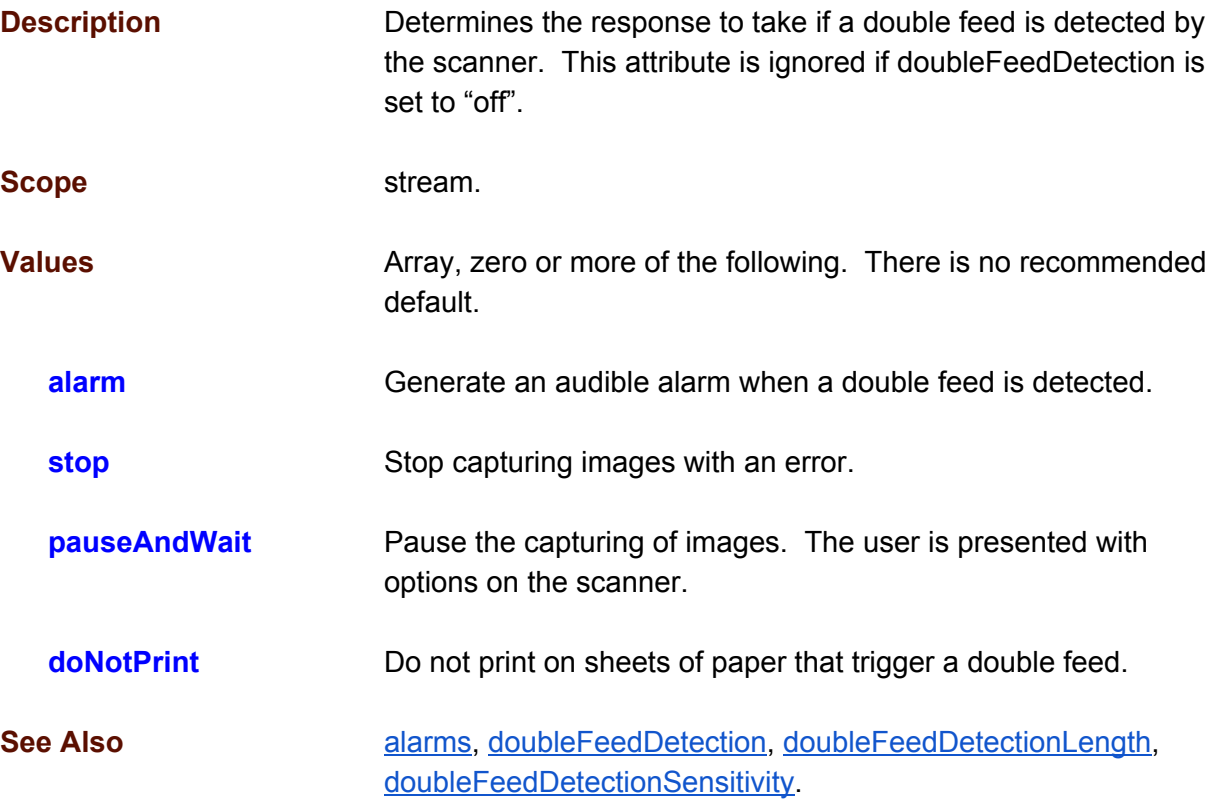

```
{
 "actions": [
   \{"action": "configure",
      "streams": [
       {
         "sources": [
           {
             "pixelFormats": [
                {
                  "attributes": [
                    {
                      "attribute": "doubleFeedDetectionResponse",
                      "values": [
                       {
                         "value": [ "alarm", "donotprint" ]
                       }
                     ]
                   }
                 ]
               }
             ]
           }
```
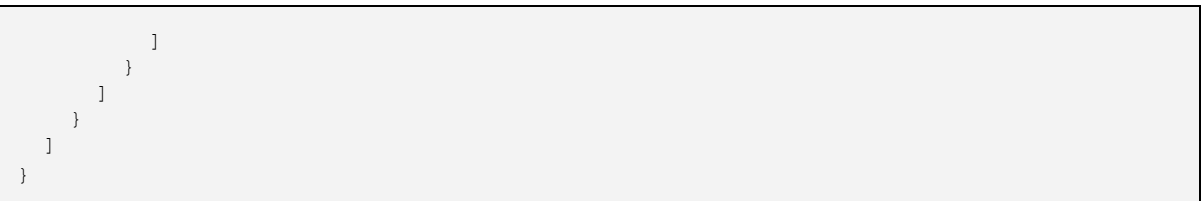

# <span id="page-96-0"></span>**doubleFeedDetectionSensitivity**

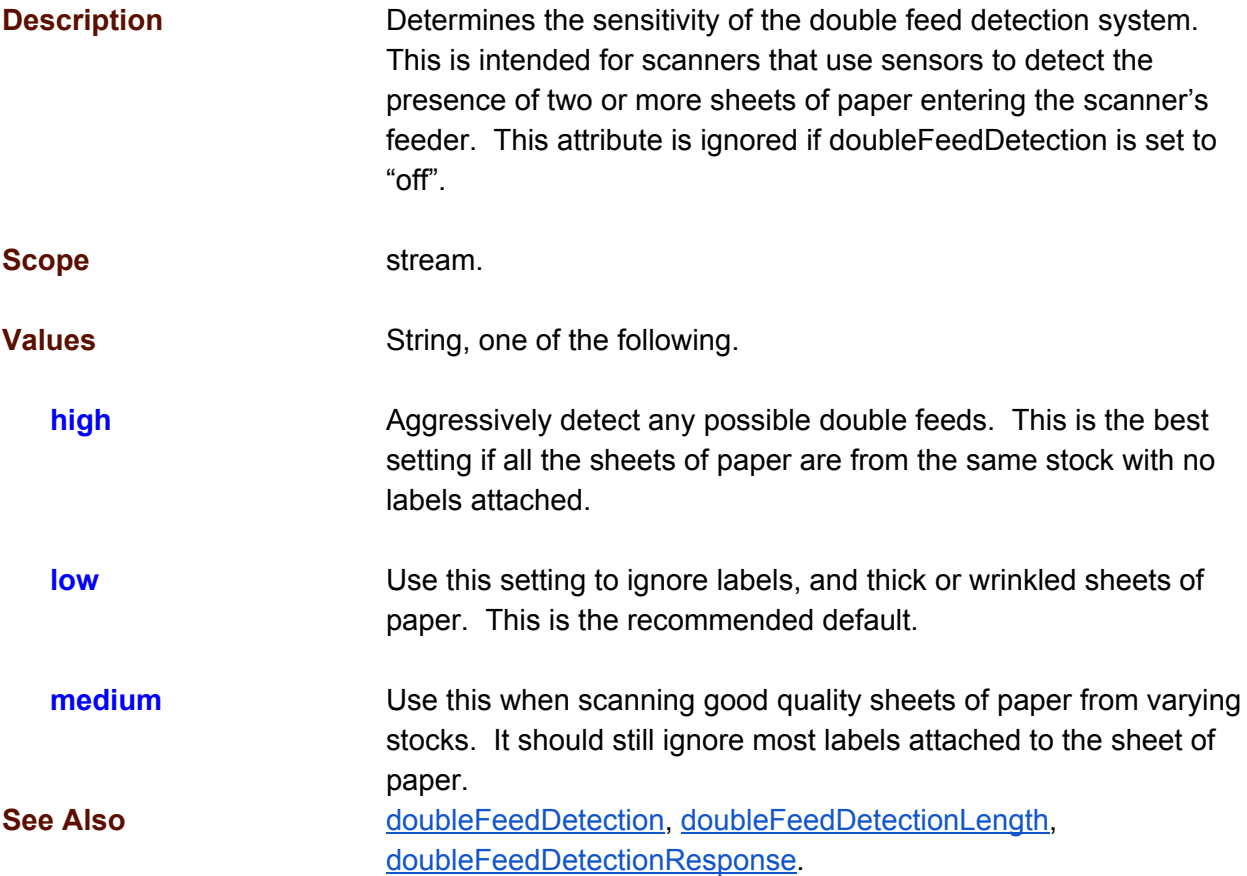

```
{
  "actions": [
    \{"action": "configure",
      "streams": [
         {
           "sources": [
              {
                "pixelFormats": [
                  {
                     "attributes": [
                       {
                         "attribute": "doubleFeedDetectionSensitivity",
                          "values": [
                            \{"value": [ "low" ]
                            }
                         \, ]
                       }
                     \begin{array}{c} \hline \end{array}
```
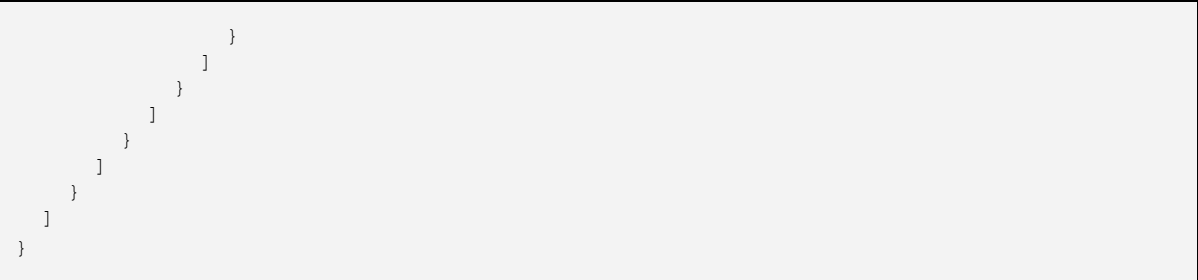

### <span id="page-98-0"></span>**flipRotation**

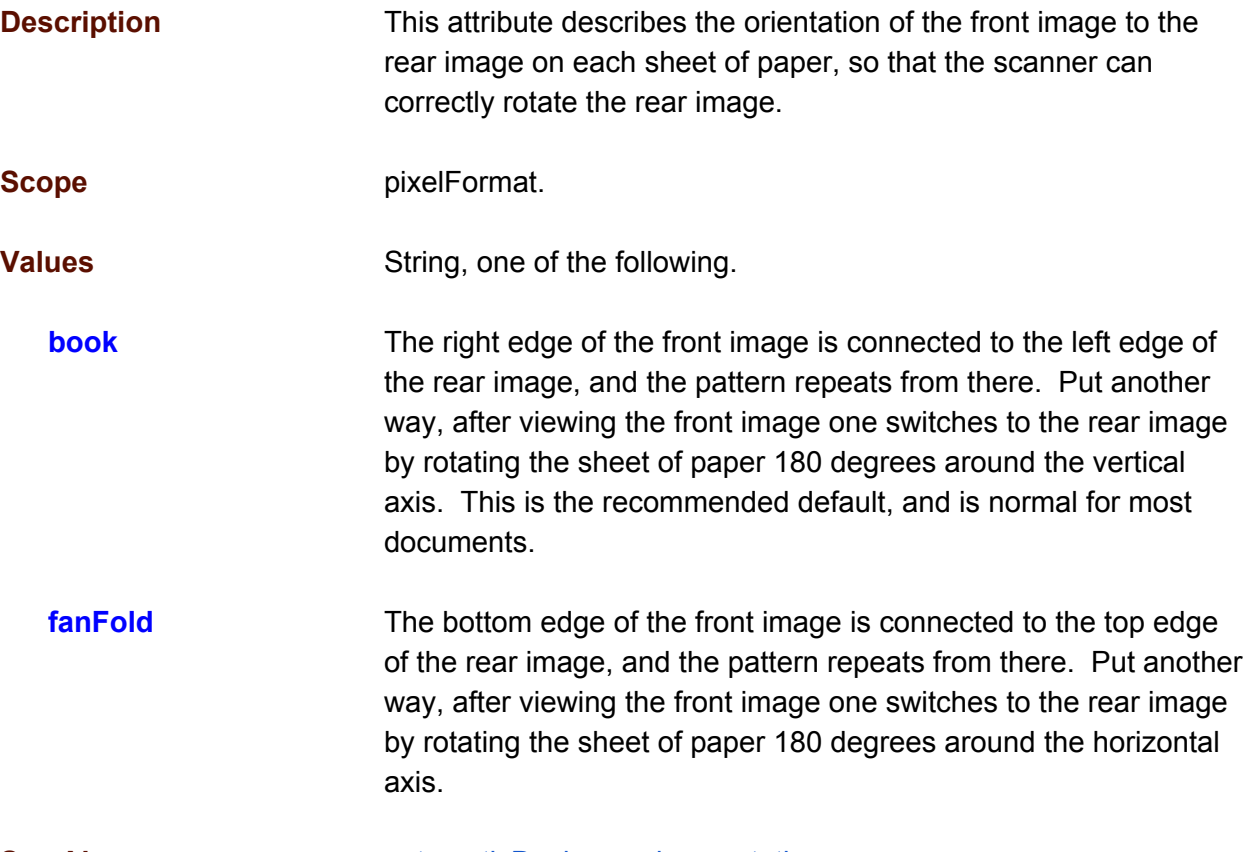

**See Also [automaticDeskew,](#page-76-0) [mirror,](#page-112-0) [rotation.](#page-125-0)** 

```
{
 "actions": [
   \{"action": "configure",
      "streams": [
       {
         "sources": [
           {
             "pixelFormats": [
                {
                  "attributes": [
                    \{"attribute": "flipRotation",
                      "values": [
                        \{"value": "book"
                        }
                      \, ]
                    }
                  ]
```
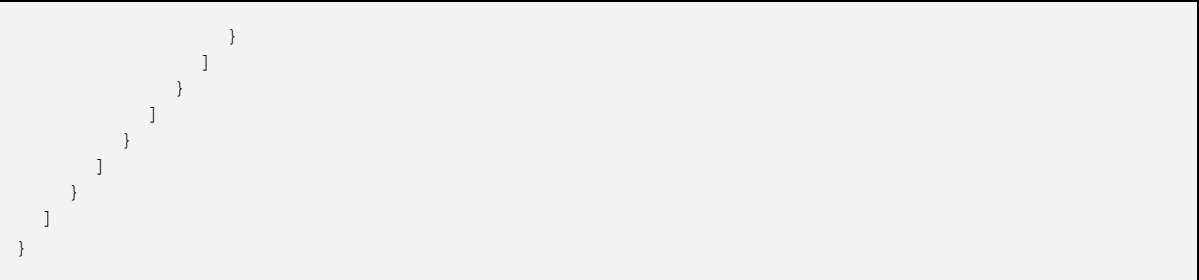

# <span id="page-100-0"></span>**height**

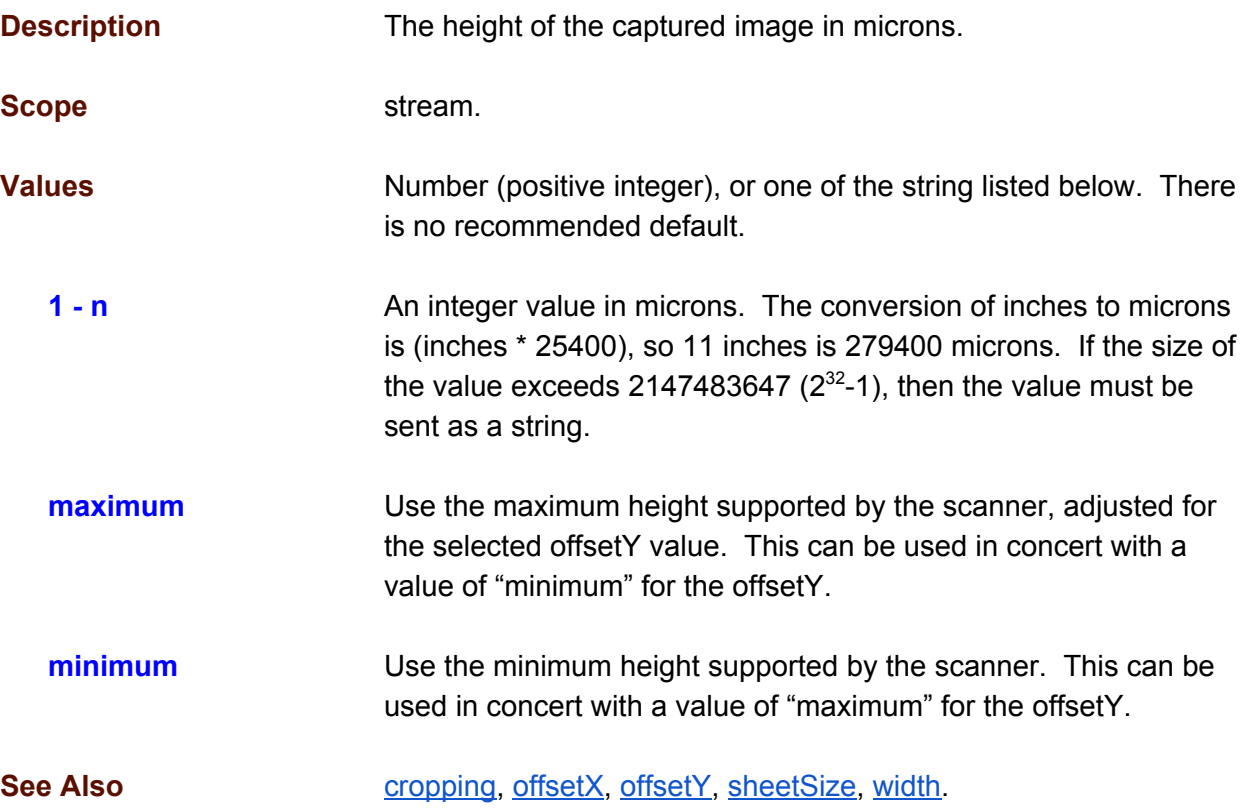

```
{
 "actions": [
   \{"action": "configure",
      "streams": [
       {
         "sources": [
           \left\{ \right."pixelFormats": [
               \{"attributes": [
                    {
                      "attribute": "height",
                      "values": [
                       \{"value": 279400
                       }
                      ]
                   }
                 ]
               }
             ]
            }
```
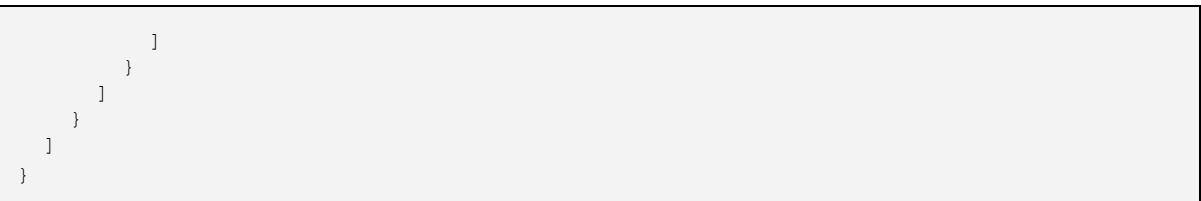

# <span id="page-102-0"></span>**imageMerge**

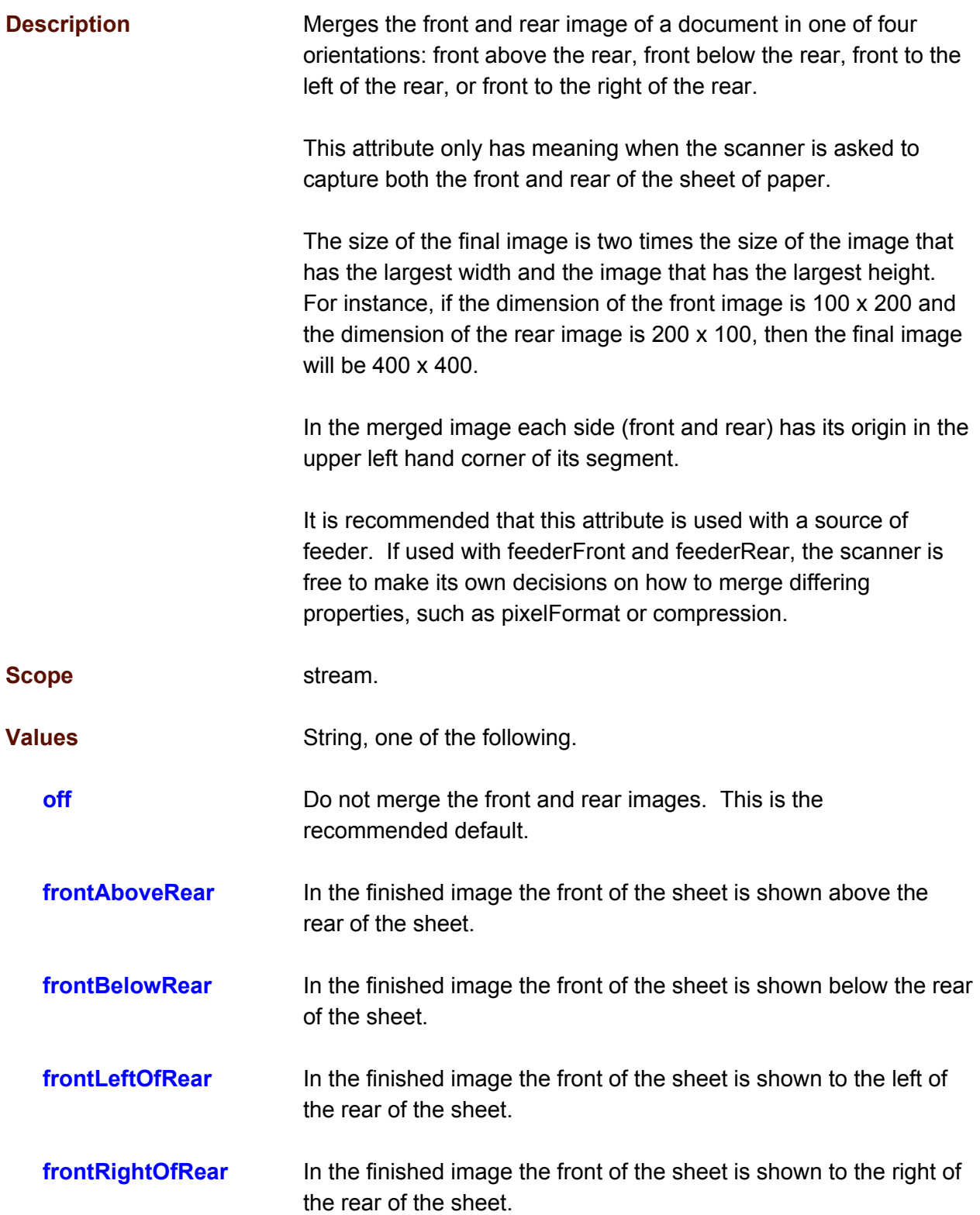

See Also **[imageMergeHeightThreshold,](#page-104-0) source**.

```
{
  "actions": [
   \{"action": "configure",
      "streams": [
        \{"sources": [
            {
              "pixelFormats": [
                \{"attributes": [
                    {
                      "attribute": "imageMerge",
                      "values": [
                        \{"value": "off"
                        }
                     ]
                   }
                  ]
                }
              ]
            }
          ]
        }
      ]
   }
 ]
}
```
# <span id="page-104-0"></span>**imageMergeHeightThreshold**

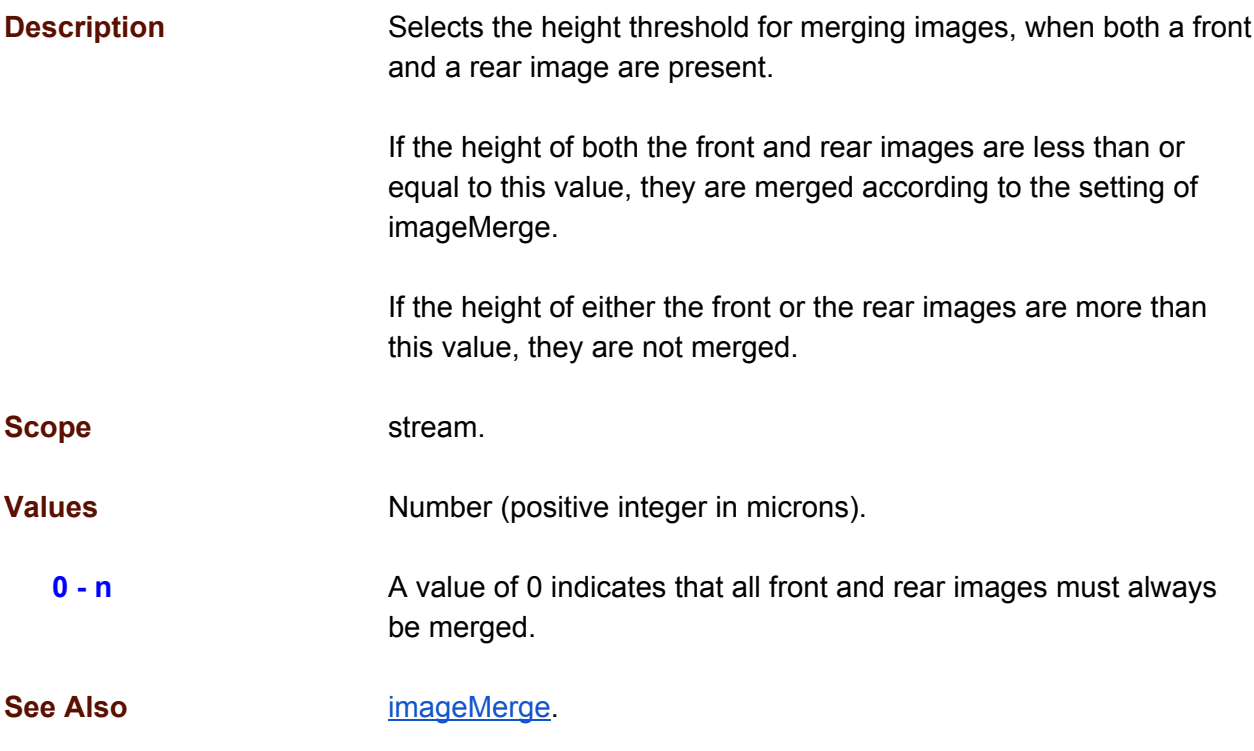

```
{
 "actions": [
   \{"action": "configure",
      "streams": [
       \{"sources": [
           {
             "pixelFormats": [
               \{"attributes": [
                   {
                     "attribute": "imageMergeHeightThreshold",
                     "values": [
                       \{"value": 1
                        }
                     ]
                  }
                ]
              }
              ]
            }
         ]
       }
     ]
```
![](_page_105_Picture_29.jpeg)

#### **invert**

![](_page_106_Picture_304.jpeg)

```
{
  "actions": [
   \{"action": "configure",
      "streams": [
        \left\{ \right."sources": [
            {
              "pixelFormats": [
                 \{"attributes": [
                     {
                       "attribute": "invert",
                       "values": [
                         \{"value": "off"
                         }
                      ]
                      }
                   ]
                 }
               ]
             }
         ]
       }
     ]
   }
 ]
}
```
# **jpegQuality**

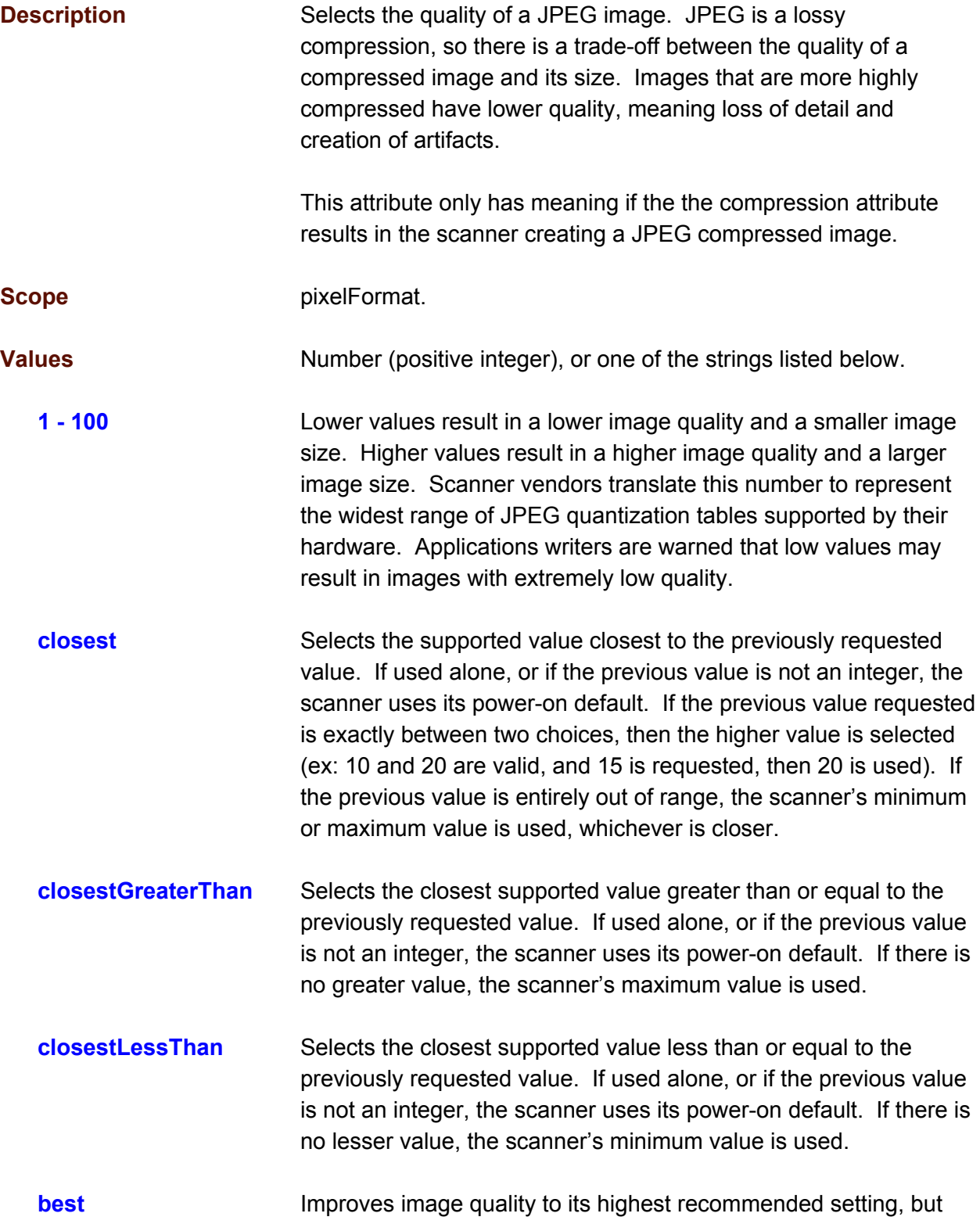

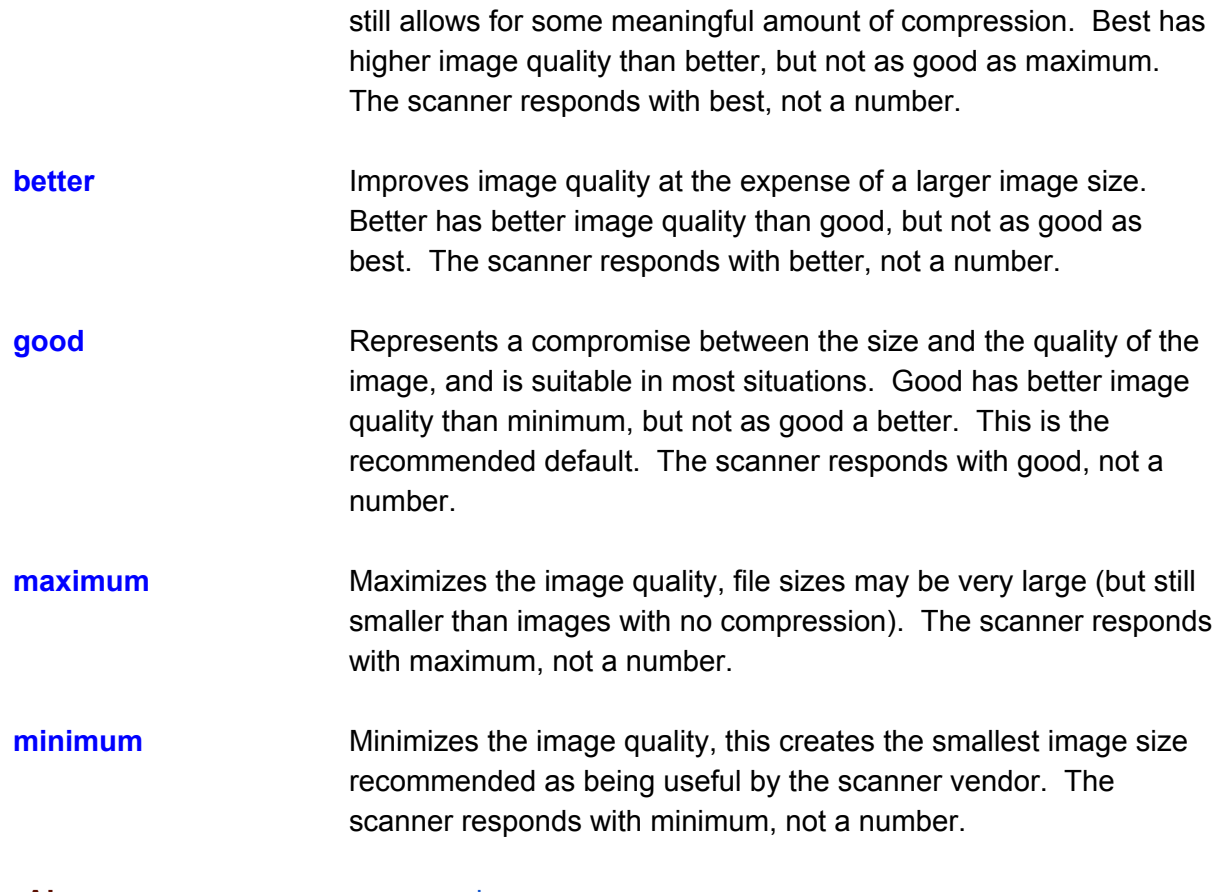

**See Also compression**.

```
{
 "comment": "Set jpegQuality to good.",
 "actions": [
   \{"action": "configure",
     "streams": [
       {
         "sources": [
           {
             "pixelFormats": [
               {
                  "attributes": [
                   {
                     "attribute": "jpegQuality",
                      "values": [
                       \{"value": "good"
                       }
                     ]
                  }
                 \, ]
               }
             ]
```
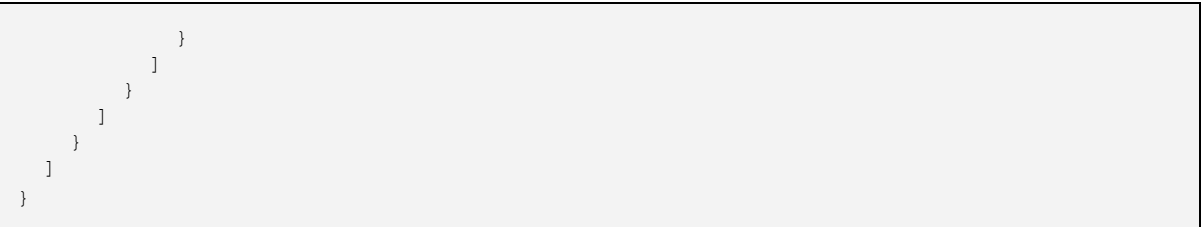

#### <span id="page-111-0"></span>**micr**

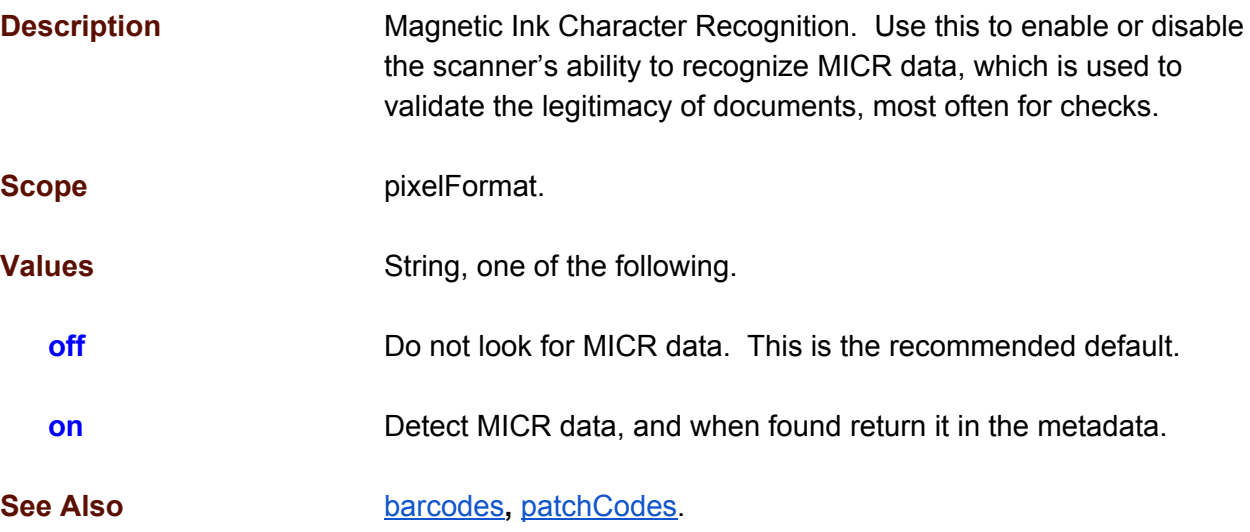

```
{
 "actions": [
   \{"action": "configure",
      "streams": [
       {
         "sources": [
           \{"pixelFormats": [
               \{"attributes": [
                    {
                      "attribute": "micr",
                      "values": [
                       \{"value": "on"
                       }
                     ]
                   }
                  ]
                }
              ]
            }
          ]
        }
      ]
   }
 ]
}
```
#### <span id="page-112-0"></span>**mirror**

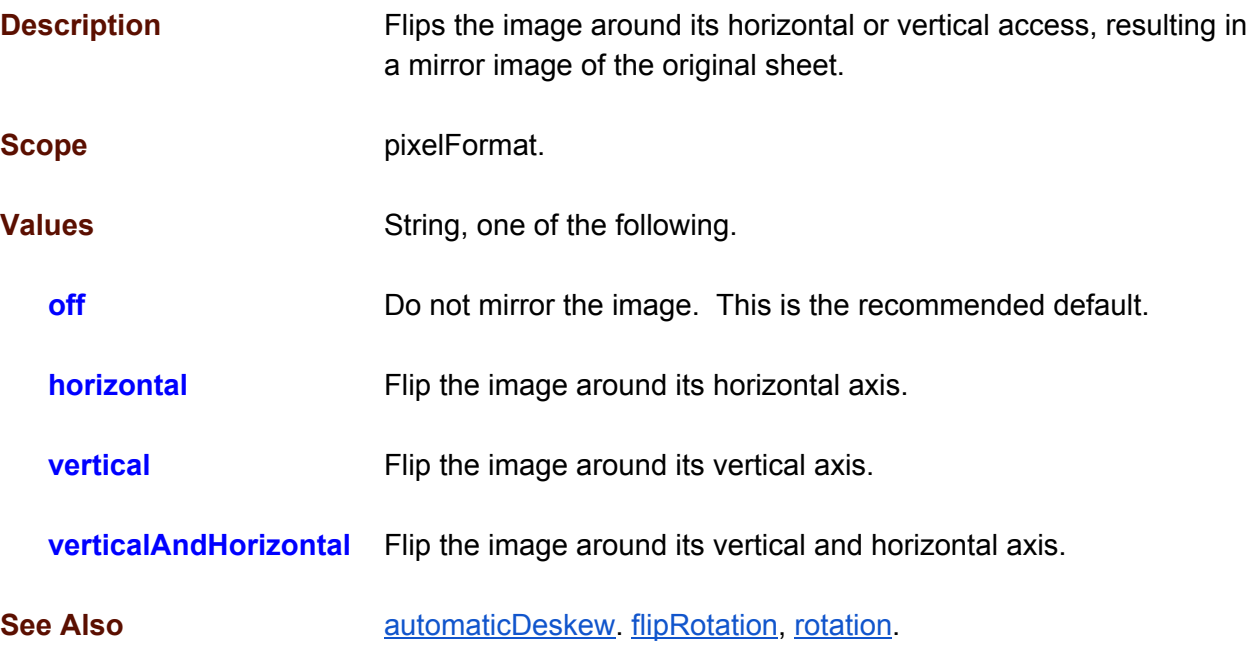

```
{
   "actions": [
     \{"action": "configure",
          "streams": [
            \left\{ \begin{array}{c} \end{array} \right."sources": [
                    \{"pixelFormats": [
                           \left\{ \begin{array}{c} \end{array} \right."attributes": [
                                 \left\{ \begin{array}{c} \end{array} \right."attribute": "mirror",
                                      "values": [
                                         \{"value": "off"
                                        \qquad \}]
                                  }
                              \overline{\phantom{a}}\qquad \}]
                     }
                  ]
              }
           ]
       }
    ]
}
```
#### **noiseFilter**

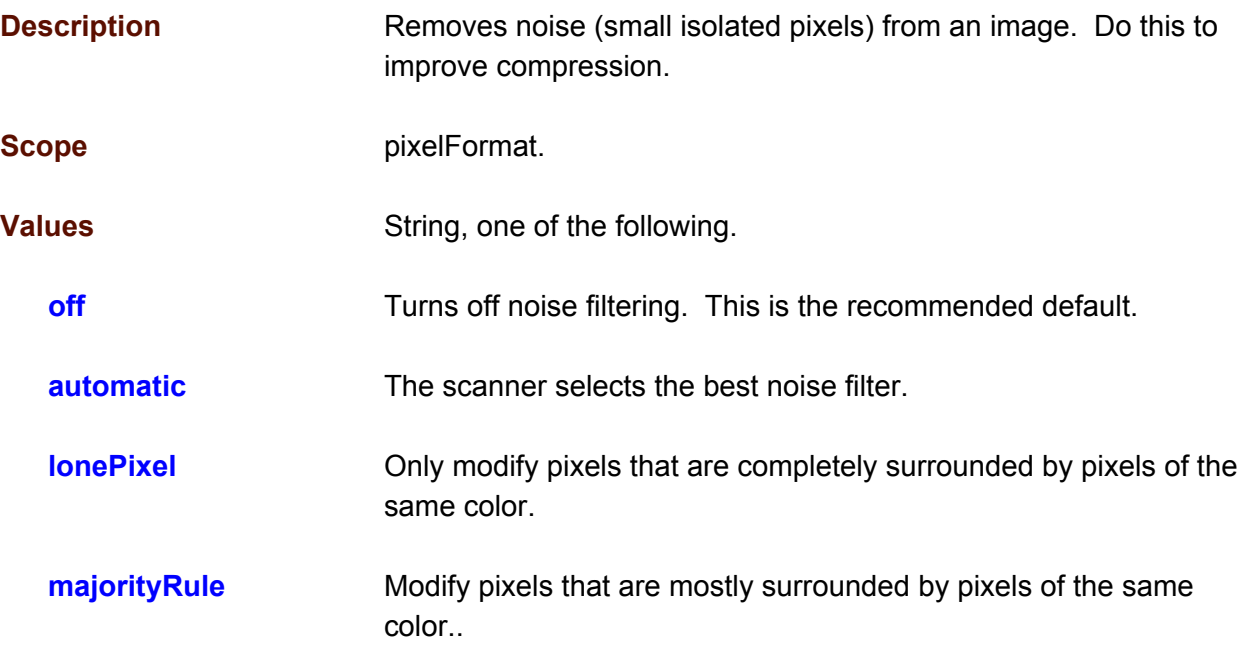

```
{
 "actions": [
   \left\{ \right."action": "configure",
      "streams": [
        {
          "sources": [
             {
               "pixelFormats": [
                 \{"attributes": [
                     {
                        "attribute": "noiseFilter",
                        "values": [
                         \{"value": "off"
                         }
                       ]
                      }
                    ]
                  }
               ]
             }
           ]
         }
      ]
  }
 \mathbf{I}
```
}

### **overScan**

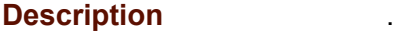

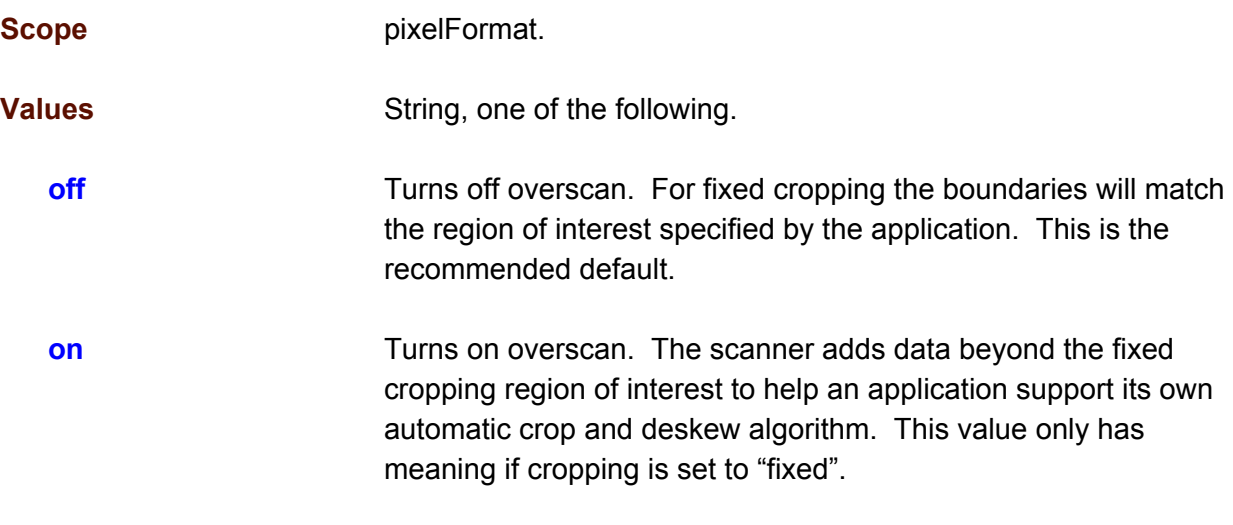

## **See Also Cropping**

```
{
  "actions": [
   \{"action": "configure",
      "streams": [
        \left\{ \right."sources": [
            \{"pixelFormats": [
                 \left\{ \right."attributes": [
                     \{"attribute": "overScan",
                        "values": [
                          \{"value": "off"
                         }
                       ]
                       }
                    ]
                  }
                ]
             }
           ]
         }
       ]
    }
  ]
}
```
## **numberOfSheets**

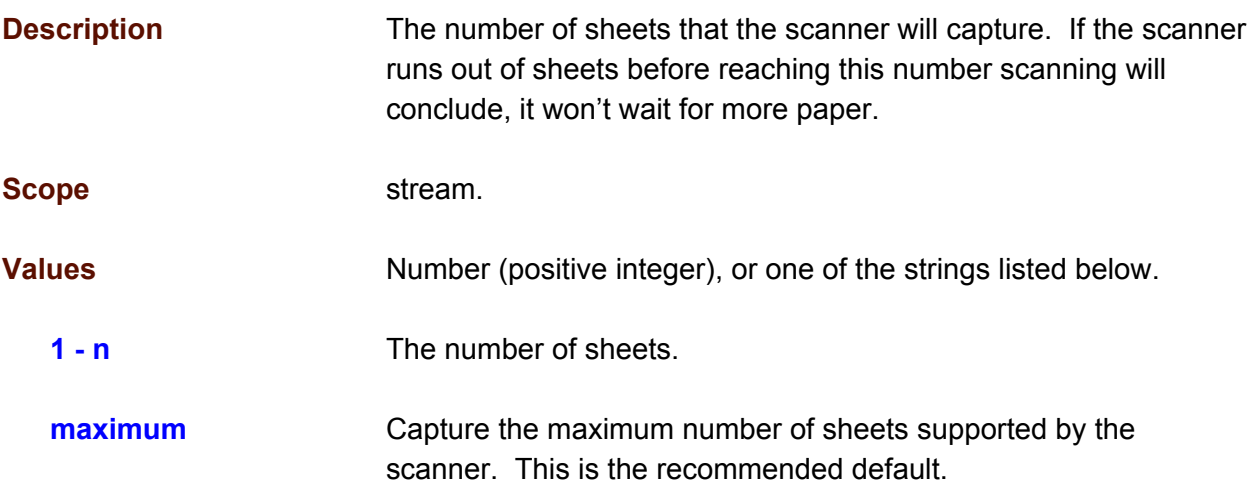

```
{
 "actions": [
   \{"action": "configure",
      "streams": [
        {
          "sources": [
            {
              "pixelFormats": [
                \{"attributes": [
                    {
                      "attribute": "numberOfSheets",
                      "values": [
                        \{"value": "maximum"
                        }
                      ]
                     }
                  ]
                }
              ]
            }
         ]
       }
     ]
   }
 ]
}
```
## <span id="page-117-0"></span>**offsetX**

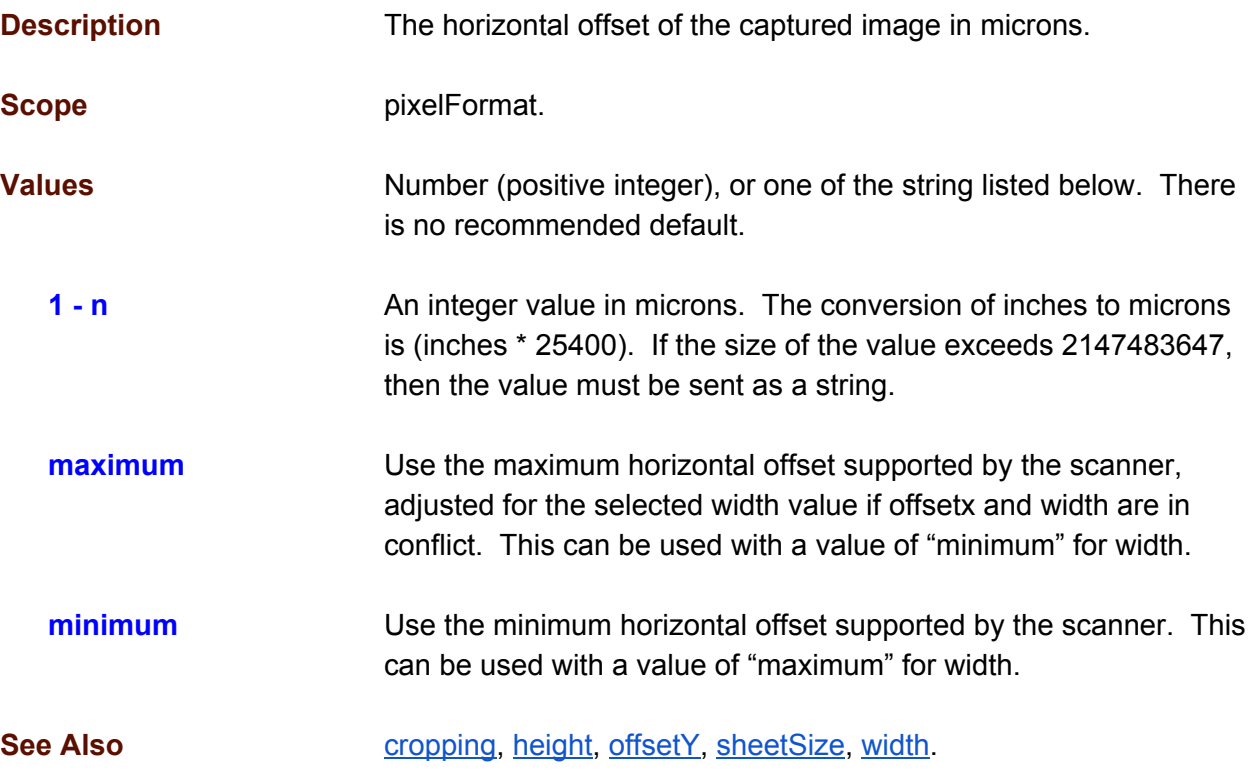

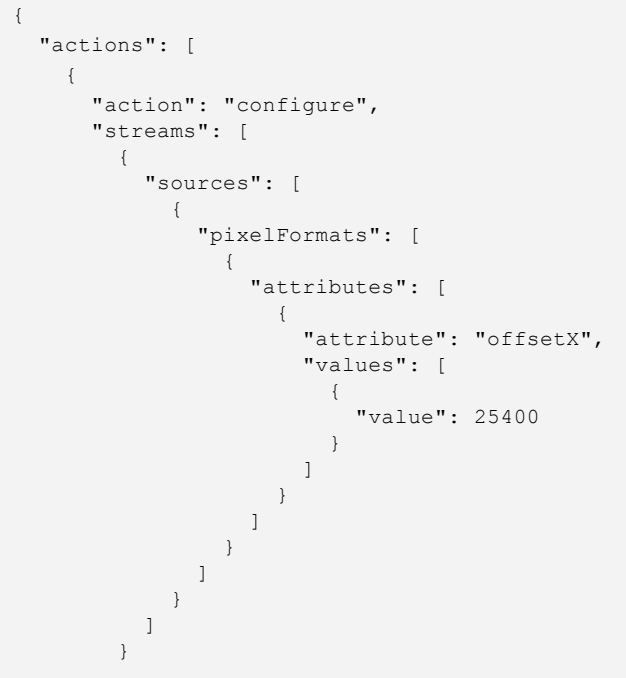

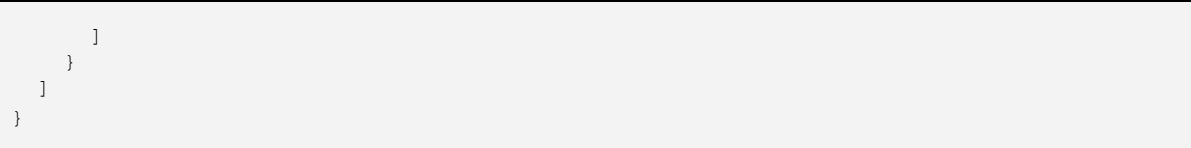

## <span id="page-119-0"></span>**offsetY**

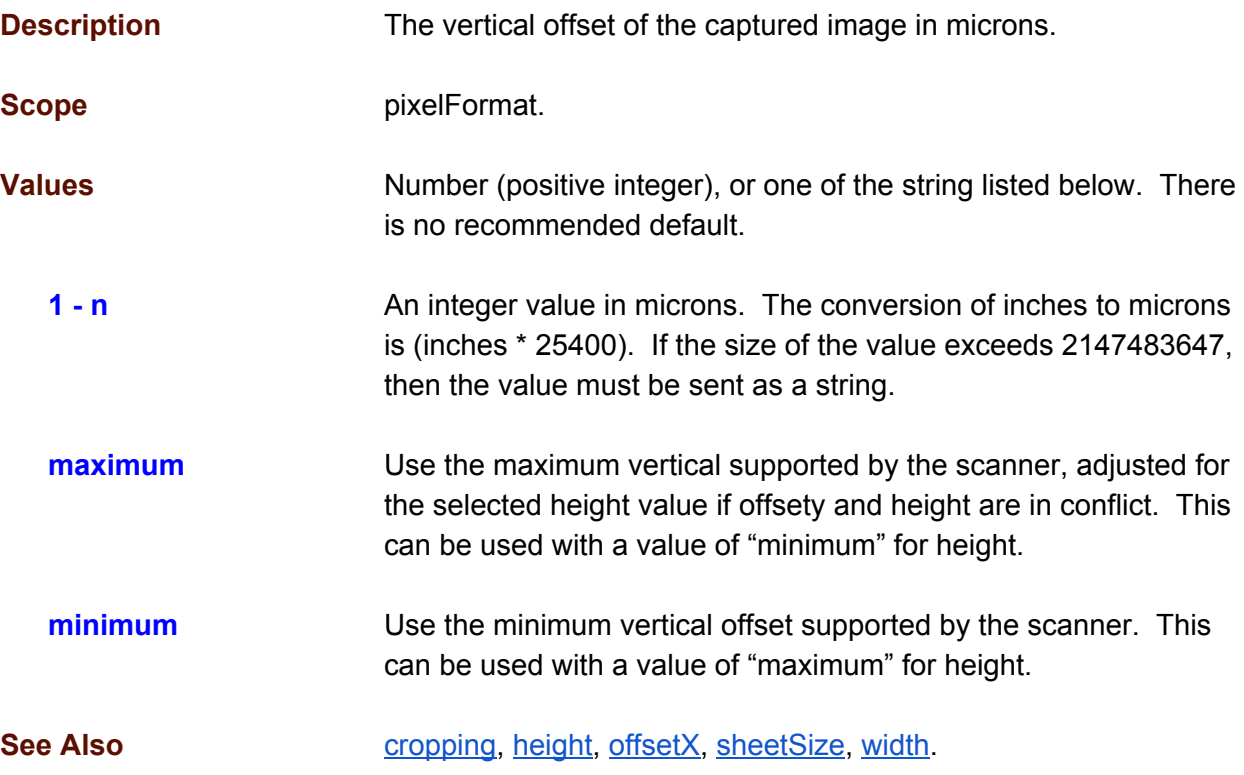

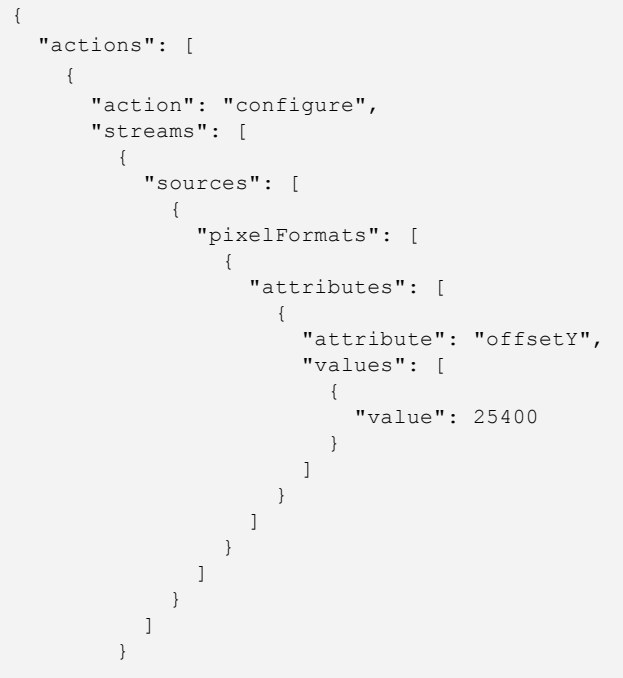

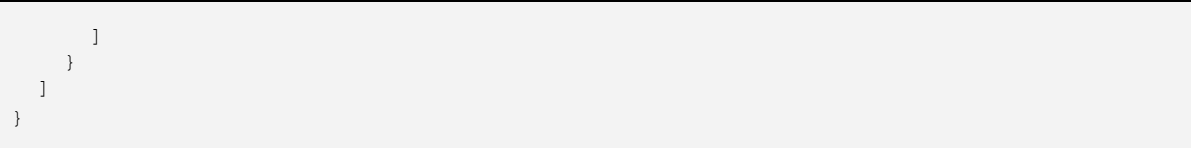

## <span id="page-121-0"></span>**patchCodes**

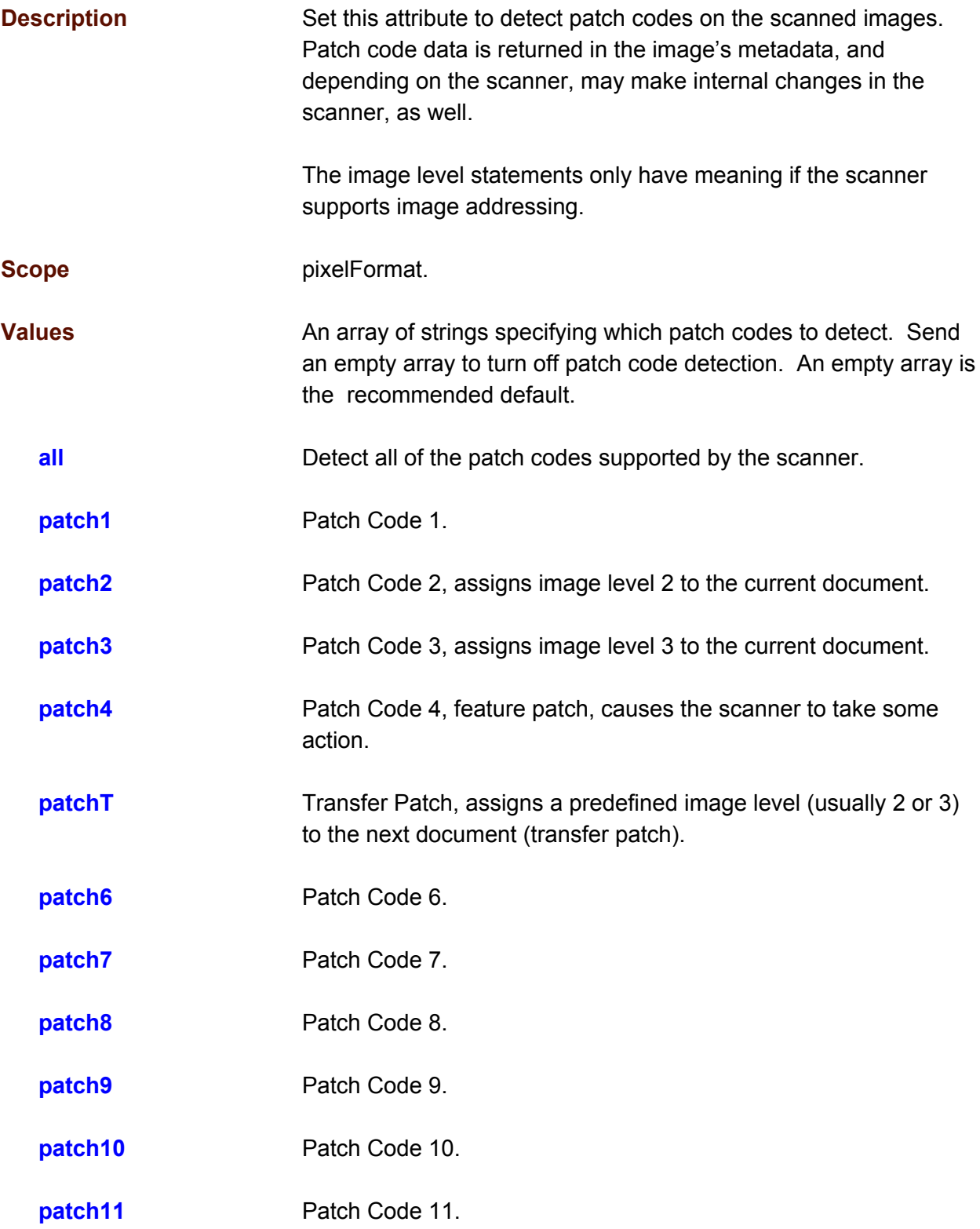

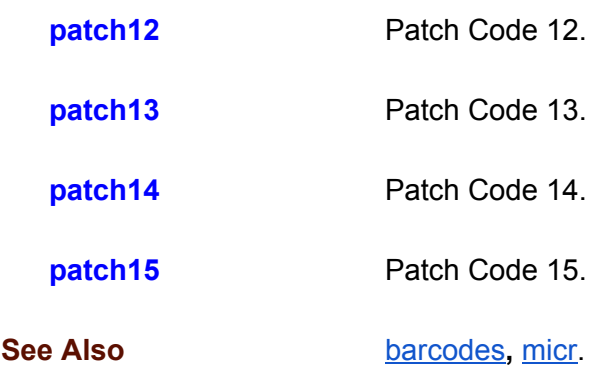

```
{
  "actions": [
    \{"action": "configure",
       "streams": [
         {
            "sources": [
             \left\{ \right."pixelFormats": [
                  \{"attributes": [
                       \left\{ \right."attribute": "patchCodes",
                          "values": [
                            \{"value": [ "patch2", "patch3" ]
                            }
                         ]
                      \rightarrow]
                   }
                 ]
              }
            ]
          }
       ]
     }
  ]
}
```
## **resolution**

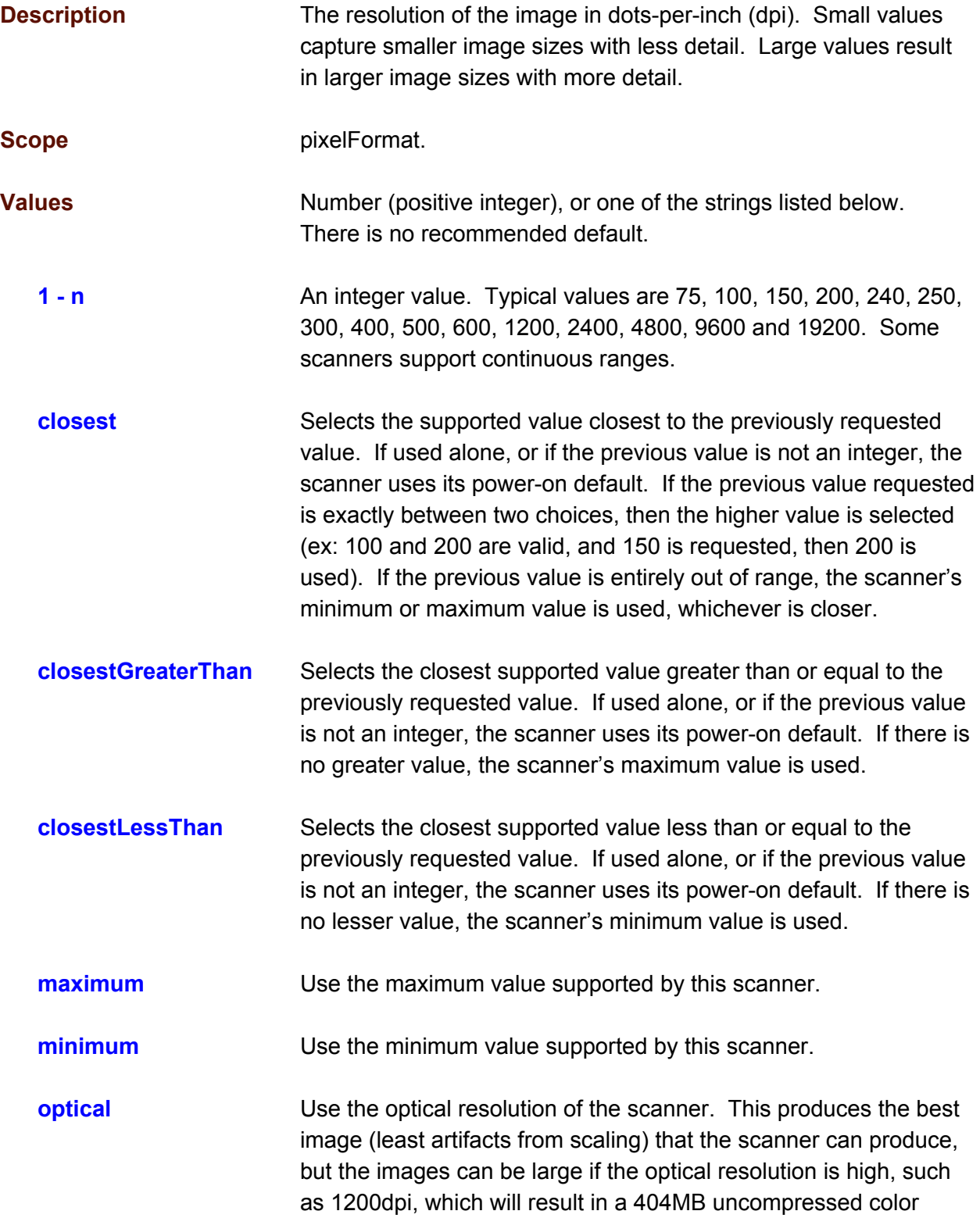

image for an 8.5 x 11 inch sheet of paper. If a scanner does not have an optical value it uses its power-on default.

**preview** Use the minimum resolution of the scanner suitable for creating preview images.

```
In this example the scanner is asked for 280, and if that's not available, the closest
valid value greater than the one requested is used, which might be 300.
{
  "actions": [
   {
      "action": "configure",
      "streams": [
        {
          "sources": [
            {
              "pixelFormats": [
                {
                  "attributes": [
                    {
                      "attribute": "resolution",
                      "values": [
                        {
                          "value": 280
                        },
                        {
                          "value": "closestGreaterThan"
                        }
                      ]
                    }
                 ]
               }
              ]
            }
          ]
        }
      ]
    }
 ]
}
```
### <span id="page-125-0"></span>**rotation**

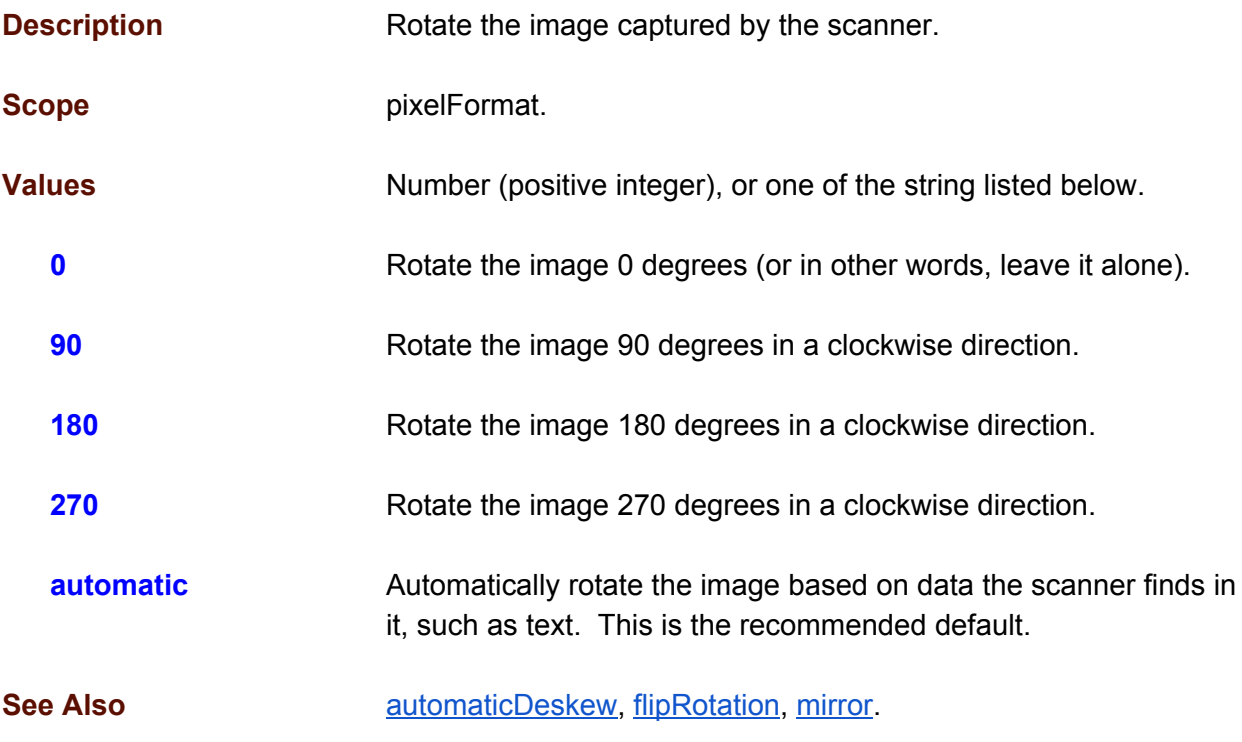

```
{
 "actions": [
   \{"action": "configure",
      "streams": [
       \{"sources": [
            \left\{ \right."pixelFormats": [
                \{"attributes": [
                    \{"attribute": "rotation",
                       "values": [
                        \{"value": "automatic"
                         }
                      ]
                   }
                 ]
               }
               ]
            }
         ]
       }
     ]
```
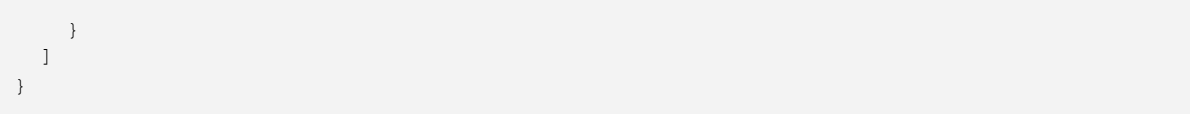

# **sheetHandling**

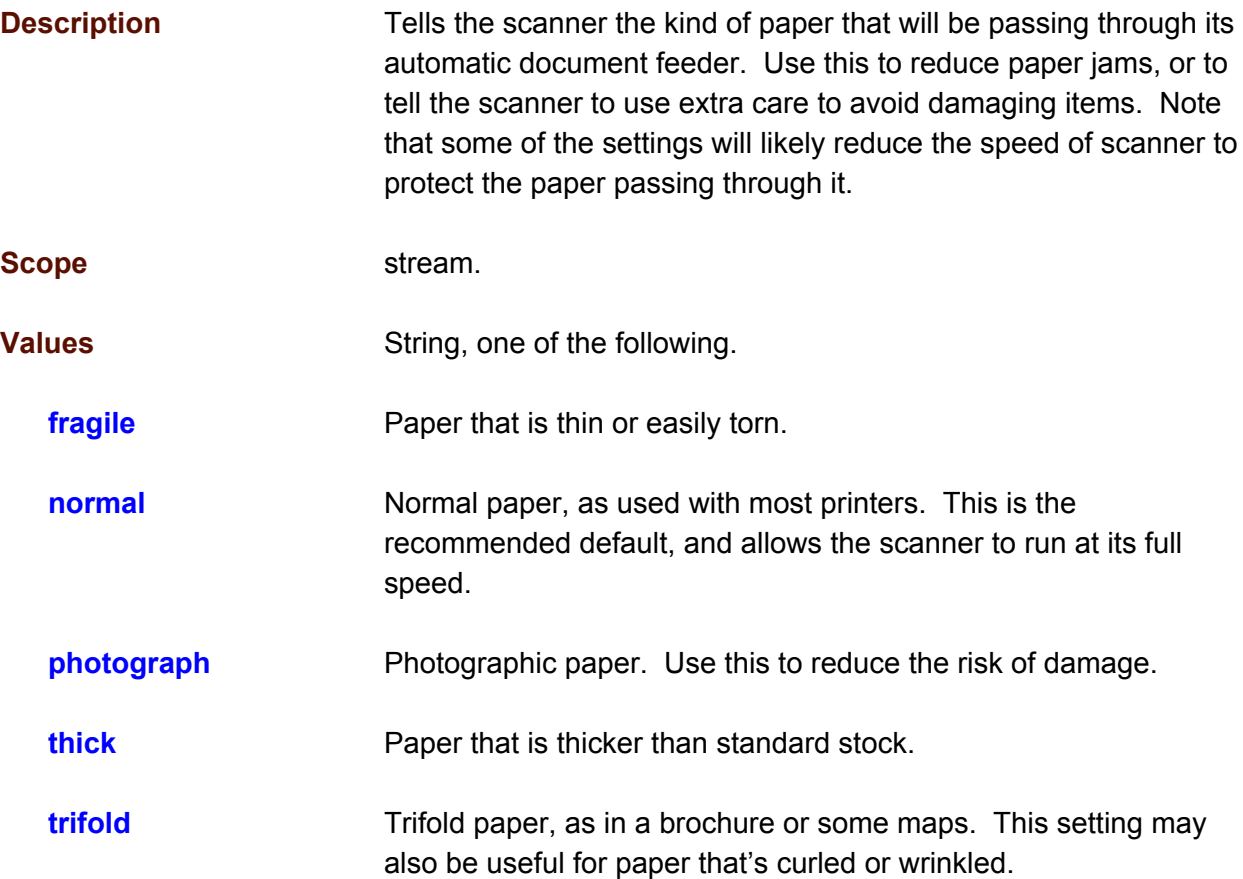

```
{
  "actions": [
   \left\{ \right."action": "configure",
       "streams": [
        \left\{ \right."sources": [
              \{"pixelFormats": [
                   \{"attributes": [
                       \left\{ \right."attribute": "sheetHandling",
                          "values": [
                            \{"value": "normal"
                            }
                          ]
                       }
                     ]
```
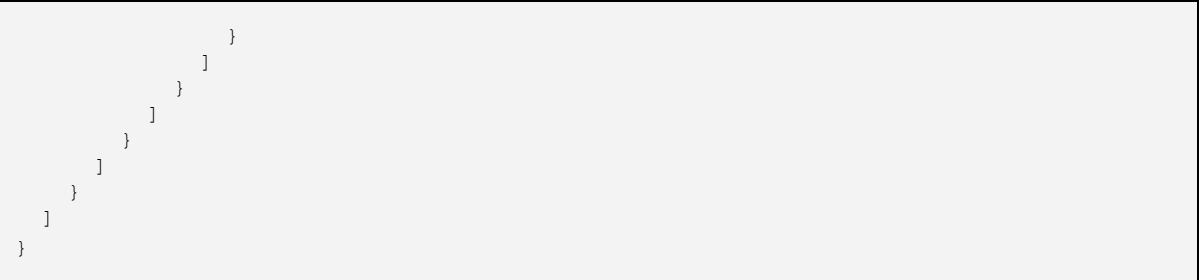

# <span id="page-129-0"></span>**sheetSize**

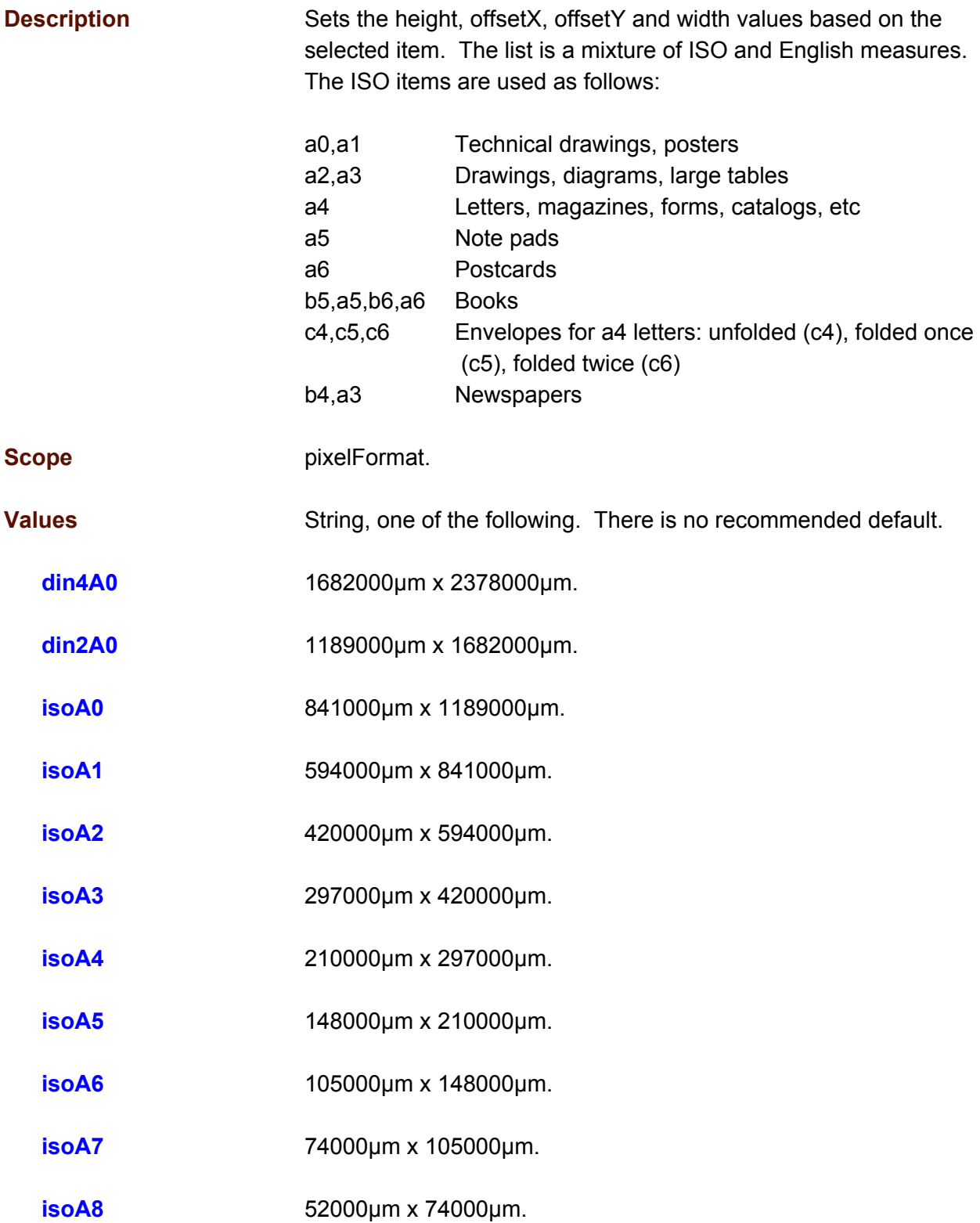

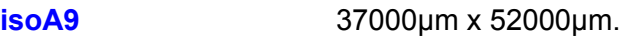

- **isoA10** 26000µm x 37000µm.
- **isoB0** 1000000µm x 1414000µm.
- **isoB1** 707000µm x 1000000µm.
- **isoB2** 500000μm x 707000μm.
- **isoB3** 353000μm x 500000μm.
- **isoB4** 250000µm x 353000µm.
- **isoB5** 176000μm x 250000μm.
- **isoB6** 125000μm x 176000μm.
- **isoB7** 88000μm x 125000μm.
- **isoB8** 62000µm x 88000µm.
- **isoB9** 44000μm x 62000μm.
- **isoB10** 31000µm x 44000µm.
- **isoC0** 917000µm x 1297000µm.
- **isoC1** 648000μm x 917000μm.
- **isoC2** 458000µm x 648000µm.
- **isoC3** 324000µm x 458000µm.
- **isoC4** 229000µm x 324000µm.
- **isoC5** 162000μm x 229000μm.
- **isoC6** 114000μm x 162000μm.
- **isoC7** 81000μm x 114000μm.
- **isoC8** 57000µm x 81000µm.

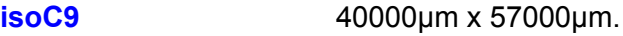

- **isoC10** 28000µm x 40000µm.
- **jisB0** 1030000µm x 1456000µm.
- **jisB1** 728000μm x 1030000μm.
- **jisB2** 515000μm x 728000μm.
- **jisB3** 364000µm x 515000µm.
- **jisB4** 257000µm x 364000µm.
- **jisB5** 182000μm x 257000μm.
- **jisB6** 128000µm x 182000µm.
- **jisB7** 91000µm x 128000µm.
- **jisB8** 64000µm x 91000µm.
- **jisB9** 45000µm x 64000µm.
- **jisB10** 32000µm x 45000µm.
- **usBusinessCard** 88900µm x 50800µm (3.5" x 2.0").
- **usExecutive** 184150µm x 266700µm (7.25" x 10.5").
- **usLedger** 279400µm x 431800µm (11.0" x 17.0").
- **usLegal** 215900µm x 355600µm (8.5" x 14.0").
- **usLetter** 215900µm x 279400µm (8.5" x 11.0").
- **usStatement** 139700µm x 215900µm (5.5" x 8.5").
- **See Also Cropping, [height,](#page-100-0) [offsetX,](#page-117-0) [offsetY,](#page-119-0) [width.](#page-136-0)**

```
{
  "actions": [
    \{"action": "configure",
       "streams": [
         \left\{ \right."sources": [
              \left\{ \begin{array}{c} \end{array} \right."pixelFormats": [
                    \{"attributes": [
                        \{"attribute": "sheetSize",
                            "values": [
                             \{"value": "isoA4"
                             }
                           ]
                          }
                       ]
                     }
                  ]
                }
             ]
          }
        ]
     }
   ]
}
```
### **threshold**

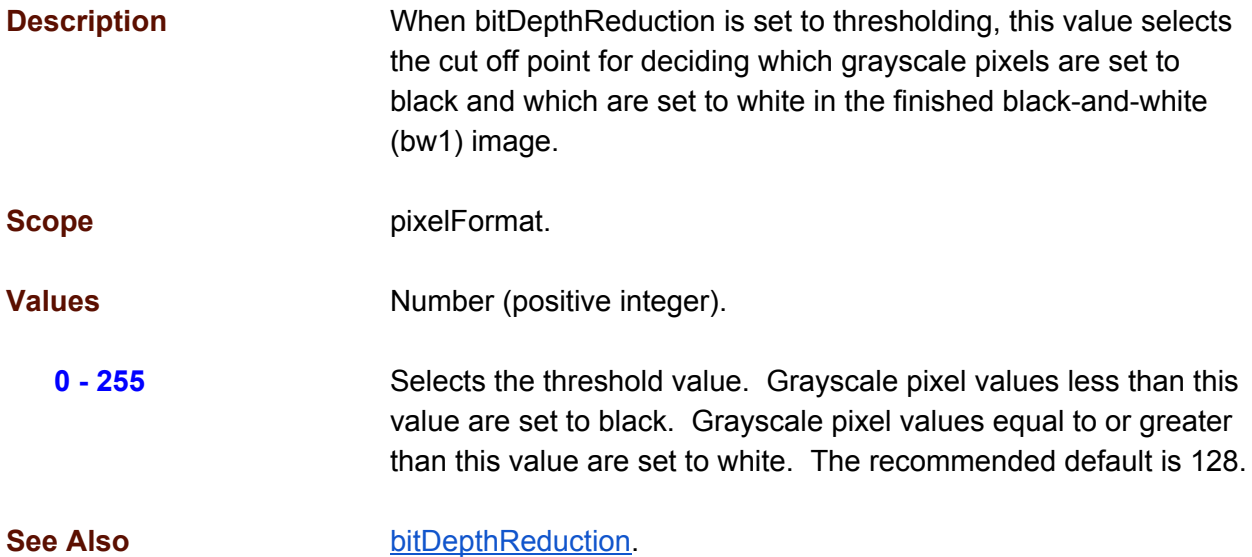

```
{
 "actions": [
   \left\{ \right."action": "configure",
      "streams": [
        {
          "sources": [
            {
               "pixelFormats": [
                \{"attributes": [
                     \{"attribute": "threshold",
                        "values": [
                         {
                            "value": 128
                         }
                       ]
                    }
                  ]
                }
              ]
           \rightarrow\Box}
     ]
   }
 ]
}
```
# **uncalibratedImage**

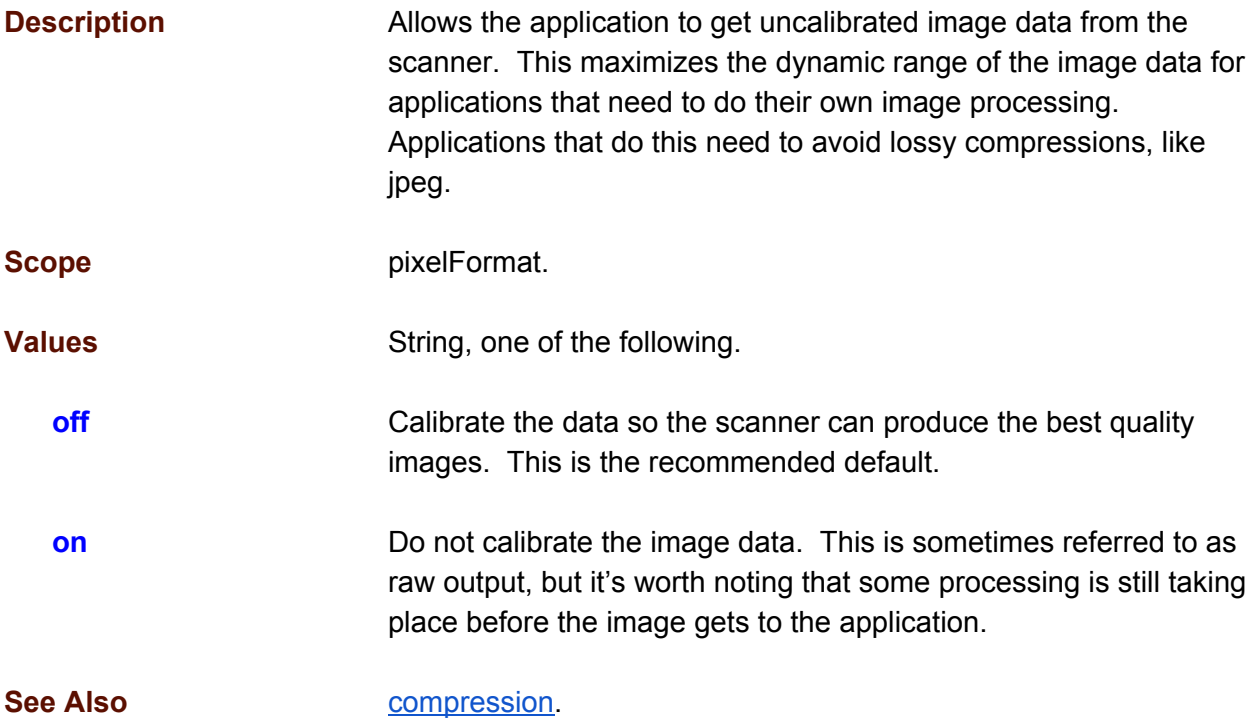

```
{
 "actions": [
   \{"action": "configure",
      "streams": [
       \{"sources": [
           \{"pixelFormats": [
               \{"attributes": [
                   {
                     "attribute": "uncalibratedImage",
                     "values": [
                       \{"value": "off"
                       }
                     ]
                  }
                ]
              }
              ]
            }
         ]
       }
     ]
```
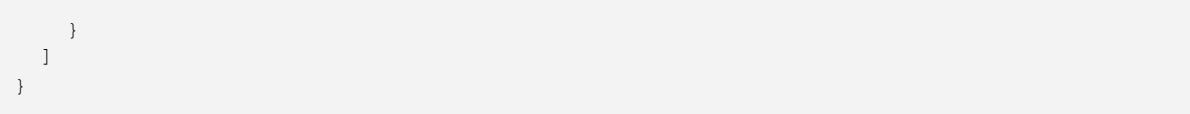

## <span id="page-136-0"></span>**width**

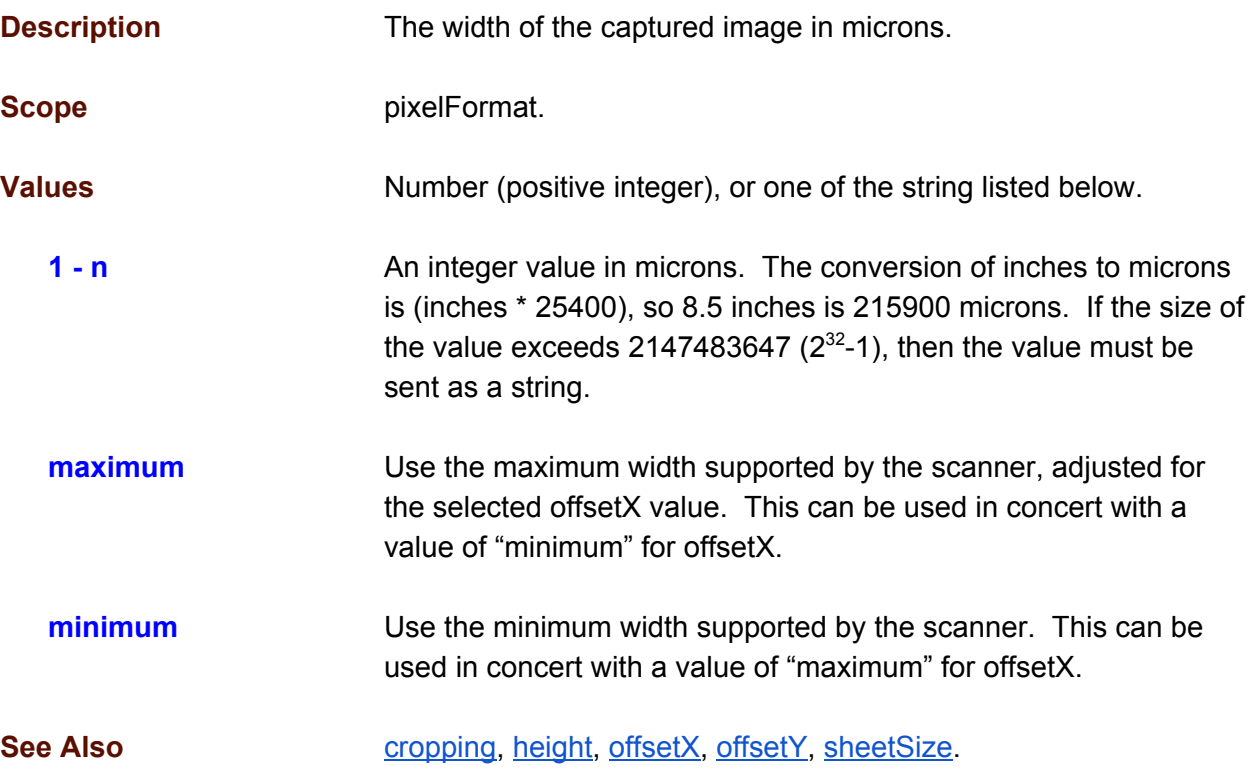

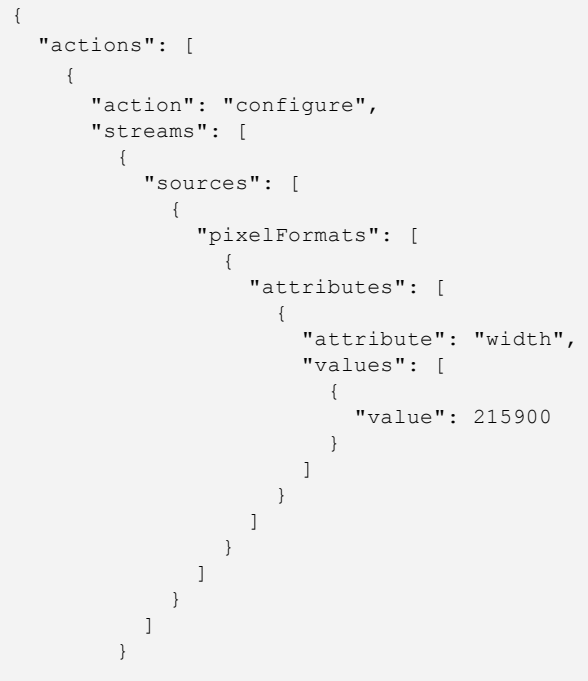

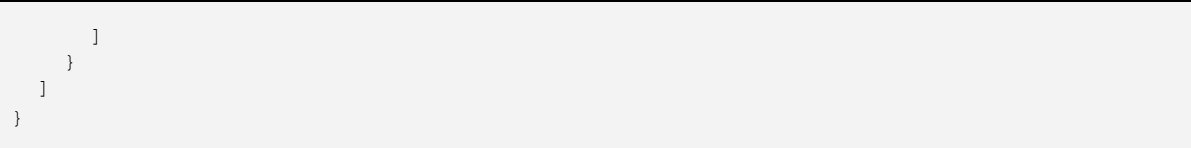